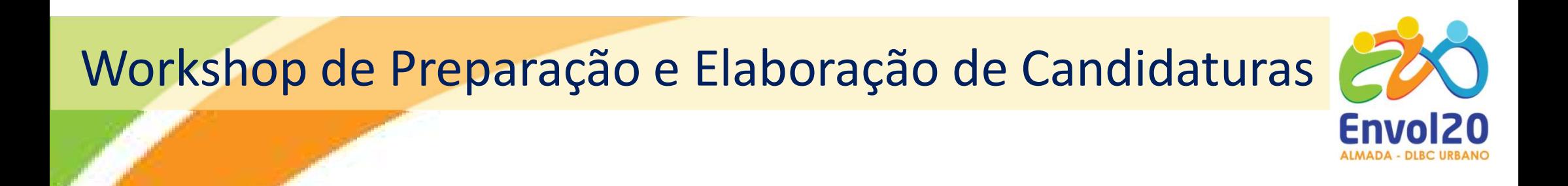

# Desenvolvimento de Novas Estratégias Locais de Intervenção Social Projetos Inovadores e/ou Experimentais na Área Social

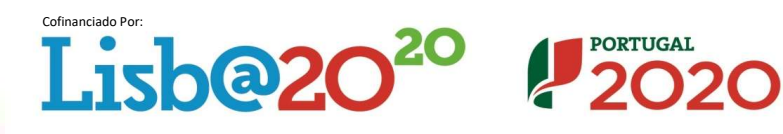

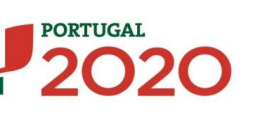

**Fundos Europeu**  $E_{\text{c}}$ truturnic o de

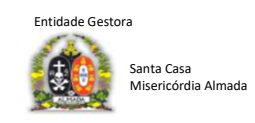

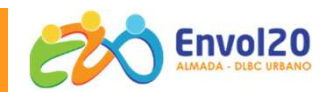

ENQUADRAMENTO - Envol20 Almada<br>
PORTUGAL 2020<br>
PROGRAMA DLBC\_ Desenvolvimento<br>
Local de Base Comunitária URBANO<br>
ROCAL de Base Comunitária URBANO PORTUGAL 2020 PROGRAMA DLBC\_ Desenvolvimento

4 TERRITÓRIOS **IQUADRAMENTO - Envol20 Almada<br>
PROGRAMA DLBC\_ Desenvolvimento<br>
Local de Base Comunitária URBANO<br>
ENVOL20 ALMADA- DLBC URBANO<br>
ENVOL20 ALMADA- DLBC URBANO<br>
ENVOL20 ALMADA- DLBC URBANO<br>
21 PRESENCE - CELIPO DE ACÃO LOCAL<br>
2** 

24 PARCEIROS -GRUPO DE AÇÃO LOCAL Entidades públicas, privadas e da economia social

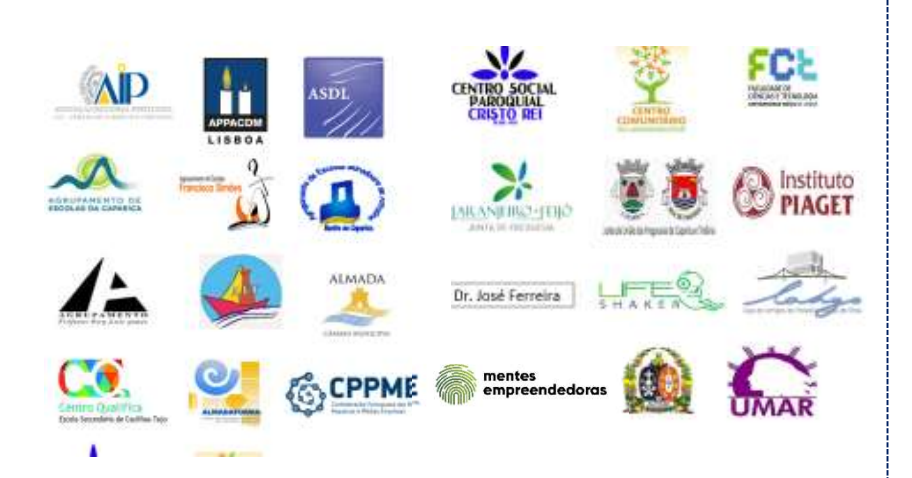

# ESTRATÉGIA DESENVOLVIMENTO LOCAL 3 Objetivos Estratégicos

Caparica | Trafaria | Laranjeiro | Feijó | | | | | | diferentes atores, nos domínios da educação, formação e **ESTRATÉGIA DESENVOLVIMENTO LOCAL<br>3 Objetivos Estratégicos<br>Obj. 1 - Promover o desenvolvimento local através da<br>consolidação de uma intervenção em rede e<br>implementação de estratégias concertadas com os<br>diferentes atores, n ESTRATÉGIA DESENVOLVIMENTO LOCAL<br>3 Objetivos Estratégicos<br>Obj. 1 - Promover o desenvolvimento local através da<br>consolidação de uma intervenção em rede e<br>implementação de estratégias concertadas com os<br>diferentes atores, n** ESTRATÉGIA DESENVOLVIMENTO LOCAL<br>3 Objetivos Estratégicos<br>Obj. 1 - Promover o desenvolvimento local através da<br>consolidação de uma intervenção em rede e<br>implementação de estratégias concertadas com os<br>diferentes atores, no ESTRATÉGIA DESENVOLVIMENTO LOCAL<br>
3 Objetivos Estratégicos<br>
Obj. 1 - Promover o desenvolvimento local através da<br>
consolidação de uma intervenção em rede e<br>
implementação de estratégias concertadas com os<br>
diferentes atore empregabilidade. **ESTRATÉGIA DESENVOLVIMENTO LOCAL**<br> **3 Objetivos Estratégicos**<br> **Obj. 1 -** Promover o desenvolvimento local através da<br>
consolidação de uma intervenção em rede e<br>
implementação de estratégias concertadas com os<br>
diferentes Local de Base Comunitária URBANO<br>
Obi. 1 - Promover o desenvolvimento local através da

**ESTRATÉGIA DESENVOLVIMENTO LOCAL**<br> **3 Objetivos Estratégicos**<br> **Obj. 1** - Promover o desenvolvimento local através da<br>
consolidação de uma intervenção em rede e<br>
implementação de estratégias concertadas com os<br>
diferentes ESTRATÉGIA DESENVOLVIMENTO LOCAL<br>
3 Objetivos Estratégicos<br>
Obj. 1 - Promover o desenvolvimento local através da<br>
consolidação de uma intervenção em rede e<br>
implementação de estratégias concertadas com os<br>
diferentes atore ESTRATÉGIA DESENVOLVIMENTO LOCAL<br>
3 Objetivos Estratégicos<br>
Obj. 1 - Promover o desenvolvimento local através da<br>
consolidação de uma intervenção em rede e<br>
implementação de estratégias concertadas com os<br>
diferentes atore **3 Objetivos Estratégicos**<br> **Obj. 1 -** Promover o desenvolvimento local através da<br>
consolidação de uma intervenção em rede e<br>
implementação de estratégias concertadas com os<br>
diferentes atores, nos domínios da educação, f

consolidação de uma intervenção em rede e<br>implementação de estratégias concertadas com os<br>diferentes atores, nos domínios da educação, formação e<br>empregabilidade.<br>**Obj. 2-** Contribuir para o reforço da economia local atrav implementação de estratégias concertadas com os<br>diferentes atores, nos domínios da educação, formação e<br>empregabilidade.<br>**Obj. 2-** Contribuir para o reforço da economia local através<br>da **qualificação do capital humano, do** diferentes atores, nos domínios da educação, formação e<br>
empregabilidade.<br> **Obj. 2-** Contribuir para o reforço da economia local através<br>
da **qualificação do capital humano, do tecido empresarial<br>
e do estímulo ao desenvol** resposibilidade.<br> **Chava de contribuir para o reforço da economia local através**<br>
da **qualificação do capital humano, do tecido empresarial<br>
e do estímulo ao desenvolvimento de soluções que<br>
potenciem a utilização eficient** empregabilidade.

Desenvolvimento de Novas Estratégias Locais de Intervenção Social Projetos Inovadores e/ou Experimentais na Área Social

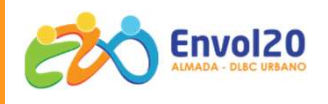

# ENQUADRAMENTO

# **Objetivos**

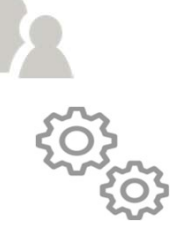

O<br>Desenvolvimento de iniciativas de base local, concebidas e implementados po<br>com relevante presença local atual e/ou futura, que contribuam para os objeti<br>isboa e da EDL, nomeadamente para o combate ao desemprego, abando<br> Desenvolvimento de iniciativas de ase local, concebidas e implementados por entidades<br>Desenvolvimento de iniciativas de base local, concebidas e implementados por entidades<br>com relevante presença local atual e/ou futura, q com relevante presença local atual e/ou futura, que com relevante presencemental atual e/ou functions de implementados por entidades<br>Com relevante presença local atual e/ou futura, que contribuam para os objetivos do POR<br>c lo de Novas Estratégias Locais de Intervenção Social<br>Ores e/ou Experimentais na Área Social<br>O<br>Dbjetivos<br>Com relevante presença local atual e/ou tutura, que contribuam para os objetivos do POR<br>Isboa e da EDL, nomeadamente p pobreza e exclusão social, de populações em situação social, de populações em situação de fragilidade socioeconómica, nos pobreza e exclusão social, de populações em situação de fragilidade socioeconómica, nos lisboa e da to de Novas Estratégias Locais de Intervenção Social<br>ores e/ou Experimentais na Área Social<br>O<br>Digitivos<br>Desenvolvimento de iniciativas de base local, concebidas e implementados por entidades<br>com relevante presença local at Escrivolvimento de inicialidas de base local, concebidas e implem<br>om relevante presença local atual e/ou futura, que contribuam pa<br>sboa e da EDL, nomeadamente para o combate ao desempre<br>obreza e exclusão social, de populaç soba e da EDL, nomeadamente para o combate ao desempre<br>obreza e exclusão social, de populações em situação de fragilidad<br>erritórios urbanos de intervenção do Envol20 Almada<br>uração<br>eríodo de execução máximo de 36 meses até

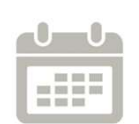

# Duração

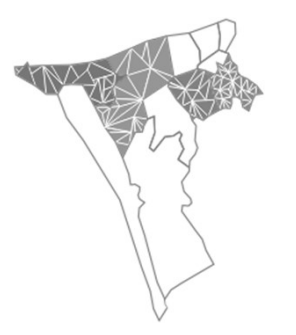

# Âmbito Territórial

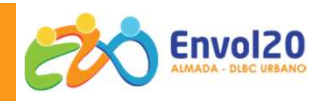

Enquadrarem-se no eixos prioritários e prioridades de investimento **ILIDADE DAS OPERAÇÕES**<br>Apresentar um custo total até 100.000,00€ (Cem mil euros)<br>Enquadrarem-se no eixos prioritários e prioridades de investimento

Integrar toda a informação solicitada na candidatura, nos termos dos respetivos avisos, respeitando as condições e os prazos fixados

Estar de acordo com as disposições legais que lhes forem aplicáveis , incluindo em matéria de licenciamento

As operações podem ser apresentadas individualmente, ou em parceria

Integrar toda a informação solicitada na candidatura, nos termos dos respetivos<br>avisos, respeitando as condições e os prazos fixados<br>Estar de acordo com as disposições legais que lhes forem aplicáveis, incluindo<br>em matéria Integrar toda a informação solicitada na candidatura, nos termos dos respetivos avisos, respeitando as condições e os prazos fixados<br>Estar de acordo com as disposições legais que lhes forem aplicáveis , incluindo<br>em matéri

### ELEGIBILIDADE DAS OPERAÇÕES DE LA CARACTERISTICA DE LA CARACTERISTICA DE LA CARACTERISTICA DE LA CARACTERISTIC BENEFICIÁRIOS

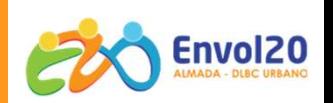

Serviços da Administração Central; Autarquias e associações de autarquias;<br>Serviços da Administração Central; Autarquias e associações de autarquias;<br>Instituições de ensino, formação profissional e/ou de investigação; **ICIÁRIOS**<br>Serviços da Administração Central; Autarquias e associações de autarquia<br>Outras entidades públicas ou de interesse público<br>Instituições de ensino, formação profissional e/ou de investigação; ICIÁRIOS<br>Serviços da Administração Central; Autarquias e associações de autarquias;<br>Outras entidades públicas ou de interesse público<br>Instituições de ensino, formação profissional e/ou de investigação;<br>Fundações e associaç FICIÁRIOS<br>Serviços da Administração Central; Autarquias e associações de autarqu<br>Outras entidades públicas ou de interesse público<br>Instituições de ensino, formação profissional e/ou de investigação;<br>Fundações e associações

Instituições de ensino, formação profissional e/ou de investigação;<br>Fundações e associações sem fins lucrativos;<br>Agências e associações de desenvolvimento regional e local;<br>Organizações não-governamentais (ONG);<br>Associaçõe

Fundações e associações sem fins lucrativos;

Organizações não-governamentais (ONG);

Fundações e associações sem fins lucrativos;<br>Agências e associações de desenvolvimento regional e local;<br>Organizações não-governamentais (ONG);<br>Associações empresariais; Associações de moradores e similares;<br>Outras associa

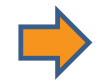

o regional e local;<br>moradores e similares;<br>adas sem fins lucrativos.<br>Entidades Públicas e Entidades Privadas sem Fins Lucrativos

# BENEFICIÁRIOS/AS e ENTIDADES PARCEIRAS

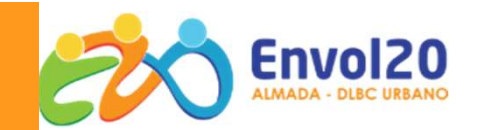

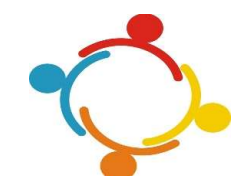

As operações podem ser apresentadas individualmente, ou em parceria

As entidades parceiras são responsáveis pela execução de ações, ou partes de ações diferenciadas que integram a operação cofinanciada.

# Acordo de Parceria

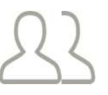

Identificação

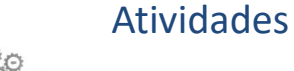

Principais contributos para o projeto

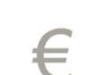

Custo estimado

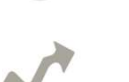

Resultados

(…)

Obrigações

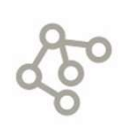

Modo funcionamento

Cada Entidade beneficiária/ Parceira apenas ojeto<br>Cada Entidade beneficiária/ Parceira apenas<br>pode apresentar <u>uma</u> candidatura/aviso. ELEGILIBIDADE DOS/AS BENEFICIÁRIOS/AS Decreto-Lei n.º 159/2014 de 27 de outubro artº 13º e 14º

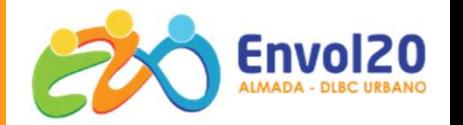

Legalmente constituídos;

Situação regularizada: Finanças, Segurança Social e financiamentos FEEI

Poder legalmente desenvolver a atividade

Possuir meios técnicos, físicos, financeiros e humanos necessários ao desenvolvimento da operação

Apresentarem uma situação económico-financeira equilibrada

Não ter a decorrer outra candidatura para o mesmo projeto

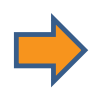

Cada Entidade beneficiária / Parceira apenas pode apresentar equilibrada<br>pode apresante aprendidada<br>candidatura<br>candidatura/aviso.<br>pode apresentar <u>uma</u> candidatura/aviso.

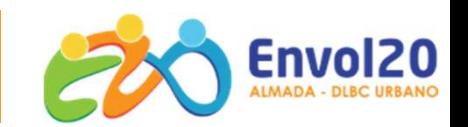

Pessoas na situação de desemprego; Pessoas com deficiência; Crianças e jovens e respetivos cuidadores

Agregados e outras configurações familiares ou para-familiares análogas em situação de risco ou carência socioeconómica ou conexa;

Pessoas idosas ou em qualquer situação limitadora da mobilidade e respetivos cuidadores;

Outras pessoas ou agregados em situações atípicas de risco e/ou não cobertas por qualquer outra medida ou programa público em funcionamento.

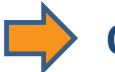

outras configurações familiares ou para-familiares análogas em<br>
risco ou carência socioeconómica ou conexa;<br>
as ou em qualquer situação limitadora da mobilidade e respetivos<br>
as ou agregados em situações atípicas de risco risco ou carencia socioeconómica ou conexa;<br>as ou em qualquer situação limitadora da mobilidade e respetivos<br>as ou agregados em situações atípicas de risco e/ou não cobertas<br>outra medida ou programa público em funcionament

# **DESPESAS ELEGÍVEIS** DESPESAS ELEGÍVEIS

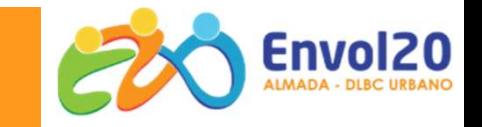

Encargos com Consultores Remunerações e outras despesas de consultores

Encargos com pessoal afeto à operação Remunerações Pessoal interno e externo, incluindo encargos obrigatórios

Deslocações e estadias do pessoal afeto à operação alojamento, deslocação e alimentação do pessoal afeto à operação.

# Rendas, alugueres e amortizações

Encargos com Consultores<br>
Remunerações e outras despesas de consultores<br>
Encargos com pessoal afeto à operação<br>
rações Pessoal interno e externo, incluindo encargos obrigatórios<br>
Deslocações e estadias do pessoal afeto à o

Despesas preparação, desenvolvimento, acompanhamento e avaliação - Remunerações e outras despesas de consultores<br>
Prações Pessoal interno e externo, incluindo encargos obrigatórios<br>
Deslocações e estadias do pessoal afeto à operação<br>
ojamento, deslocação e alimentação do pessoal afeto à Encargos com pessoal afeto à operação<br>
Deslocações e estadias do pessoal afeto à operação<br>
alojamento, deslocação e alimentação do pessoal afeto à operação.<br>
Renda ou amortização e alimentação do pessoal afeto à operação.<br> Encargos com pessoal afeto à operação<br>cações e estadias do pessoal afeto à operação.<br>Tao e alimentação do pessoal afeto à operação.<br>**Rendas, alugueres e amortizações**<br>zação das instalações onde a atividade decorre<br>- Alugue leslocação e alimentação do pessoal afeto à operação.<br> **Rendas, alugueres e amortizações**<br>
amortização das instalações onde a atividade decorre<br>
- Alugueres e amortização dos equipamentos<br> **eção, desenvolvimento, acompanha** Encargos com Consultores<br>
munerações e outras despesas de consultores<br>
Encargos com pessoal afeto à operação<br>
mo e externo, incluindo encargos obrigatórios<br>
ações e estadias do pessoal afeto à operação<br>
io e alimentação do

Encargos gerais com a operação

manutenção de equipamentos e instalações

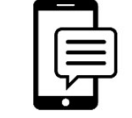

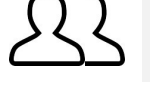

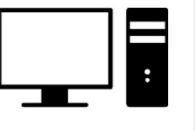

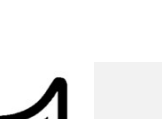

# DESPESAS NÃO ELEGÍVEIS

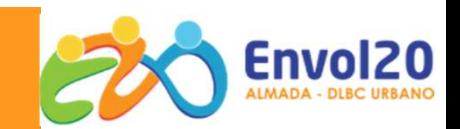

Contratos que aumentem o custo de execução do projeto sem que lhe seja acrescentado um valor proporcional a esse custo;

Prémios, multas, coimas, sanções financeiras, juros devedores, despesas de câmbio

Compensações ou indemnizações por cessação de contrato de trabalho, bem **D ELEGÍVEIS**<br>Contratos que aumentem o custo de execução do projeto sem que lhe seja<br>acrescentado um valor proporcional a esse custo;<br>Prémios, multas, coimas, sanções financeiras, juros devedores, despesas de<br>câmbio<br>Compen **DELEGÍVEIS**<br> **Contratos que aumentem o custo de execução do projeto sem que lhe seja**<br>
acrescentado um valor proporcional a esse custo;<br>
Prémios, multas, coimas, sanções financeiras, juros devedores, despesas de<br>
câmbio<br> Contratos que aumentem o custo de execução do projeto sem que lhe seja<br>acrescentado um valor proporcional a esse custo;<br>Prémios, multas, coimas, sanções financeiras, juros devedores, despesas de<br>câmbio<br>Compensações ou inde acrescentado um valor proporcional a esse custo;<br>
Prémios, multas, coimas, sanções financeiras, juros devedores, despesas de<br>
câmbio<br>
Compensações ou indemnizações por cessação de contrato de trabalho, bem<br>
como os valores

Aquisição de bens imóveis

Imposto sobre o Valor Acrescentado (IVA) recuperável

Despesas de serviços de intermediários ou consultores, em que o montante a pagar é expresso em percentagem das despesas elegíveis da operação.

# FINANCIAMENTO / FORMA DE APOIO

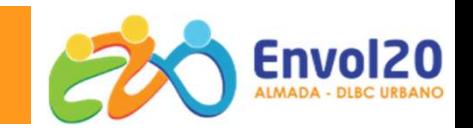

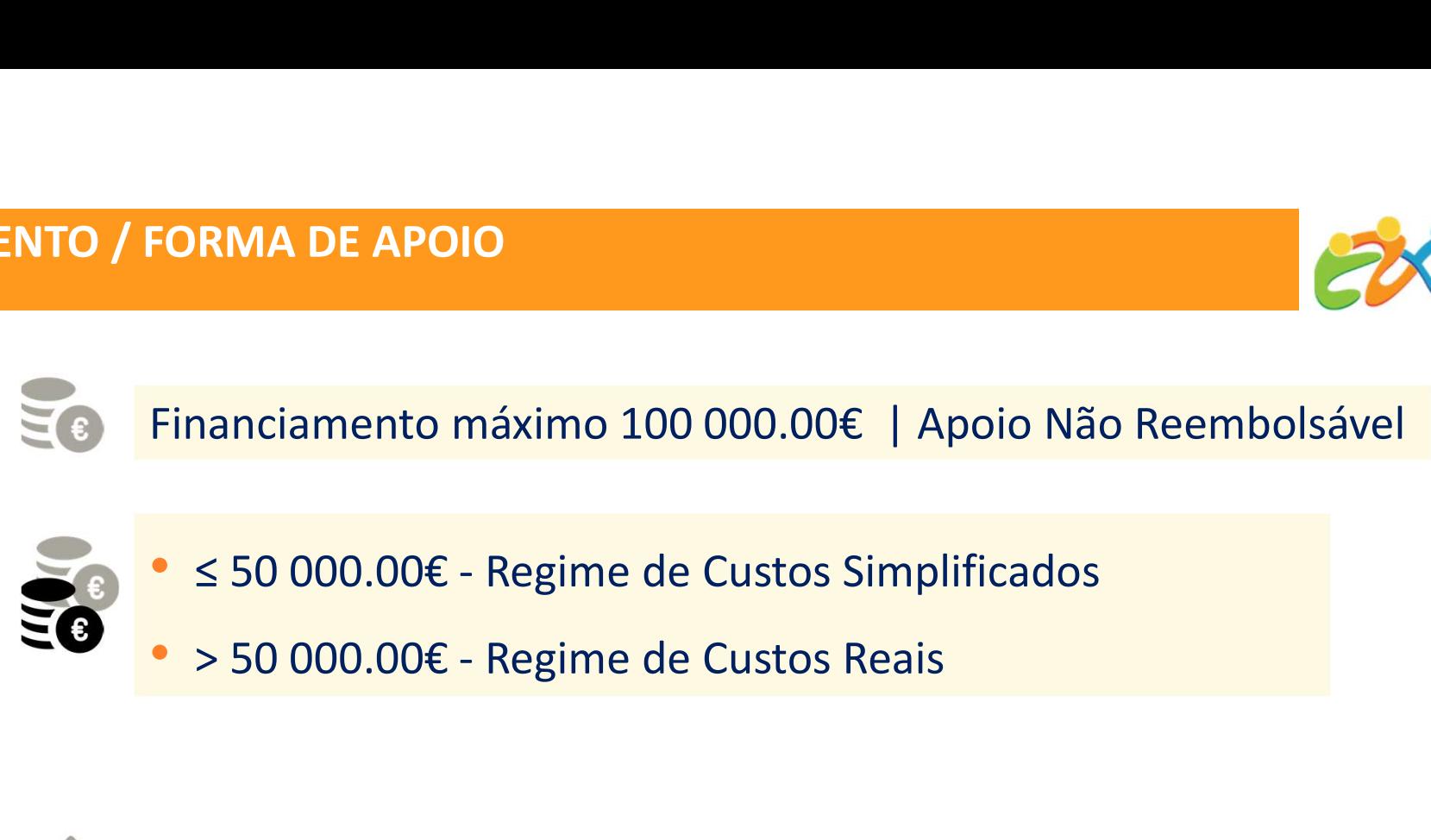

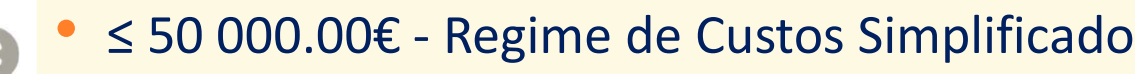

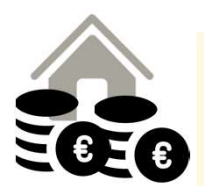

• Entidades Privadas sem Fins Lucrativos 50% Contribuição FSE + 50% Contribuição Orçamento Estado

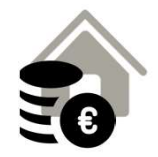

• Entidades Públicas 50% Contribuição FSE

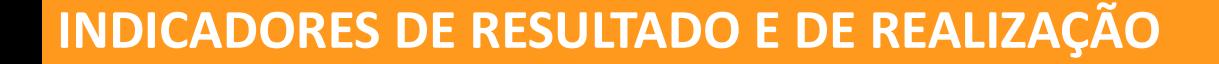

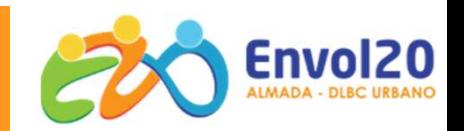

INDICADORES DE REALIZAÇÃO

N.º de Instituições envolvidas

Valor Alvo a identificar pela Entidade Beneficiária Valor Alvo a identificar pela<br>Entidade Beneficiária<br>INDICADORES DE RESULTADO<br>Ação das Entidades Envolvidas<br>Valor Alvo – 65%

INDICADORES DE RESULTADO

Grau de satisfação das Entidades Envolvidas

Este valor tem que ser no mínimo 65%

OBRIGAÇÕES DOS BENEFICIÁRIOS Decreto-Lei n.º 159/2014 de 27 de outubro artº 24

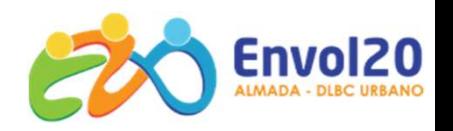

Executar as operações nos termos e condições aprovados

Permitir o acesso aos locais de realização das operações e documentos necessários ao acompanhamento e controlo do projeto aprovado

Conservar os documentos relativos à realização da operação, durante o prazo de três anos, a contar da data do encerramento Executar as operações nos termos e contrições aprovados<br>Permitir o acesso aos locais de realização das operaçãos e documentos<br>necessários ao acompanhamento e controlo do projeto aprovado<br>Conservar os documentos relativos à

Proceder à publicitação dos apoios, em conformidade com o disposto na legislação europeia e nacional aplicável

Manter as condições legais necessárias ao exercício da atividade

Manter a situação regularizada a administração fiscal e a segurança social

Assegurar o fornecimento de elementos necessários às atividades de monitorização e de avaliação das operações

Adotar comportamentos que respeitem os princípios da transparência, da concorrência e da boa gestão dos dinheiros públicos

**LEGISLAÇÃO a ler E DOCUMENTAÇÃO a entregar<br>(site POR lisboa/SCMA - Projetos cofinanciados)<br>NOTA: ESTA SESSÃO DE INFORMAÇÃO <u>NÃO</u> DISPENSA A LEITURA INTEGRAL DE TOD<br>DOCUMENTOS ASSOCIADOS A ESTA MEDIDA<br>Regulamentação Comuni LEGISLAÇÃO a ler E DOCUMENTAÇÃO a entregar<br>(site POR lisboa/SCMA - Projetos cofinanciados)<br>NOTA: ESTA SESSÃO DE INFORMAÇÃO <u>NÃO</u> DISPENSA A LEITURA INTEGRAL DE TODA A LEGISLAÇÃO E<br>DOCUMENTOS ASSOCIADOS A ESTA MEDIDA<br>Regul** DOCUMENTOS ASSOCIADOS A ESTA MEDIDA

# Regulamentação Comunitária

 $\checkmark$  Regulamento (EU) n.º 1303/2013 de 17 de Dezembro

## Regulamentação Nacional

- $\checkmark$  Decreto-Lei n.º 159/2014, de 27 de outubro, na sua atual redação
- Portaria n.º 60-A/2015, de 2 de Março, na sua atual redação

# Regulamentação Específica

 $\checkmark$  Portaria 97-A/2015 de 30 Junho, na sua atual redação

# Outros Documentos

- $\checkmark$  POR Lisboa 2014/2020 (versão 4.1 com decisão CE de 05.12.2018) Verte de Informação Nacional<br>
Guia de Informação Nacional<br>
Candidat<br>
Verte de Informação Nacional<br>
Candidat<br>
Verte de Informação Específica<br>
Comunicação Específica<br>
Verte de Informação Específica<br>
Verte de Informação Espe
- 
- $\checkmark$  Aviso de candidatura LISBOA-40-2020-16
- Estratégia de Desenvolvimento Local | Envol20 Almada
- $\sqrt{\phantom{a}}$ FAQs

# Candidatura (Documentos a preencher)

- Formulário Balcão 2020
- Memória Descritiva
- **Orçamento**
- Lista Global de Contratos
- Acordo de Parceria, quando aplicável

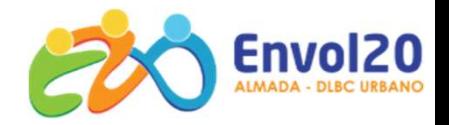

# LEGISLAÇÃO a ler E DOCUMENTAÇÃO a entregar

# Apresentação de candidaturas | Balcão 2020

# PORTUGAL

# Bem-vindo(a) ao Balcão 2020

O Balcão 2020 constitui o ponto de acesso aos Programas Operacionais financiados pelos FEEI (Fundos Europeus Estruturais e de Investimento) para todas as entidades que pretendam candidatar a financiamento os seus projetos.

É agui que encontra informação sobre os financiamentos disponíveis no período 2014-2020 e tudo o que deve saber sobre a apresentação da sua candidatura e o acompanhamento do seu projeto nas suas diversas fases.

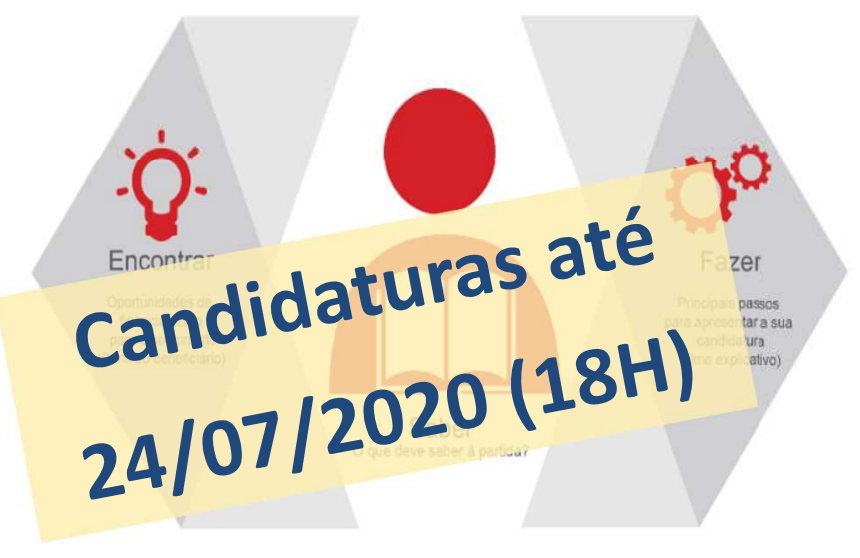

# REGISTO/ACESSO AO BALCÃO 2020 https://balcao.portugal2020.pt/Balcao20 20.idp/RequestLoginAndPassword.aspx O acesso ao Balcão 2020 é simples e fácil! Por favor insira os seus dados de acesso: ACESSO: NIF do Utilizador constante no registo da Entidade no Balcão 2020. Coloque aqui a password do Utilizador.

Iniciar Sessão

REGISTO: Caso ainda não tenha efetuado o registo da Entidade, selecione esta opção e assegure acesso (Login = NIPC/NIF e Senha de Acesso = à do portal das Finanças)

Selecione para iniciar sessão.

para:

Utilizador

Senha de Acesso

Perdeu a sua senha? Recupere-a aqui

Ainda não possui acesso? Registe-se

O registo e autenticação no Balcão 2020 deve ser apenas efetuado polo beneficiário quando candidatar o seu projeto. Nesse caso é criada a sua

funcionalidades, independentemente da natureza do projeto, a Região ou o Programa Operacional a que pretende candidatar-se, com destaque

área reservada, na qual poderá contar com um conjunto de

# Balcão 2020 | Área Reservada

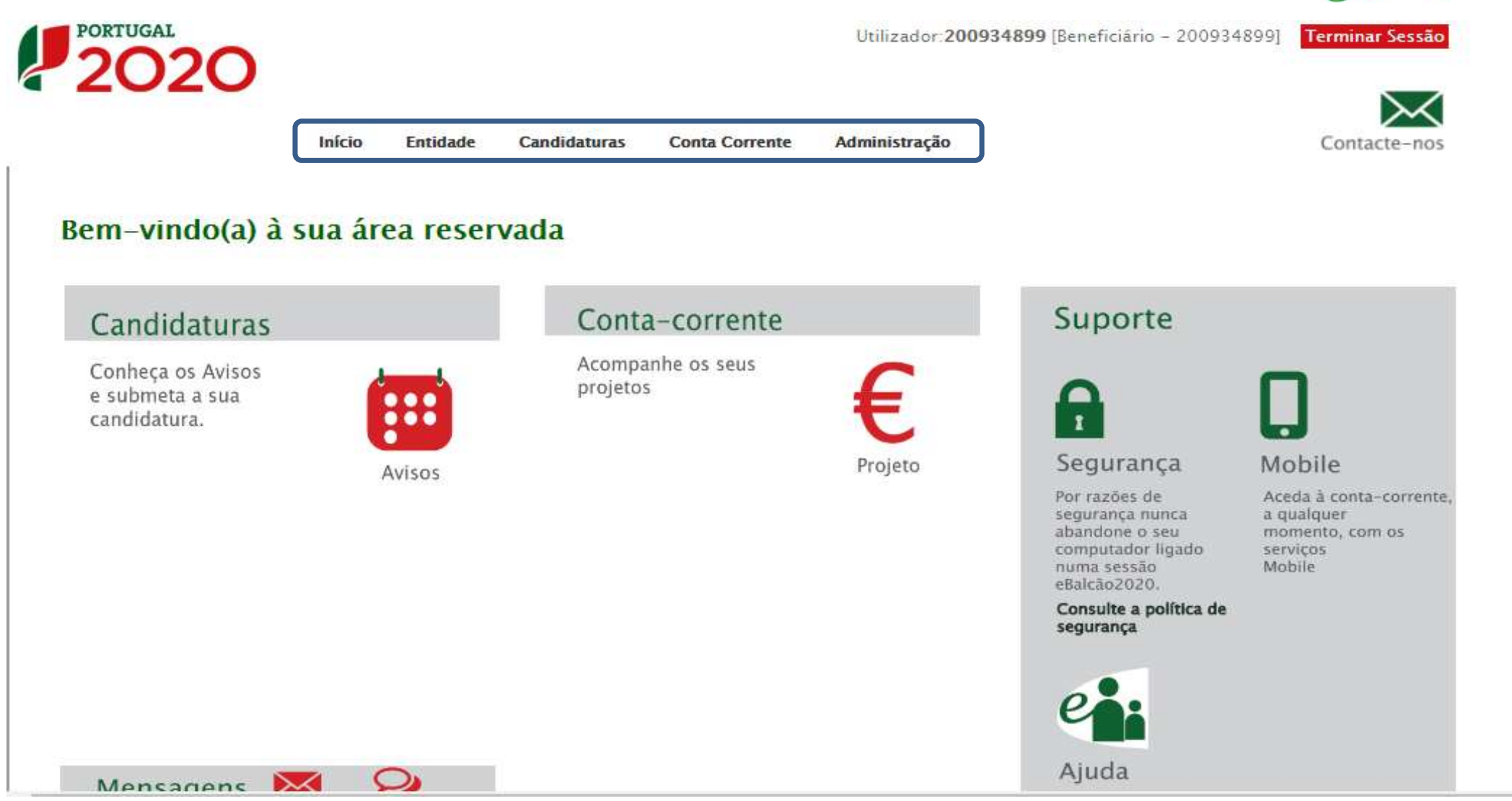

Envol20

# Balcão 2020 | Menu Administração

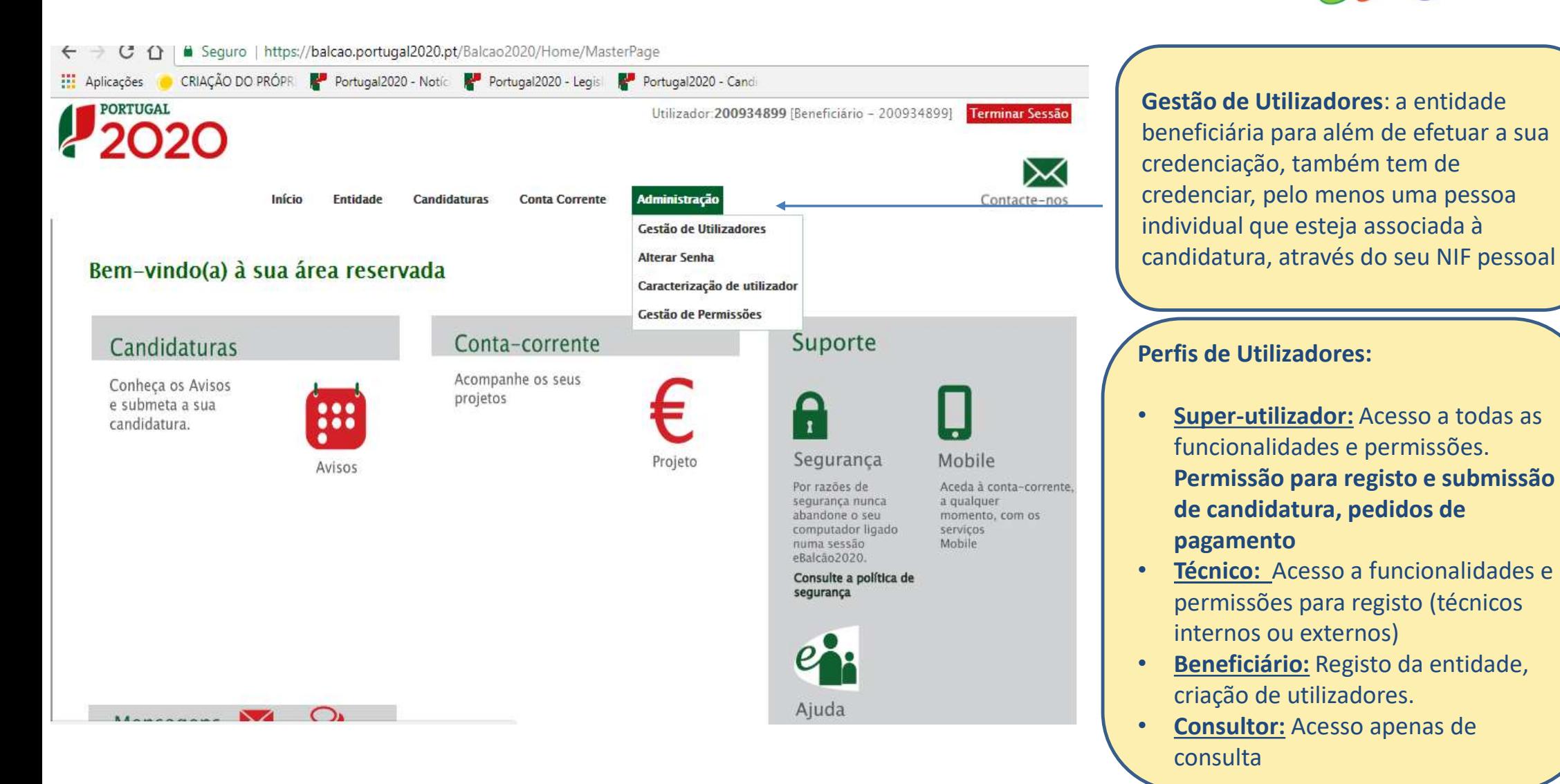

# Balcão 2020 | Menu Entidade

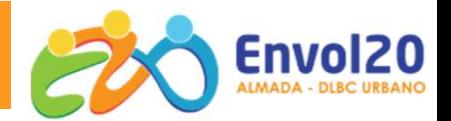

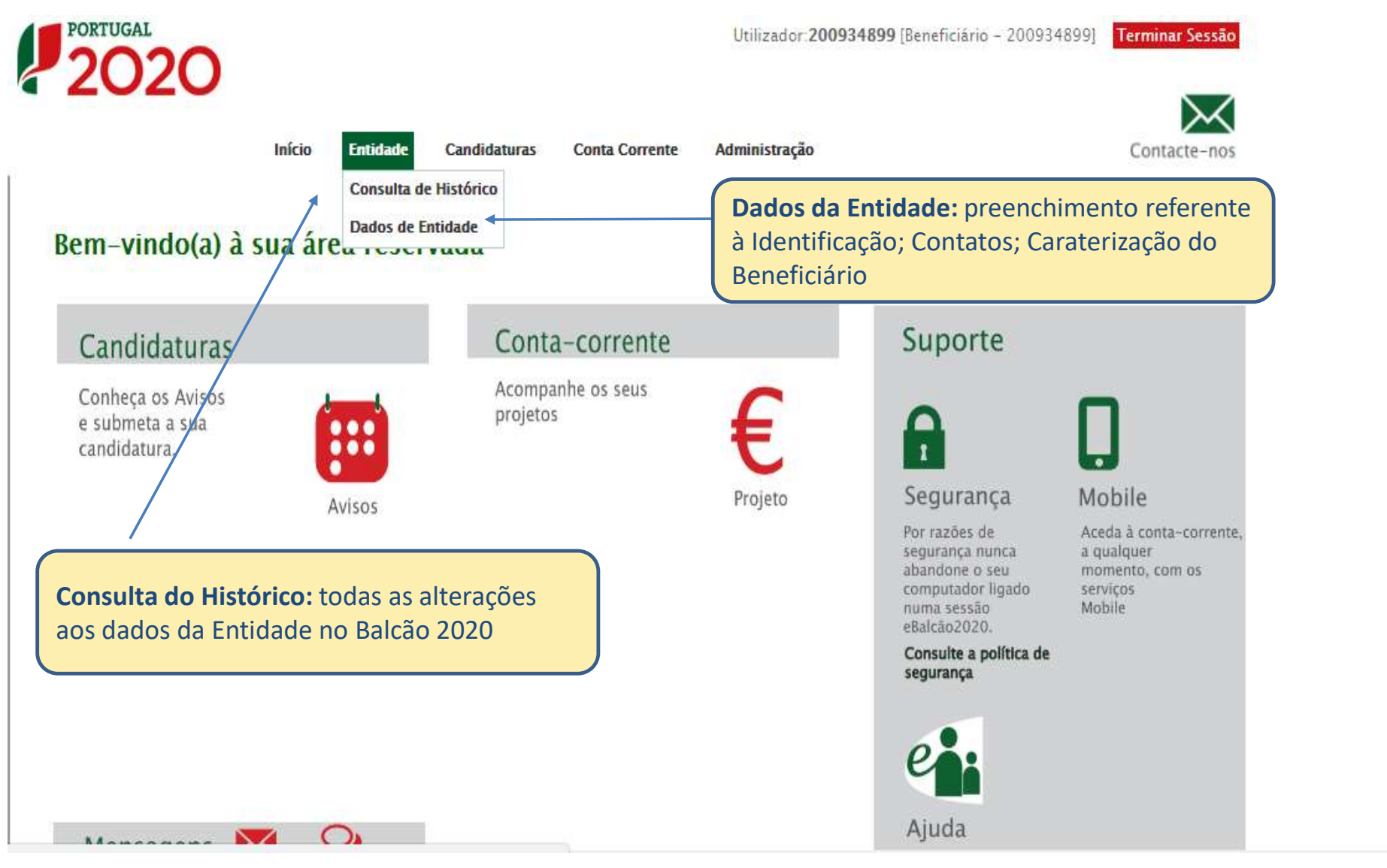

# Balcão 2020 | Menu Candidaturas

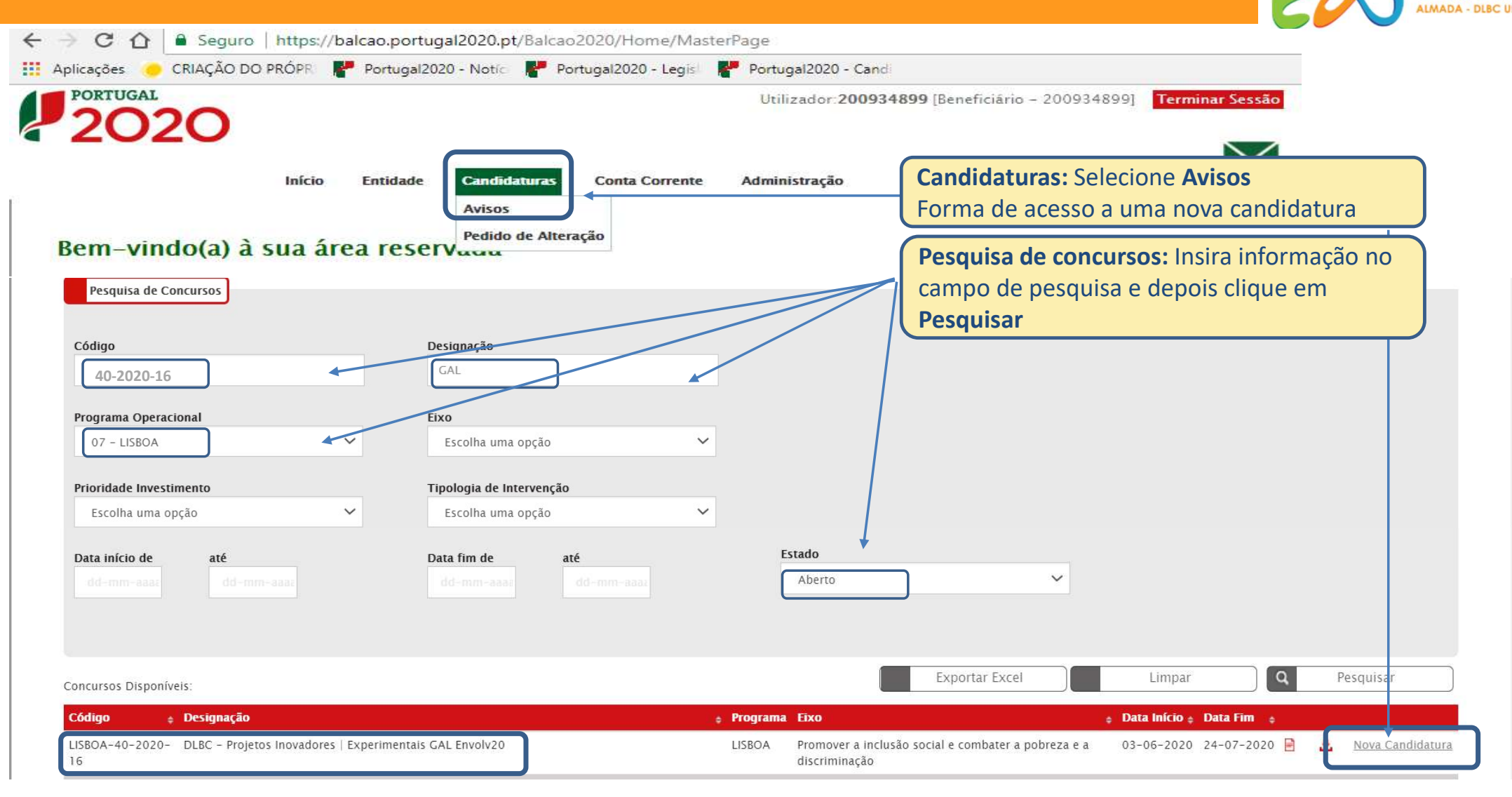

# Balcão 2020 | Menu Conta Corrente

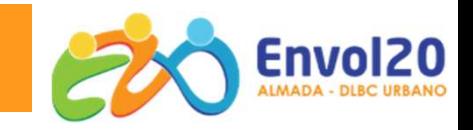

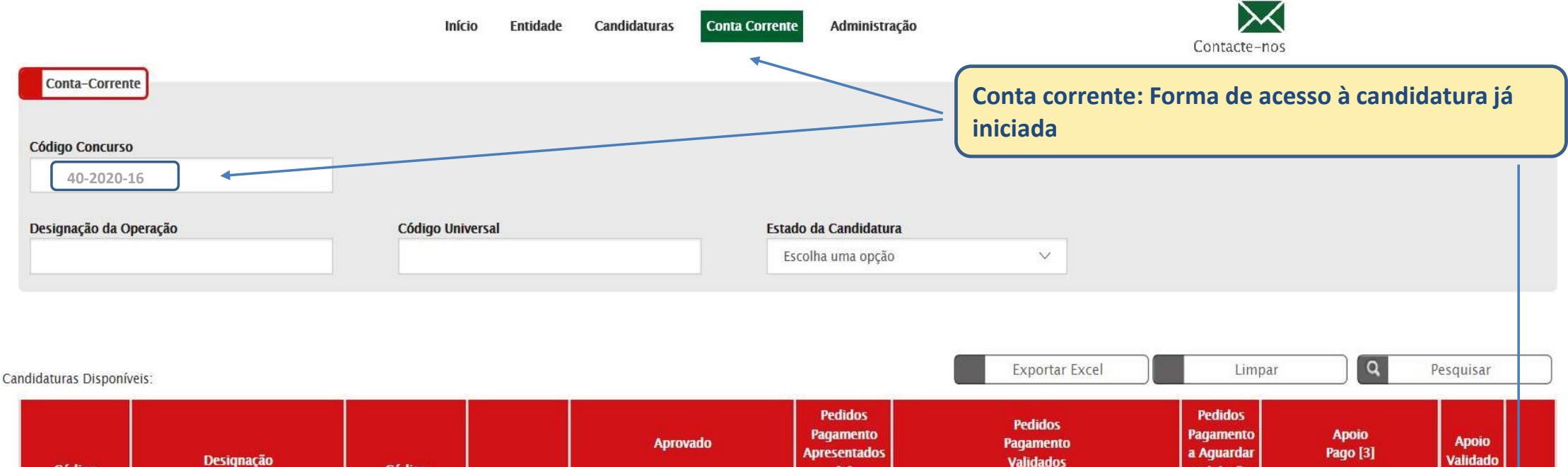

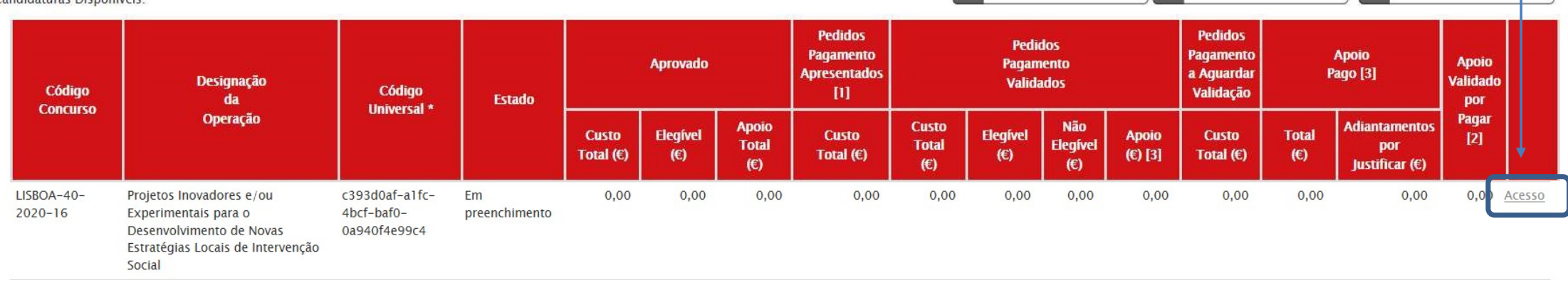

# Balcão 2020 | Menu Candidaturas ou Menu Conta Corrente

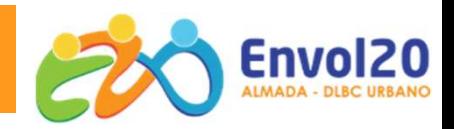

### Ficha da Operação

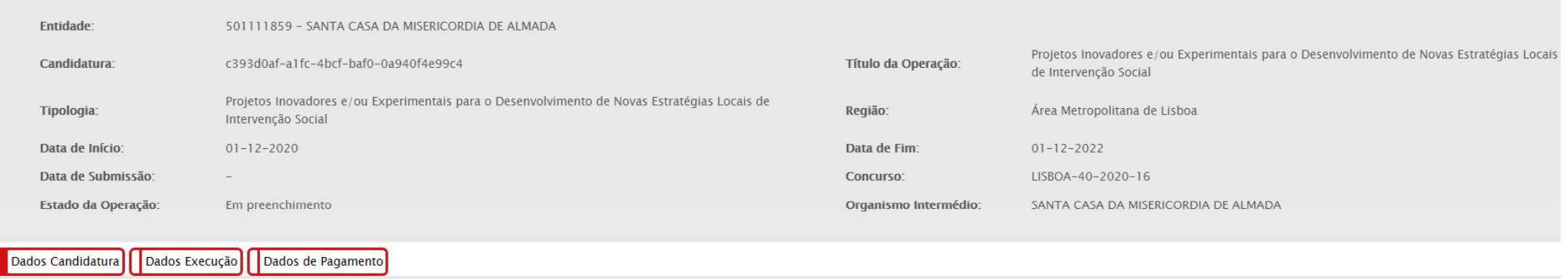

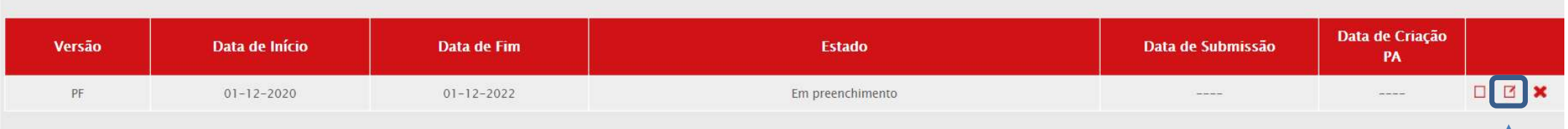

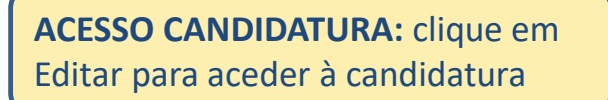

# Candidatura | Documentos a Preencher/Submeter

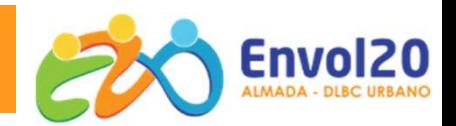

# Formulário Balcão 2020 Anexo C - Memória Descritiva

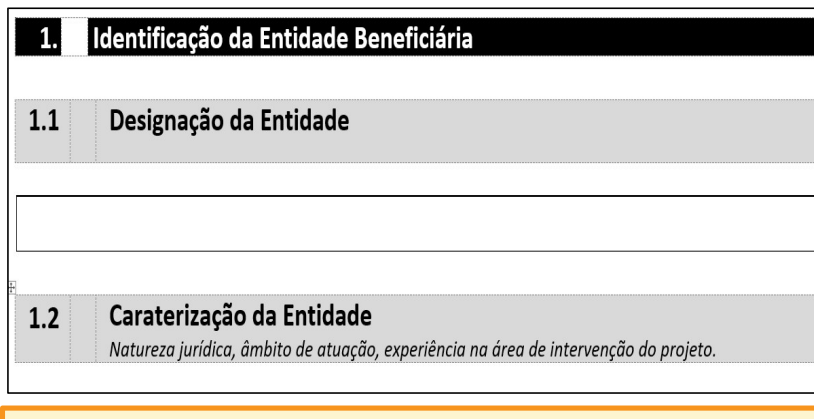

# Lista Global de Contratos

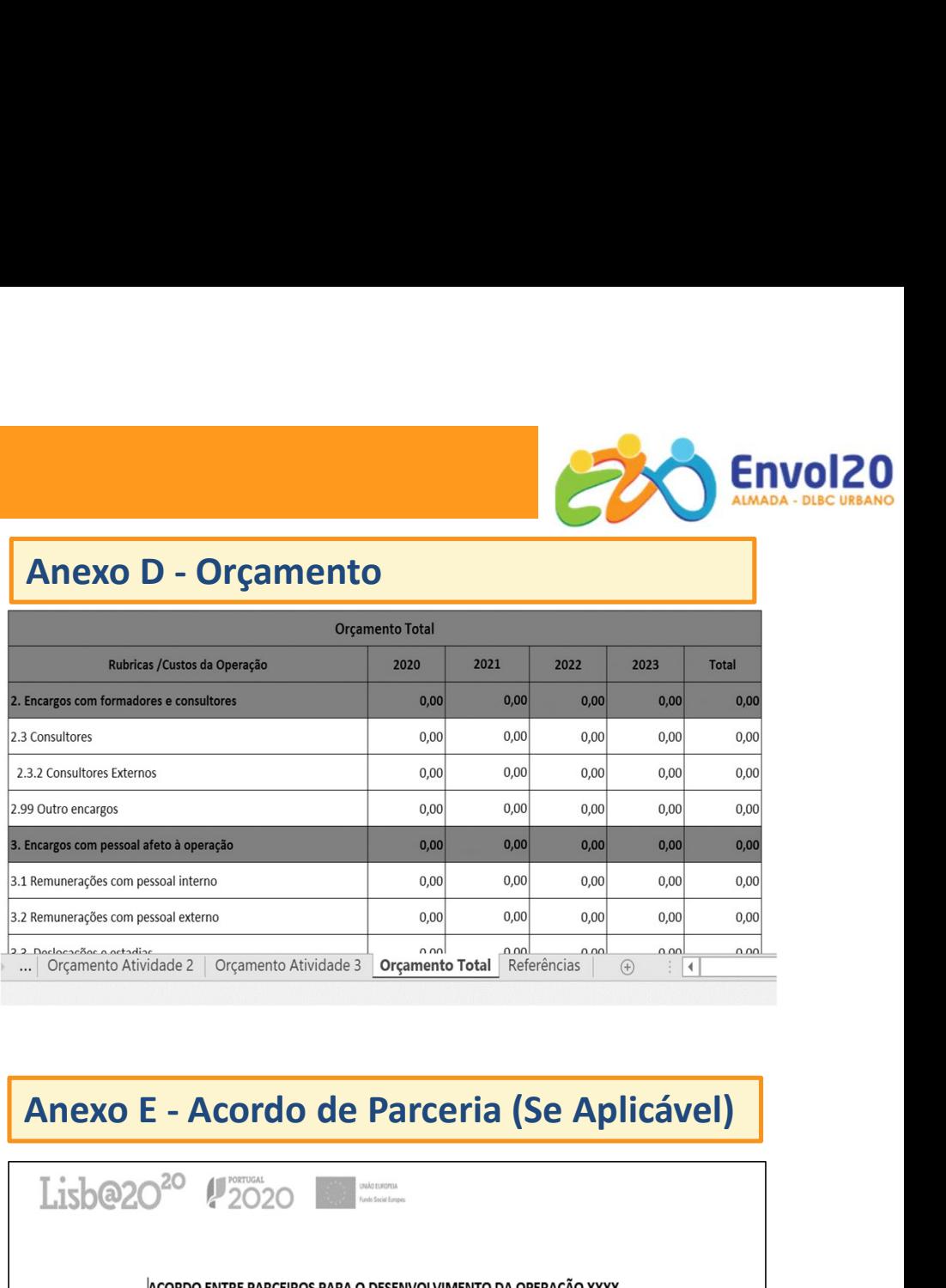

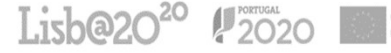

(os considerandos abaixo devem integrar uma fundamentação geral e sintética do acordo):

Considerando que:

**XXXX** 

ao abrigo do disposto na alínea a) do n.º 4 do artigo 7º da Portaria nº 60-A/2015, de 2 de Marco, com as alterações que lhe foram introduzidas pelas Portarias n.º 242/2015, de 13 de agosto, , n.º 122/2016, de 4 de maio, n.º 129/2017 de 5 de Memória Descritiva | Identificação da Entidade Beneficária

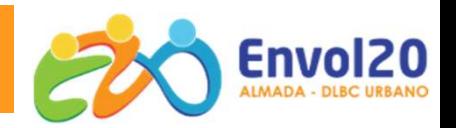

# Anexo C - Memória Descritiva

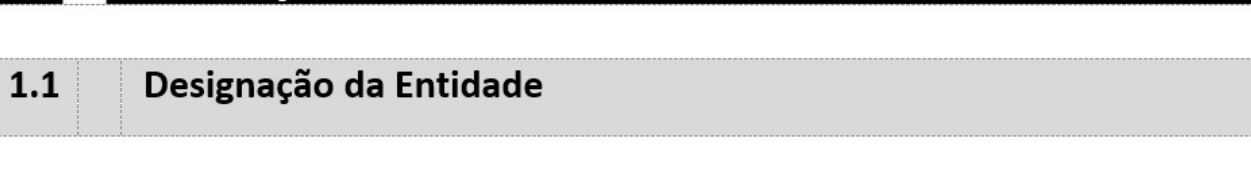

### Caraterização da Entidade  $1.2$

Identificação da Entidade Beneficiária

Natureza jurídica, âmbito de atuação, experiência na área de intervenção do projeto.

ENVOIZO Relevância e Adequação da<br>Experiência da Entidade para o<br>Projeto Projeto

# Envol20 Envol20<br>Adequação com os Critérios de<br>Seleção – Anexo B Memória Descritiva | Identificação do projeto Identificação do Projeto  $\overline{2}$ V Adequação com os Critérios de<br>Seleção – Anexo B<br>
V Área Geográfica:<br>
Caparica | Trafaria | Laranjeiro | Feijó<br>
V Adequação EDL<br>
V Proposta de Valor<br>
V Inovação V Adequação com os Critérios de<br>
Seleção – Anexo B<br>
V Área Geográfica:<br>
Caparica | Trafaria | Laranjeiro | Feijó<br>
V Adequação EDL<br>
V Proposta de Valor<br>
V Inovação<br>
V Inovação  $2.1$ Designação Inscrição do nome/designação, pelo qual o Projeto passará a ser identificado.  $2.2$ Objetivo Geral (concorre para o critério de seleção A.1) O Obietivo Geral deve ser coerente com o diagnóstico e o problema social identificado.  $2.3$ Território(s) de Intervenção do Projeto Área Geográfica: O(s) território(s) de intervenção deve(m) corresponder ao âmbito territorial do Envol20 Almada DLBC Urbano: Caparica- Trafaria- Laranieiro-Caparica|Trafaria|Laranjeiro|Feijó Feijó. Proposta de Valor e Enquadramento do Projeto com a Estratégia de Desenvolvimento Local do Envol20  $2.4$ Almada DLBC Urbano - Anexo A. (concorre para o critério de seleção A.1, C.1 e C.2) Descrever a mais valia global do projeto e identificar os contributos do Projeto para os objetivos da EDL e consequente contributo para desenvolvimento das comunidades e dos territórios. Inovação

# Memória Descritiva | Descrição do Projeto

### Descrição do Projeto

 $3.1$ **Diagnóstico** (concorre para o critério de seleção A.1) Identificar e caracterizar os principais problemas, necessidades, potencialidades e recursos existentes, caracterizando o contexto atual sobre o qual se pretende intervir: Identificar as fontes de obtenção de dados.

Objetivo (s) Específicos (concorre para o critério de seleção A.1)  $3.2$ Devem concorrer para o objetivo Geral do Projeto e enquadrar o plano de atividades a apresentar.

 $3.3$ Público Alvo (concorre para o critério de seleção A.1) Identificar e caraterizar as pessoas para quem o projeto irá direcionar a sua intervenção.

## Destinatários:

(…) Os destinatários devem ser residentes em territórios especialmente afetados por situações de pobreza e/ou manifesta pressão socioeconómica, ou expostos a qualquer outro fenómeno equivalente que seja causa ou contribua para a situação de pobreza, para a sua eclosão e/ou para o seu agravamento, ou que de qualquer forma contribua para a constituição das situações identificadas no parágrafo anterior(…)

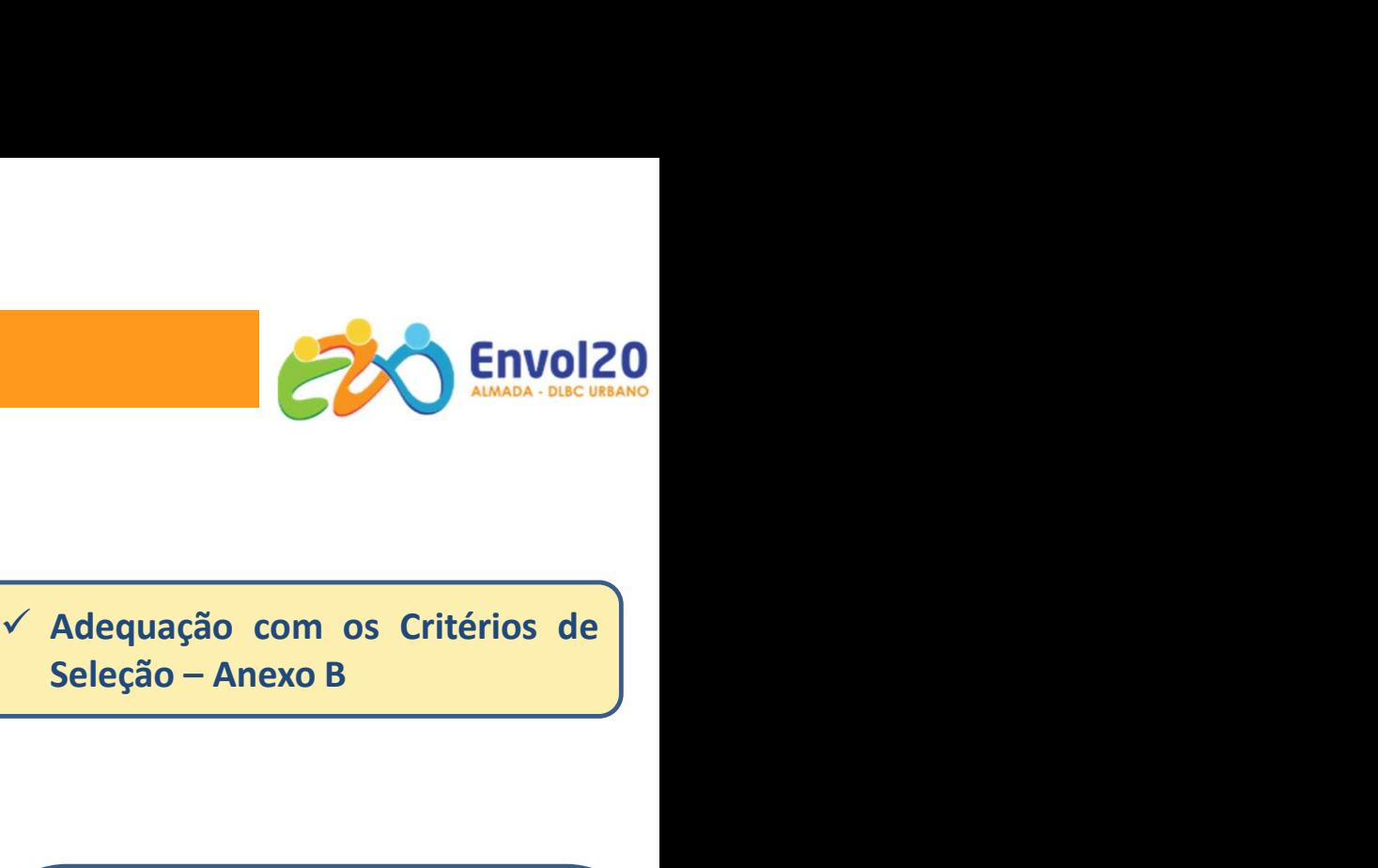

# Memória Descritiva | Descrição do Projeto

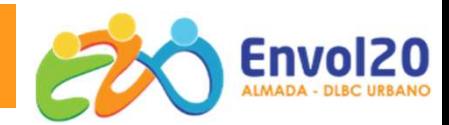

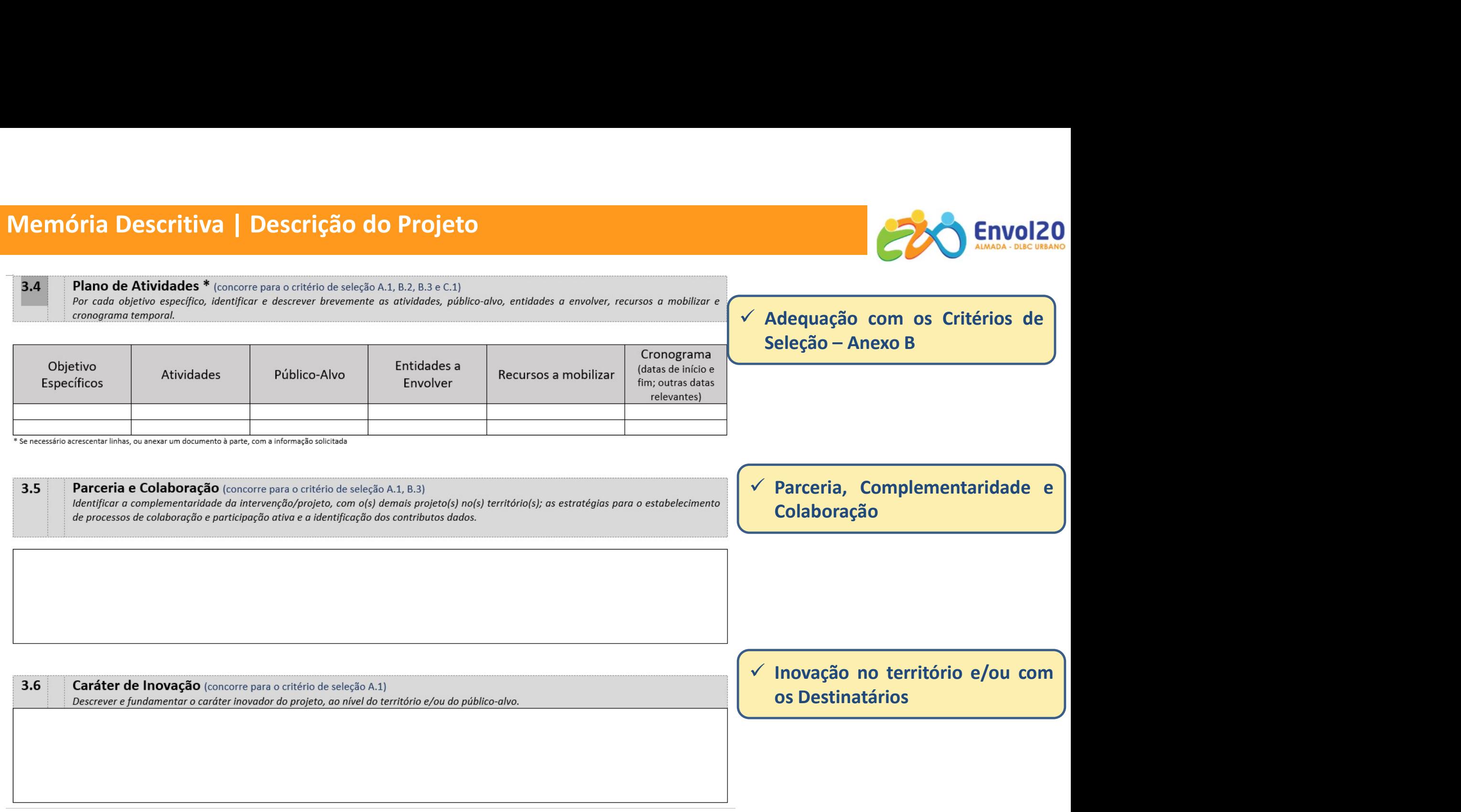

# Memória Descritiva | Descrição do Projeto

### **Resultados Esperados**  $3.7$

Indicar os resultados de realização e de resultado a contratualizar: indicar outros resultados esperados com o desenvolvimento do projeto. (quantitativo), se aplicável;

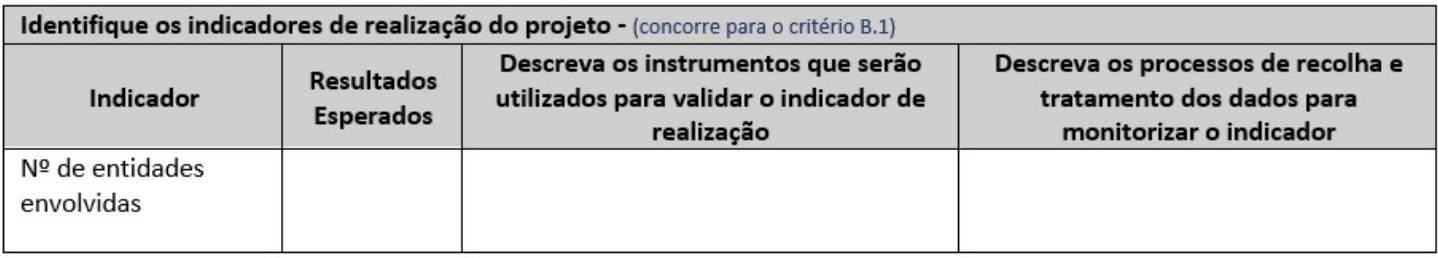

Adequação com os Critérios de Seleção – Anexo B

# Envol20<br>
Adequação com os Critérios de<br>
Seleção – Anexo B<br>
V Entidades Envolvidas - parceria<br>
formal ou informal<br>
V Besultados Esperados - definidos Envol20<br>
Adequação com os Critérios de<br>
Seleção – Anexo B<br>
Translations - parceria<br>
formal ou informal<br>
Translations - parceria<br>
Resultados Esperados - definidos<br>
pela Entidade Beneficiária<br>
Correspondência à informação co

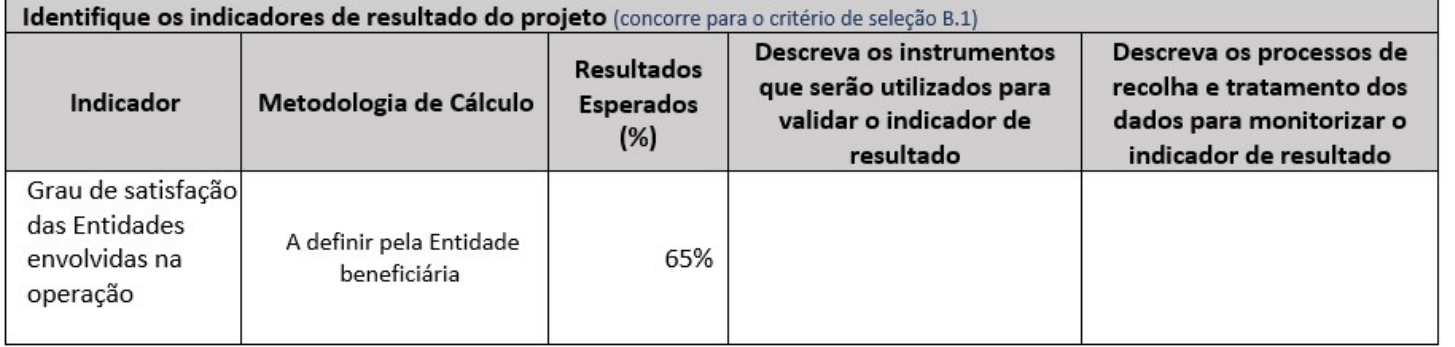

### $3.8$ Comunicação

Descrever os mecanismos de comunicação utilizados, que permitam a informação e divulgação das atividades desenvolvidas e resultados obtidos, bem como evidenciar o cumprimento das regras de Comunicação para beneficiários do Portugal 2020.

Melequação com os Critérios de<br>
Seleção – Anexo B<br>
Entidades Envolvidas - parceria<br>
Entidades Envolvidas - parceria<br>
Pesultados Esperados - definidos<br>
pela Entidade Beneficiária<br>
respondência à informação colocada no<br>
prad Adequação com os Critérios de<br>
Seleção – Anexo B<br>
Correspondência - parceria<br>
Correspondência à informação colocada no<br>
Separador "Resultados a contratualizar" do<br>
Separador "Resultados a contratualizar" do<br>
formulário do Adequação com os Critérios de<br>
Seleção – Anexo B<br>
Tentidades Envolvidas - parceria<br>
formal ou informal<br>
Tentidades Esperados - definidos<br>
pela Entidade Beneficiária<br>
Correspondência à informação colocada no<br>
separador "Res Adequação com os Critérios de<br>
Seleção – Anexo B<br>
Tintidades Envolvidas - parceria<br>
formal ou informal<br>
Tintidades Esperados - definidos<br>
pela Entidade Beneficiária<br>
Correspondência à informação colocada no<br>
separador "Res

 $\checkmark$  Garantir o cumprimento dos requisitos que constam do Guia Entidades Envolvidas - parceria<br>
iormal ou informal<br>
Resultados Esperados - definidos<br>
pela Entidade Beneficiária<br>
respondência à informação colocada no<br>
mulário do balcão 2020.<br> **Garantir o cumprimento dos<br>
requisitos que** para Beneficiários Lisboa 2020

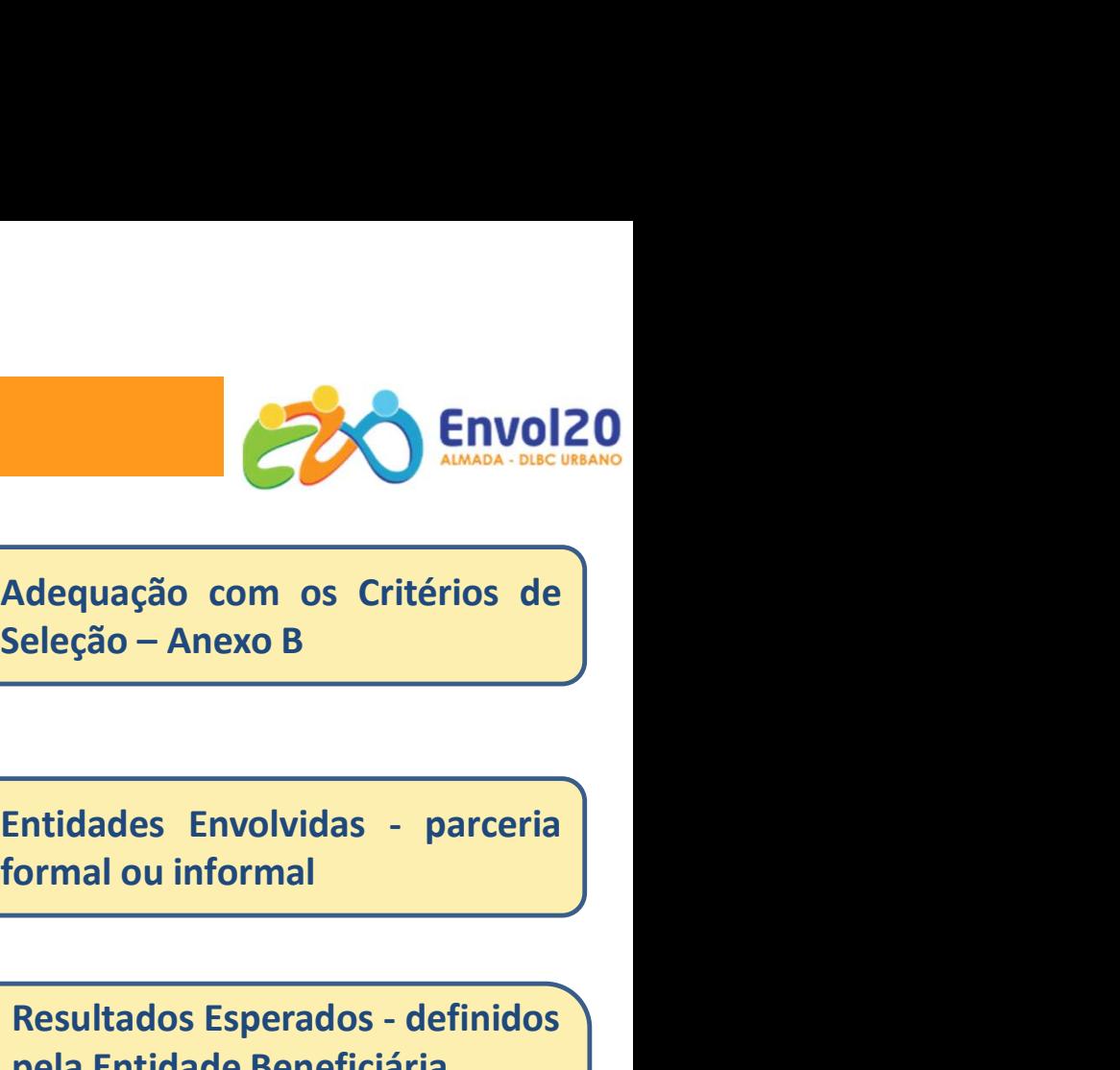

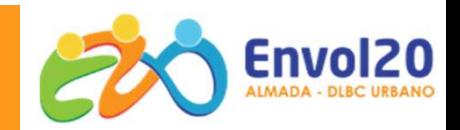

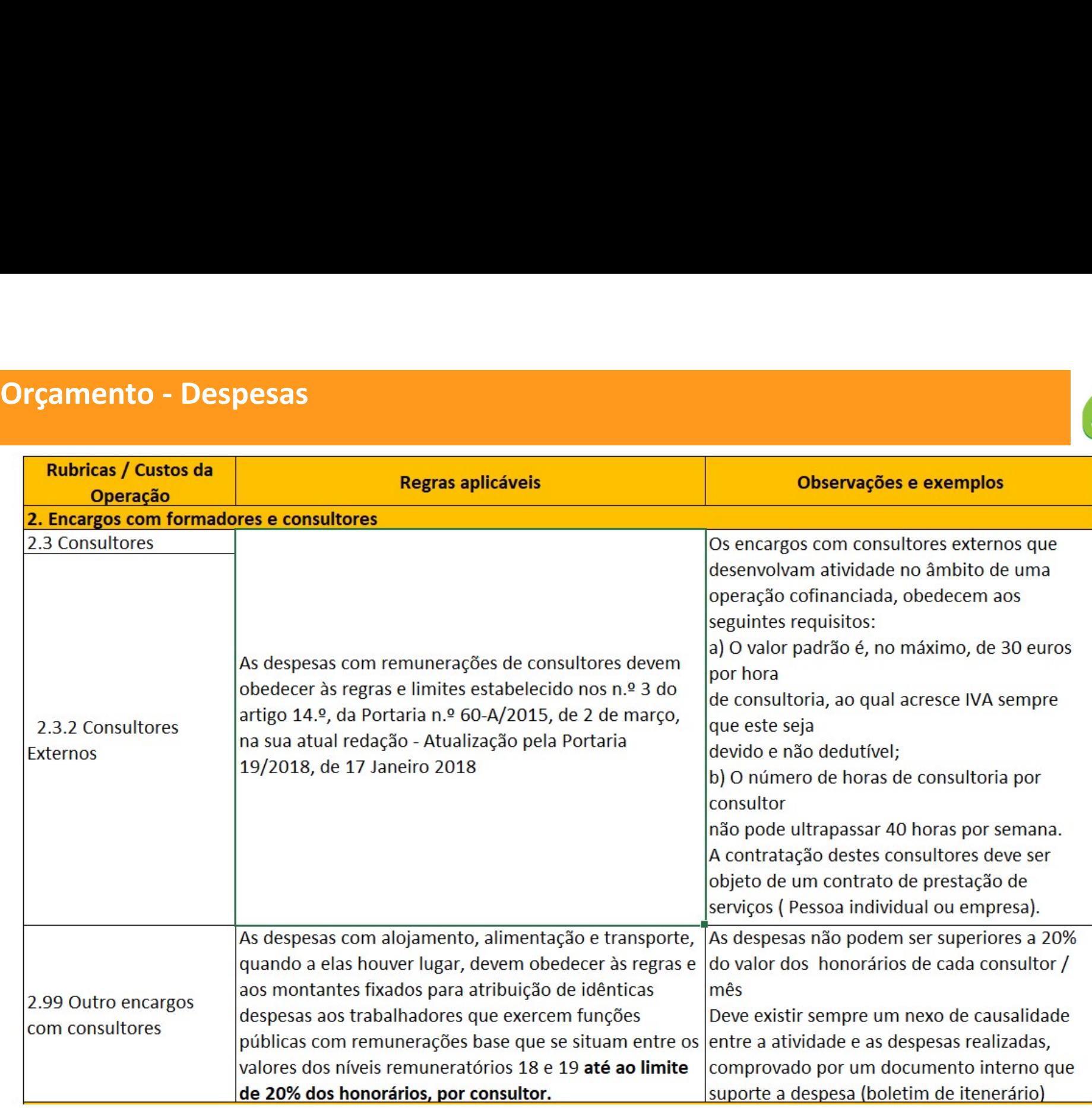

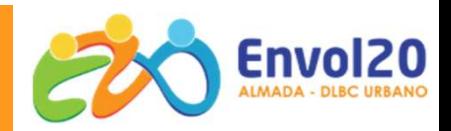

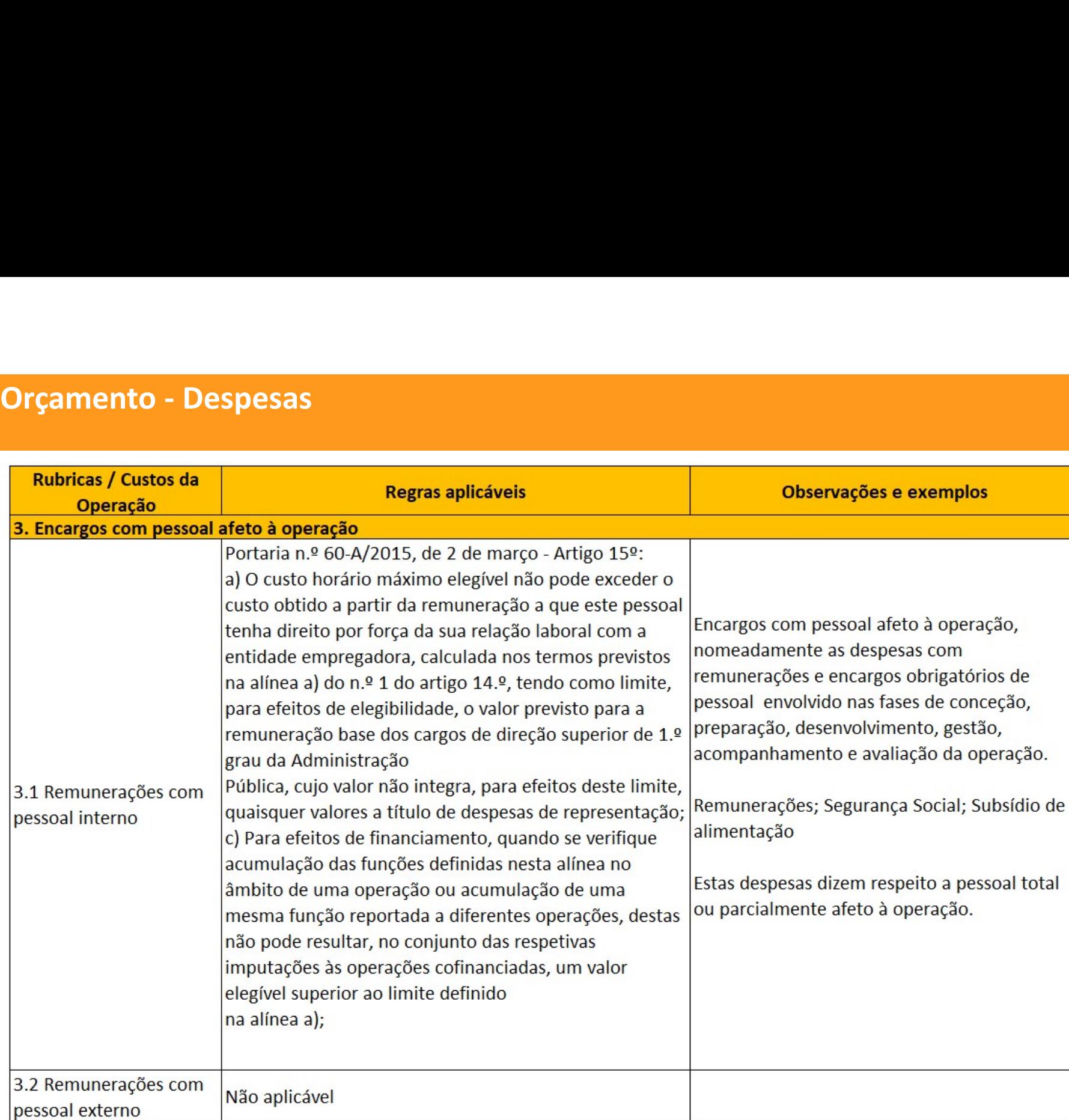

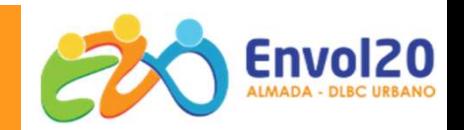

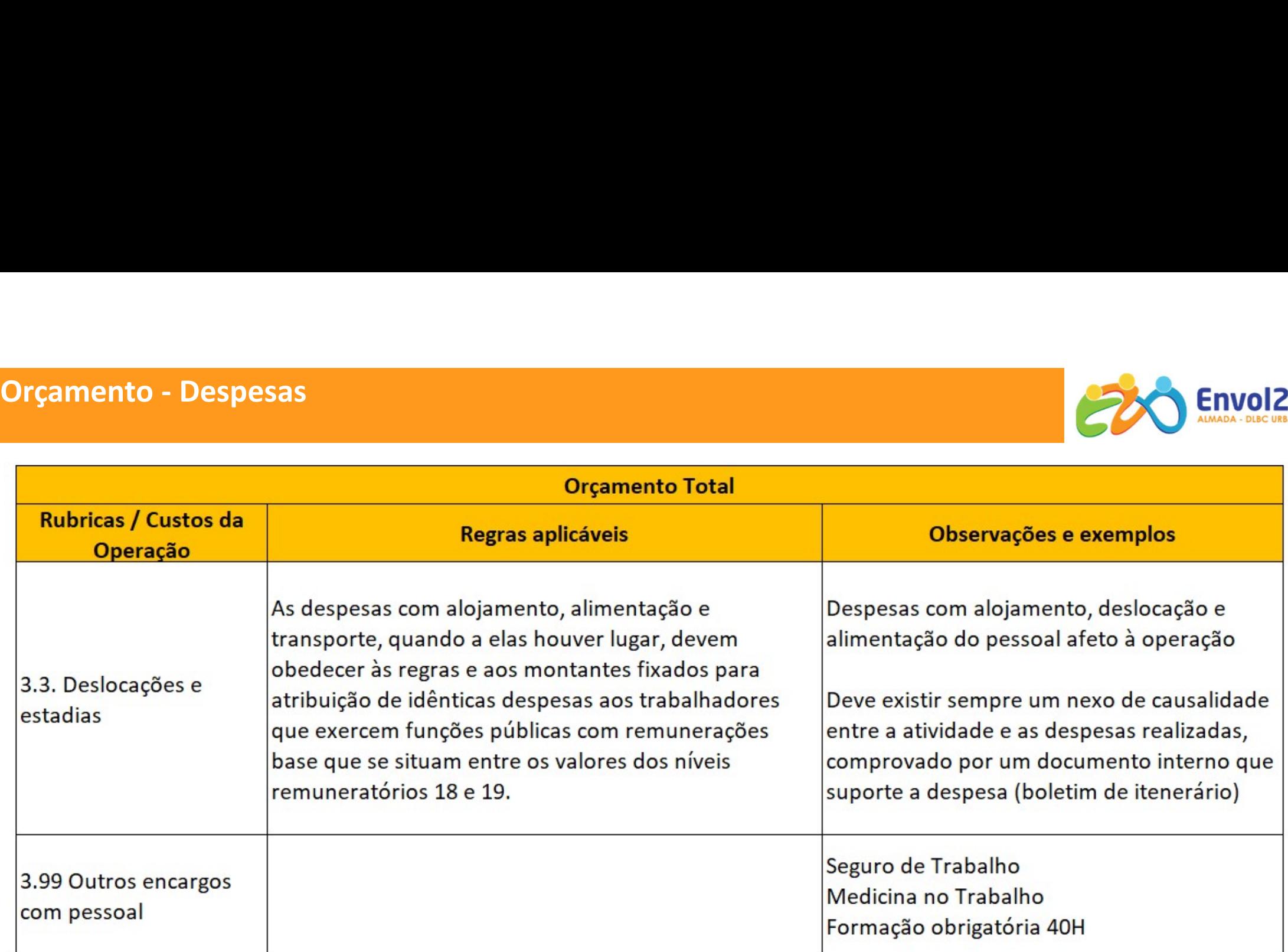

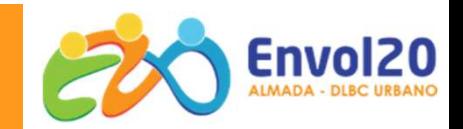

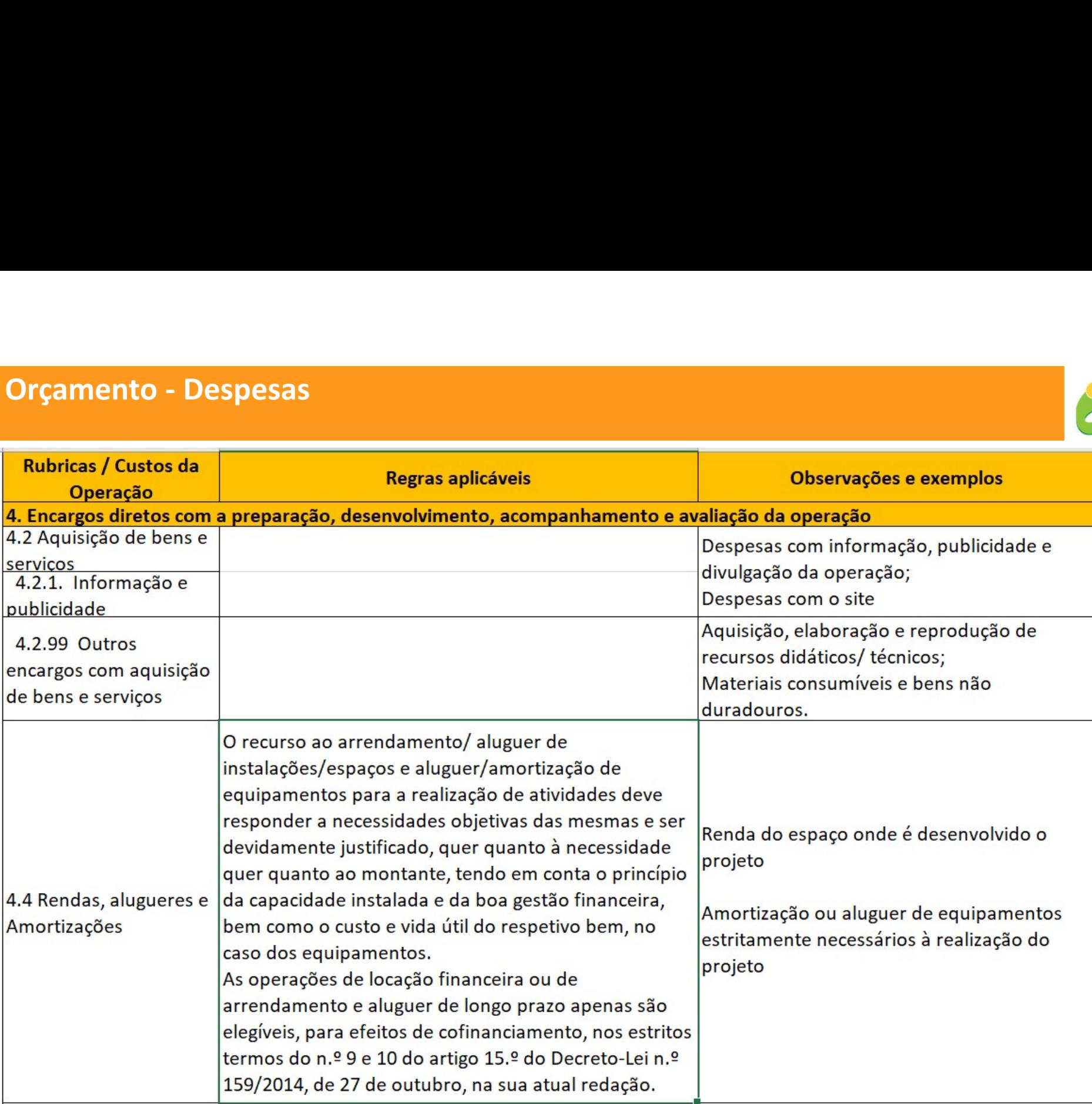

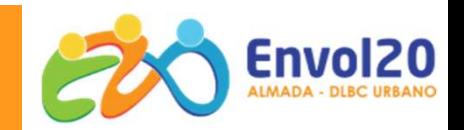

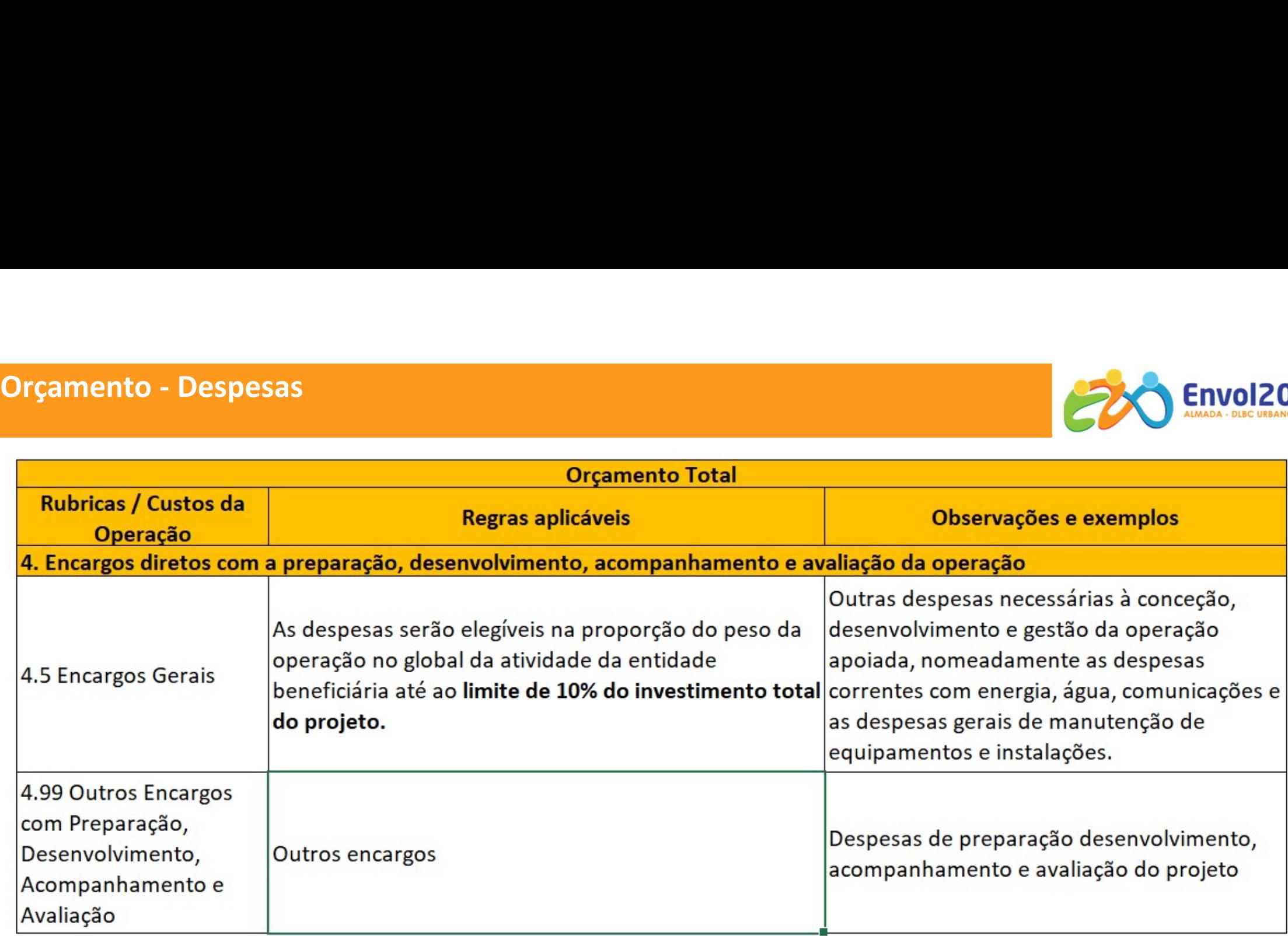

# Orçamento - Instruções<br>ELEGIBILIDADE DAS OPERAÇÕES<br>ELEGIBILIDADE DAS OPERAÇÕES

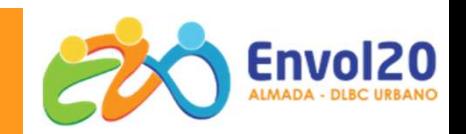

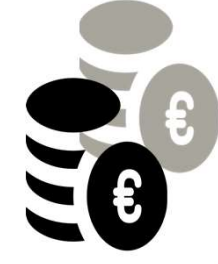

# Instruções de preenchimento:

# Instruções<br>
Instruções de preenchimento:<br>
1. O anexo D - orçamento faz parte integrante da candidatura e<br>
deverá ser enviado em formato Excel<br>
2. Devem ser preenchidos os separadores: deverá ser enviado em formato Excel

2. Devem ser preenchidos os separadores:

Orçamento RH; Orçamento Atividade 1... (acrescentar separadores Orçamento de atividade de acordo com o número de atividades previstas); Orçamento total

3. Os campos de cor verde são de preenchimento obrigatório;

4. Em cada despesa e atividade os custos devem ser distribuídos pela duração do projeto, em meses para cada ano de duração, não podendo exceder o limite de 36 meses

# Orçamento — Separador Recursos Humanos<br>Recursos Humanos afetos à operação

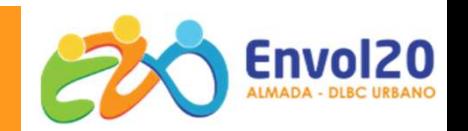

3.1 Remunerações com pessoal interno (remunerações de pessoal dirigente, técnicos, pessoal administrativo)

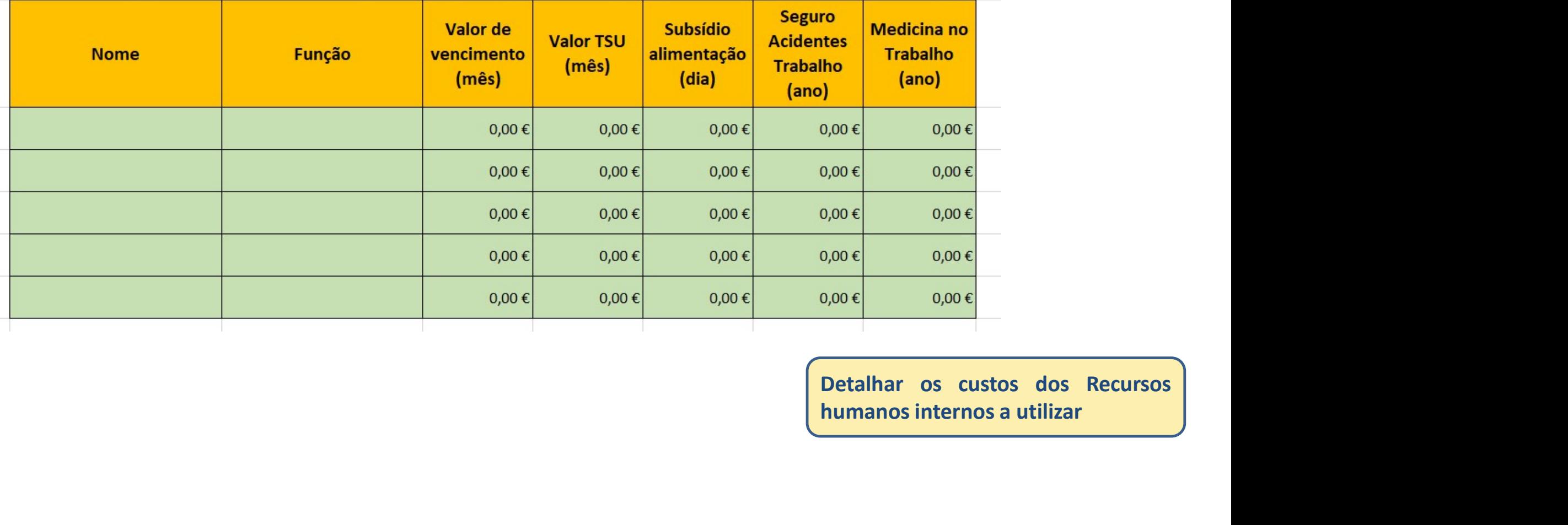

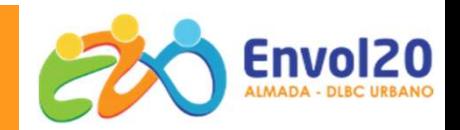

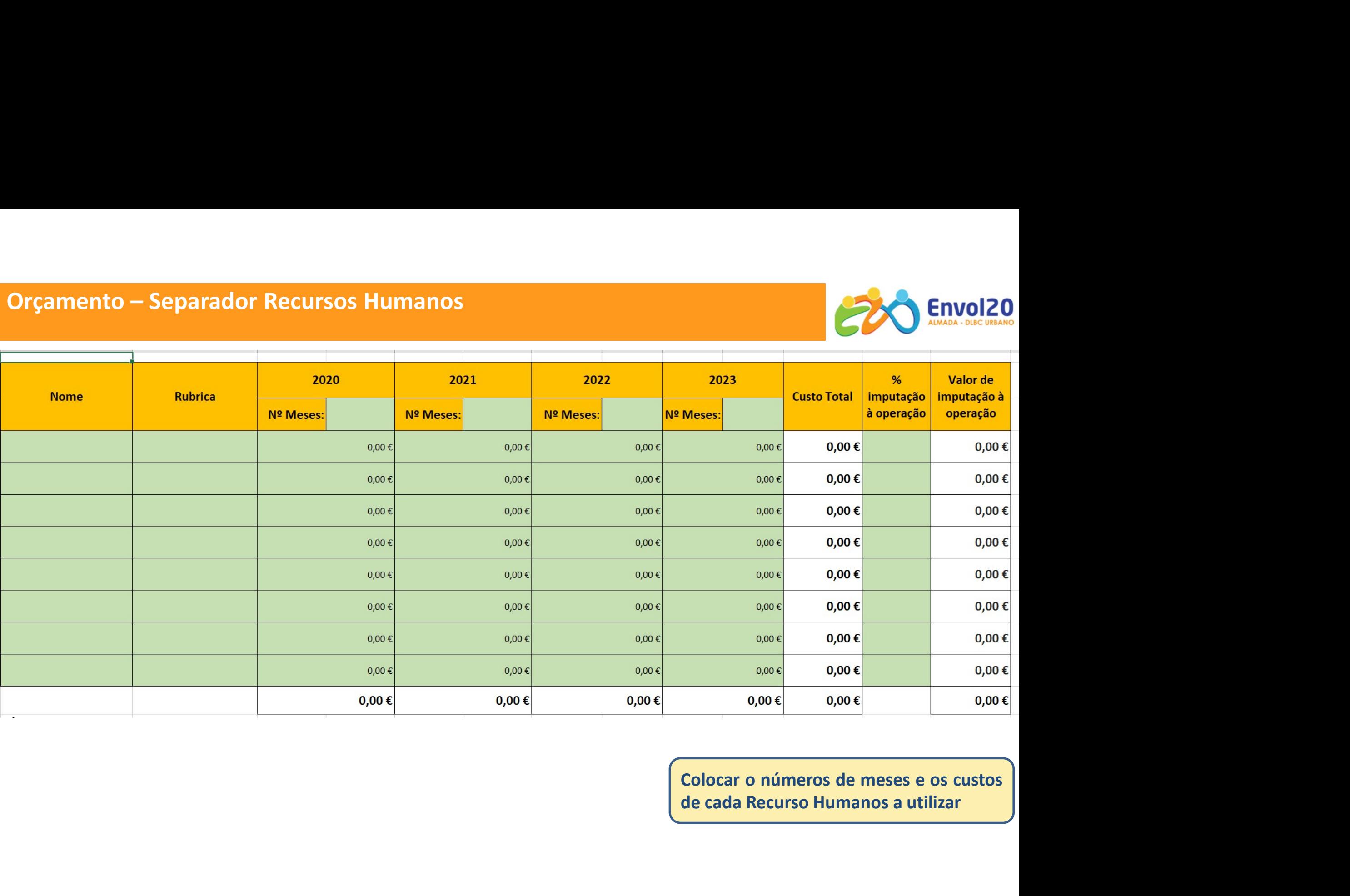

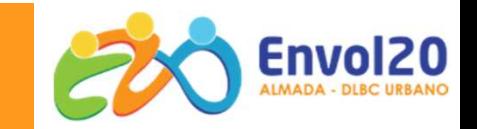

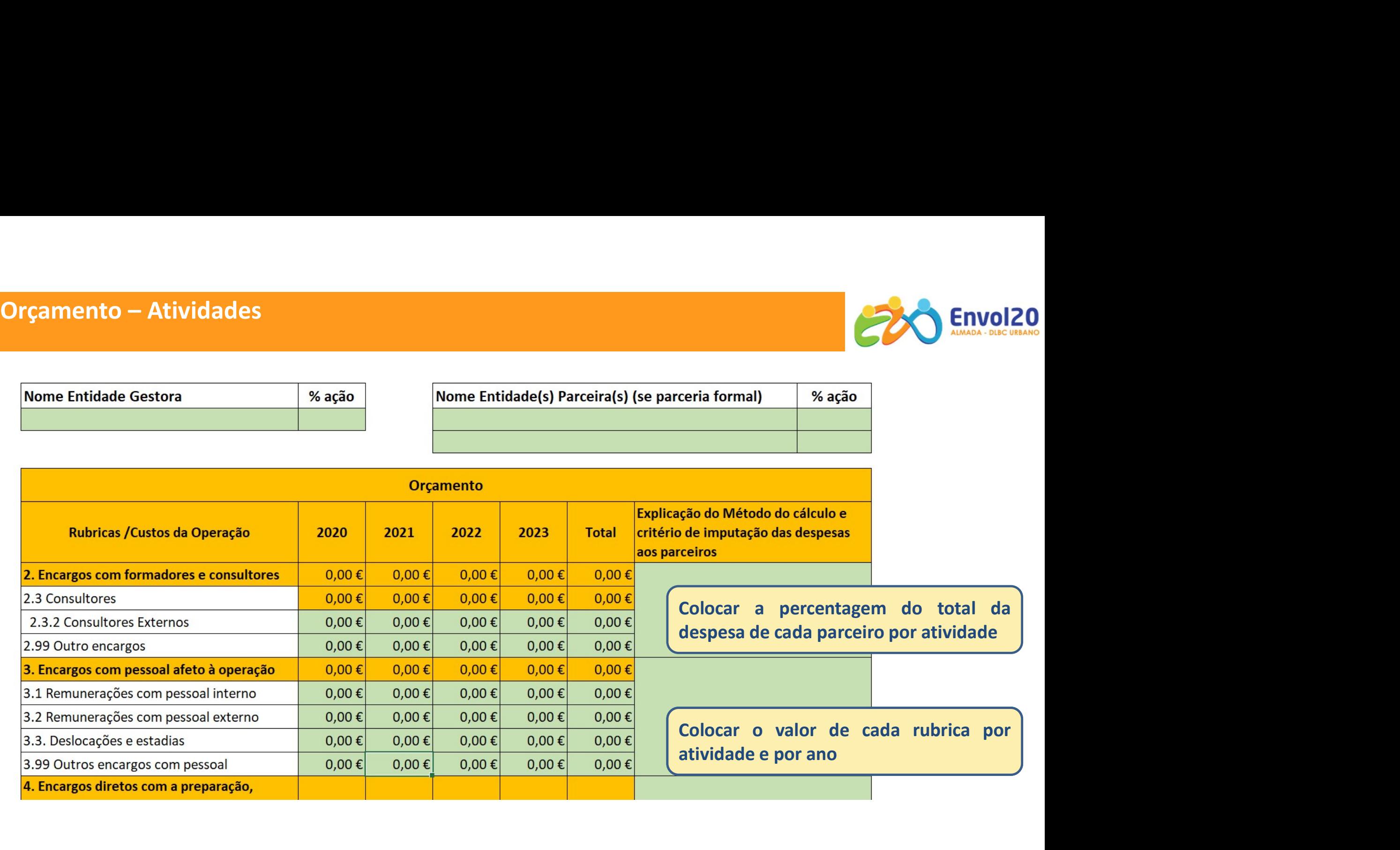

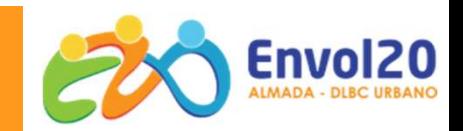

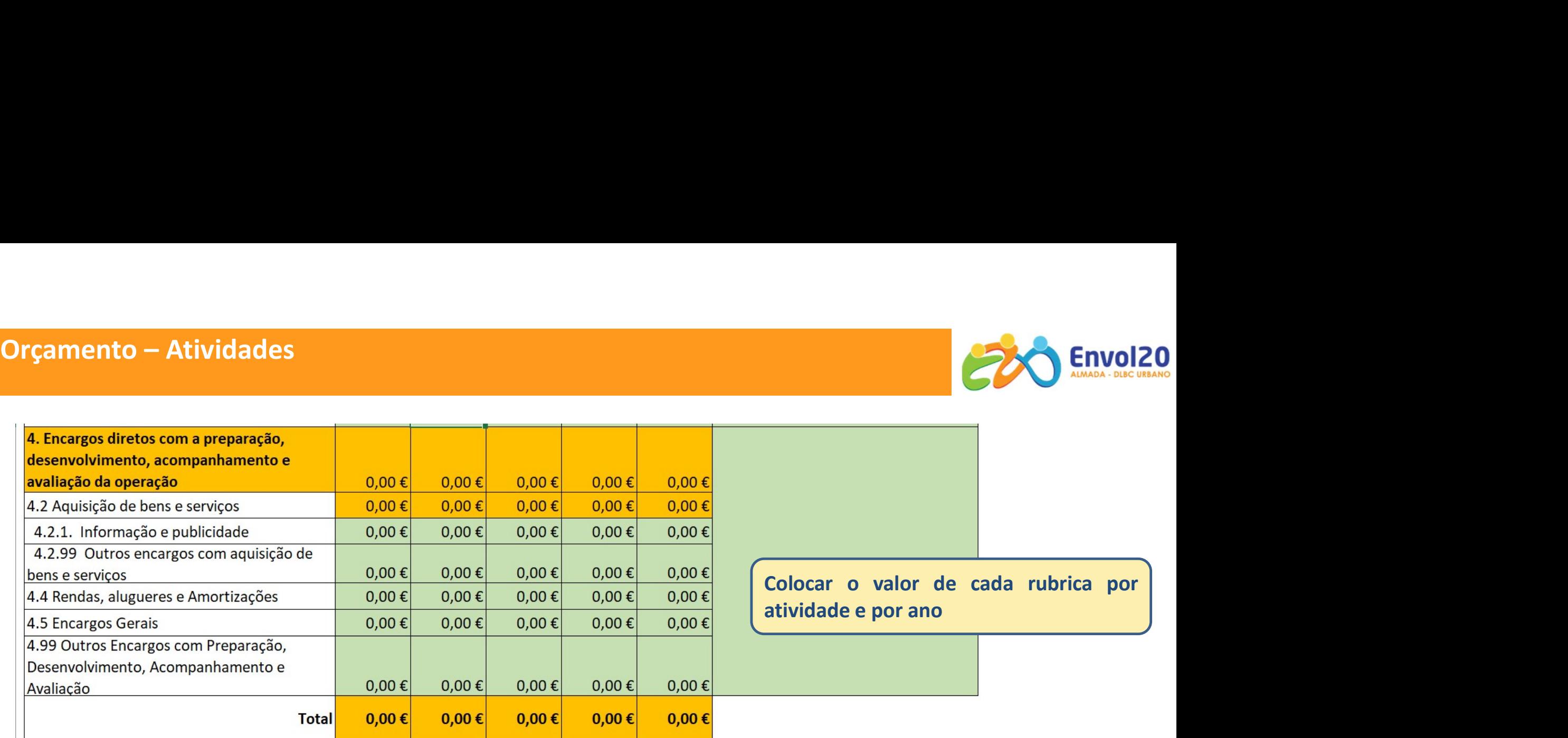

Fundamentação do orçamento apresentado por atividade, incluindo a descrição da sua adequação aos objetivos propostos. (Concorre para o critério A.1.2)

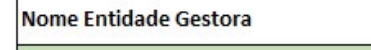

Orçamento – Total<br>
Nome Entidade Gestora<br>
Nome Entidade Gestora<br>
Seguencería formal (Se parcería formal)

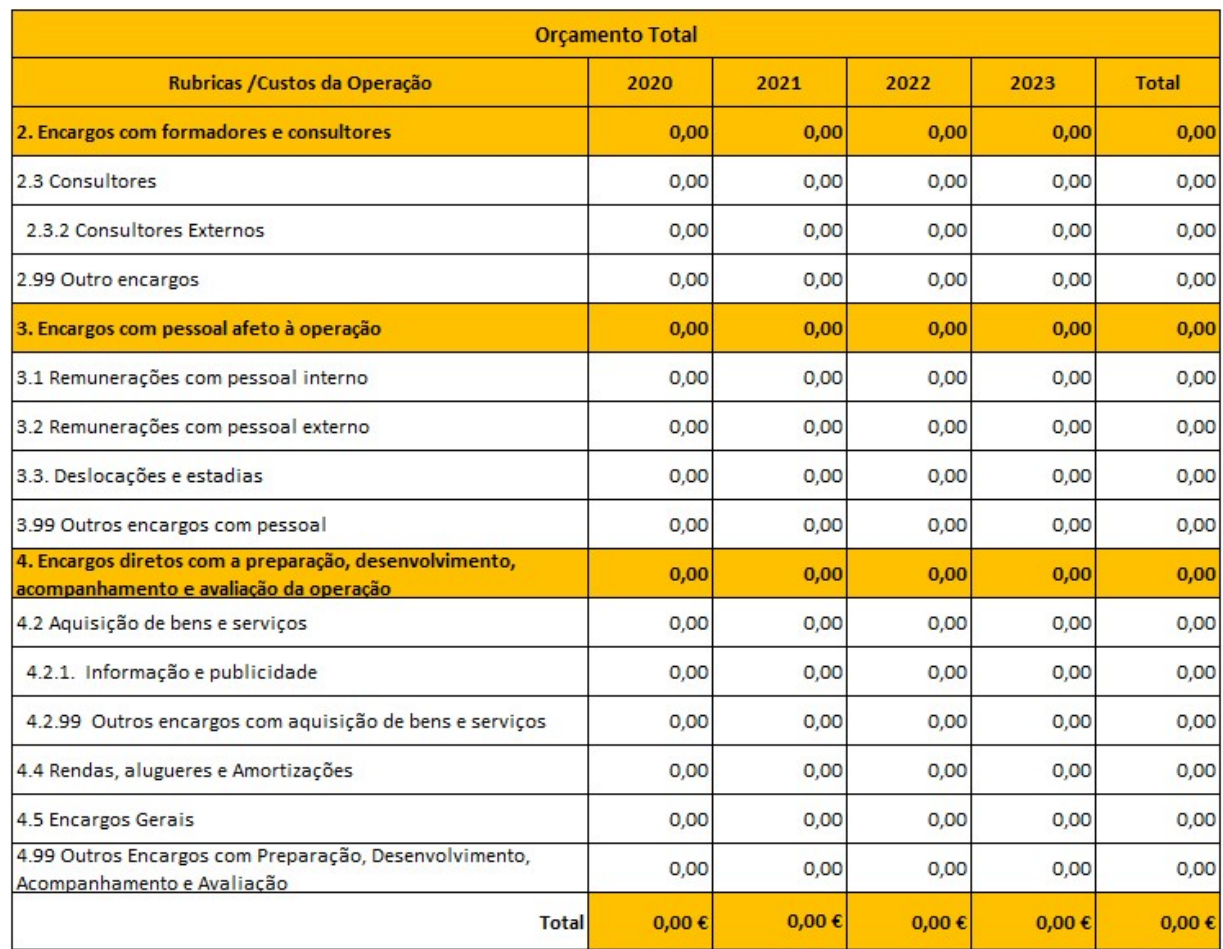

Este quadro é de preenchimento<br>automático. automático.

Este quadro é de preenchimento<br>automático.<br>Verificar se o valor total do orçamento<br>deve corresponde à soma dos valores<br>de todas atividades. Este quadro é de preenchimento<br>automático.<br>Verificar se o valor total do orçamento<br>deve corresponde à soma dos valores<br>de todas atividades. Este quadro é de preenchimento<br>automático.<br>Verificar se o valor total do orçamento<br>deve corresponde à soma dos valores<br>de todas atividades.

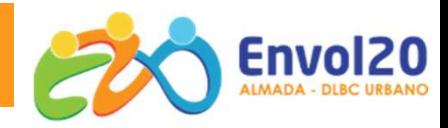

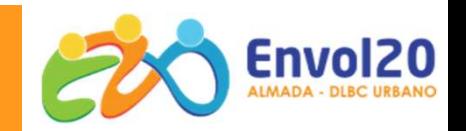

São entidades adjudicantes as pessoas coletivas, que independentemente da sua natureza<br>publica ou privada:<br>Tenham sido criadas especificamente para satisfazer necessidades de interesse geral, sem<br>caráter industrial ou come

- tratação Pública<br>
São entidades adjudicantes as pessoas coletivas,<br>
publica ou privada:<br>
√ Tenham sido criadas especificamente para satist<br>
caráter industrial ou comercial, entendendo-se co<br>
não se submeta à logica concor Tenham sido criadas especificamente para satisfazer necessidades de interesse geral, sem<br>
criadar sido criadas especificamente para satisfazer necessidades de interesse geral, sem<br>
caráter industrial ou comercial, entenden carática<br>
carática e divididades adjudicantes as pessoas coletivas, que independentemente da sua natureza<br>
dica ou privada:<br>
Tenham sido criadas especificamente para satisfazer necessidades de interesse geral, sem<br>
não se námeta a logica se submeta a logica concorrencial de mercado, designadamente da sua natureza<br>Delica ou privada:<br>Tenham sido criadas especificamente para satisfazer necessidades de interesse geral, sem<br>caráter industrial ou lucrativos **ENTRAGE DE CONSECTED EN ENTRAGE ENTRAGE DE CONSECTED SERVIDED**<br>
São entidades adjudicantes as pessoas coletivas, que independentemente da sua natureza<br>
versidades au privada:<br>
versidades especificamente para satisfazer n
- γ Tenham sido criadas especificamente para satisfazer necessidades de interesse geral, sem<br>
caráter industrial ou comercial, entendendo-se como tais aquelas cuja atividade económica<br>
não se submeta à logica concorrencial exister industrial ou comercial, entendendo-se como tais aquelas cuja atividade económica<br>
não se submeta à logica concorrencial de mercado, designadamente por não terem fins<br>
lucrativos<br>
versem maioritariamente financiada por entidades adjudicantes as pessoas coletivas, que independentemente da sua natureza<br>blica ou privada:<br>Tenham sido criadas especificamente para satisfazer necessidades de interesse geral, sem<br>caráter industrial ou comerc entidades adjudicantes as pessoas coletivas, que independentemente da sua natureza<br>
Tenham sido criadas especificamente para satisfazer necessidades de interesse geral, sem<br>
caráter industrial ou comercial, entendendo-se c ne entidades adjudicantes as pessoas coletivas, que independentemente da sua natureza<br>blica ou privada:<br>Tenham sido criadas especificamente para satisfazer necessidades de interesse geral, sem<br>aráter industrial ou comercia

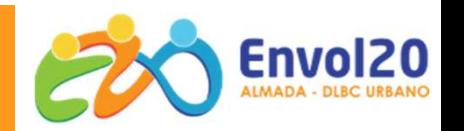

**Ajuste direto simplificado - São condições obrigatórias do ajuste direto simplificado:**<br>
• Valor inferior ou igual a 5.000€;<br>• Prazo de vigência até 1 ano<br>• Adjudicação direta sobre fatura ou documento equivalente:

- Valor inferior ou igual a 5.000€;
- Prazo de vigência até 1 ano
- Adjudicação direta sobre fatura ou documento equivalente;
- Este procedimento dispensa a existência de quaisquer outras formalidades previstas no CCP, incluindo as relativas à celebração do contrato e à publicitação. Ajuste direto simplificado - São condições obrigatórias do ajuste direto simplificado:<br>
• Valor inferior ou igual a 5.000€;<br>
• Prazo de vigência até 1 ano<br>
• Adjudicação direta sobre fatura ou documento equivalente;<br>
• E

- Valor inferior a 75.000€
- Convite pelo menos 3 entidades.

Salienta-se ainda que estes contratos contam para efeitos do limite trienal previsto no n.º 2 do artigo 113.º do CCP, ou seja, para a "Regra dos 3 anos".

# Acordo de Parceria (Se aplicável)

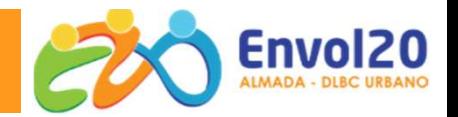

411 - Personal de Cartes de Cartes de Cartes de Cartes de Cartes de Cartes de Cartes de Cartes de Cartes de Ca<br>1911 - Personal de Cartes de Cartes de Cartes de Cartes de Cartes de Cartes de Cartes de Cartes de Cartes de

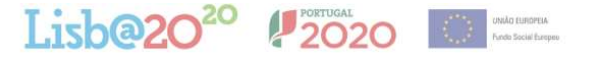

### ACORDO ENTRE PARCEIROS PARA O DESENVOLVIMENTO DA OPERAÇÃO XXXX

(os considerandos abaixo devem integrar uma fundamentação geral e sintética do acordo):

Considerando que:

### $[XXXX]$

ao abrigo do disposto na alínea a) do n.º 4 do artigo 7º da Portaria nº 60-A/2015, de 2 de Marco, com as alterações que lhe foram introduzidas pelas Portarias n.º 242/2015, de 13 de agosto. . n.º 122/2016, de 4 de maio, n.º 129/2017 de 5 de abril, n.º 19/2018, de 17 de janeiro, n.º 175/2018, de 19 de junho, e n.º 382/2019, de 23 de outubro, entre os elementos a constar nas candidaturas desenvolvidas em parceria deve estar um instrumento de formalização da mesma, adiante designada de acordo entre parceiros;

os parceiros abaixo assinados comprometem-se a desenvolver em conjunto o projeto *[nome do projeto]*, sujeito a aprovação de cofinanciamento pelo Programa Operacional Regional de Lisboa 2020 (POR Lisboa 2020), através da Tipologia de Intervenção (nome da tipologia de intervenção):

é celebrado o presente acordo entre:

[Nome da entidade], abreviadamente designada [acrónimo], com sede [morada completa], pessoa coletiva n.º [NIF], adiante designada como 1º Outorgante, legalmente representada por *[Nome do Representante Legal da Entidade]*, na qualidade de [Cargo/Funcão], que assume a coordenação da parceria, à qual é atribuída a designação de entidade coordenadora;

e

[Nome da entidade], abreviadamente designada [acrónimo], com sede [morada completa], pessoa coletiva n.º [NIF], adiante designada como 2º Outorgante, legalmente representada por *[Nome do Representante Legal da Entidade]*, na qualidade de [Cargo/Função];

- Anexo E A parceria formal deve ser preenchida no documento de formalização da parceria onde se definem o objeto/ fundamento da parceria/ contributos dos parceiros para o projeto, valores de orçamento por entidade parceira, obrigações da entidade coordenadora, Obrigações dos parceiros, Resultados a contratualizar, Modo de funcionamento da parceria e Vigência. Anexo E – A parceria formal deve ser preenchida no documento<br>
de formalização da parceria onde se definem o objeto/<br>
fundamento da parceira/ contributos dos parceiros: para o projeto,<br>
valores de orgamento por entidade par **ESPECIALIZAÇÃO DE ESPECIALIZAÇÃO DE ESPECIALIZAÇÃO DE ESPECIALIZAÇÃO de parceria onde se definem o objeto/valores de organento por entidade parceiros para o projeto, fundamento da parceiros (aparceiros entidade coordenado**
- mecanismos de articulação entre parceiros.

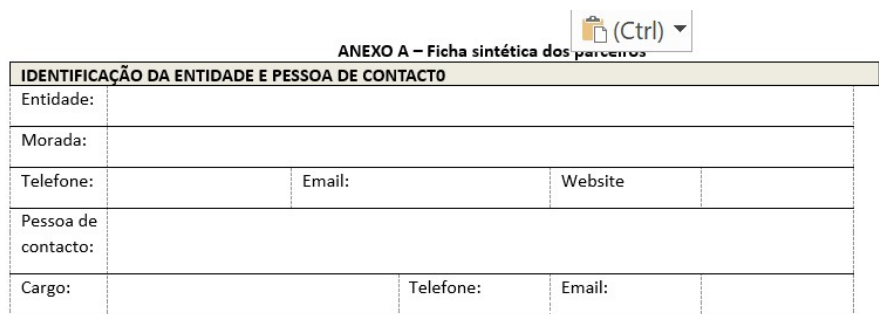

**ENQUADRAMENTO DA ENTIDADE** (legislação de constituição/estatutos)

CONTRIBUTO DO PARCEIRO PARA O PROJETO (grau de especialização do parceiro - contributos técnicos e científicos)

PORTFÓLIO (principais projetos que evidenciam a experiência anterior no âmbito das funções a desenvolver na operação)

COMPLEMENTARIDADE (em que medida as funções do parceiro são complementares às dos outros parceiros)

# Balcão 2020 | Identificação – Entidade<br>Candidatura

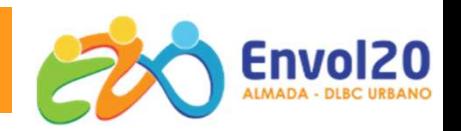

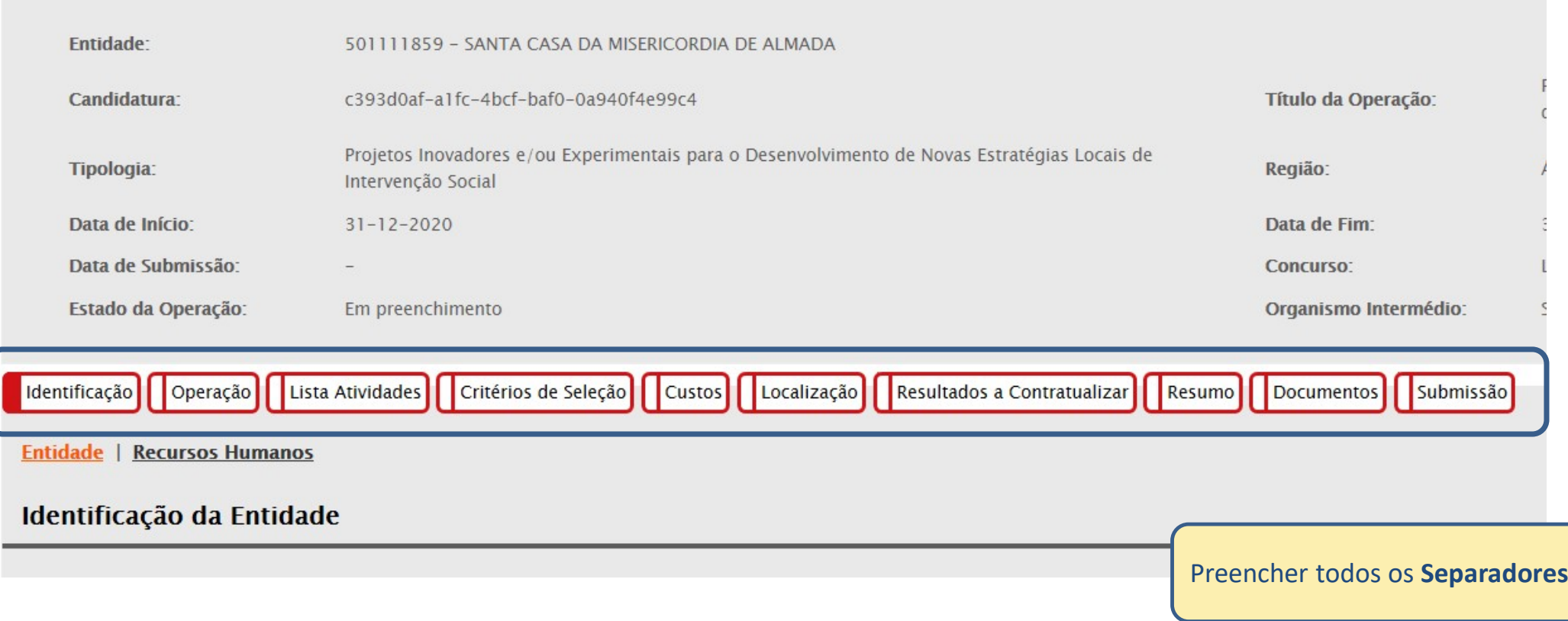

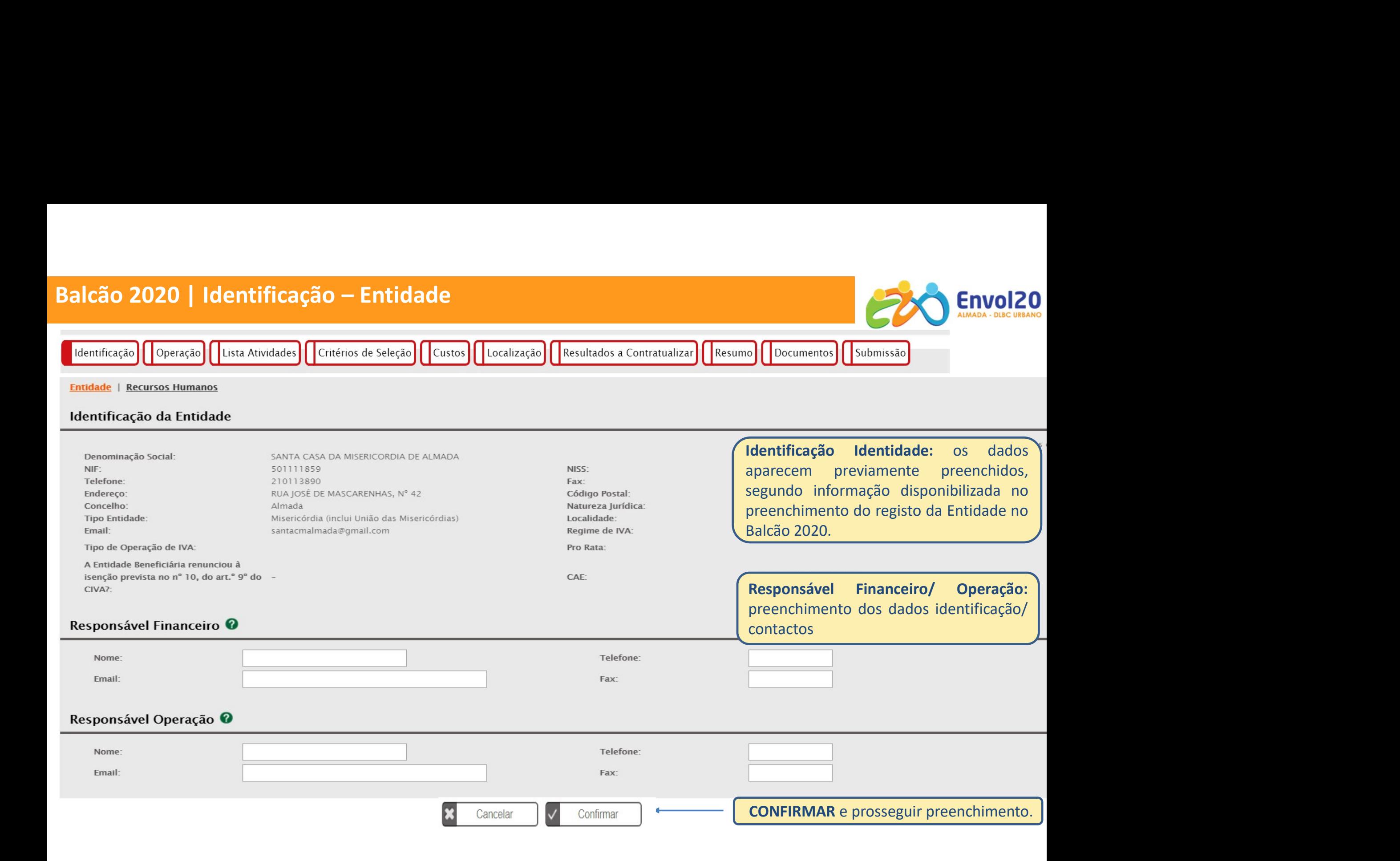

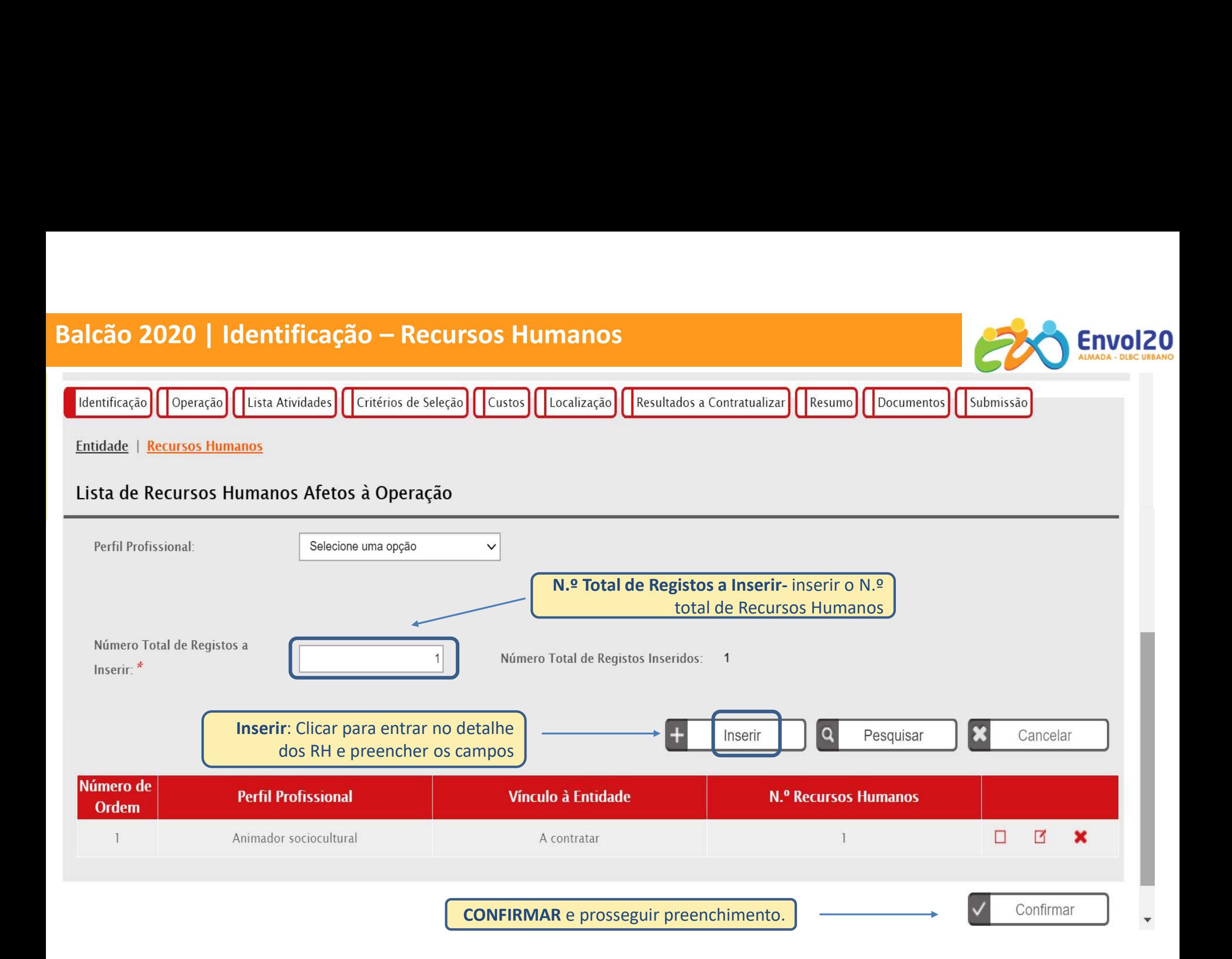

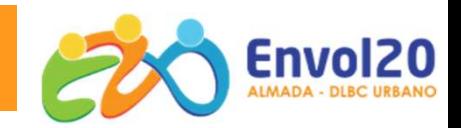

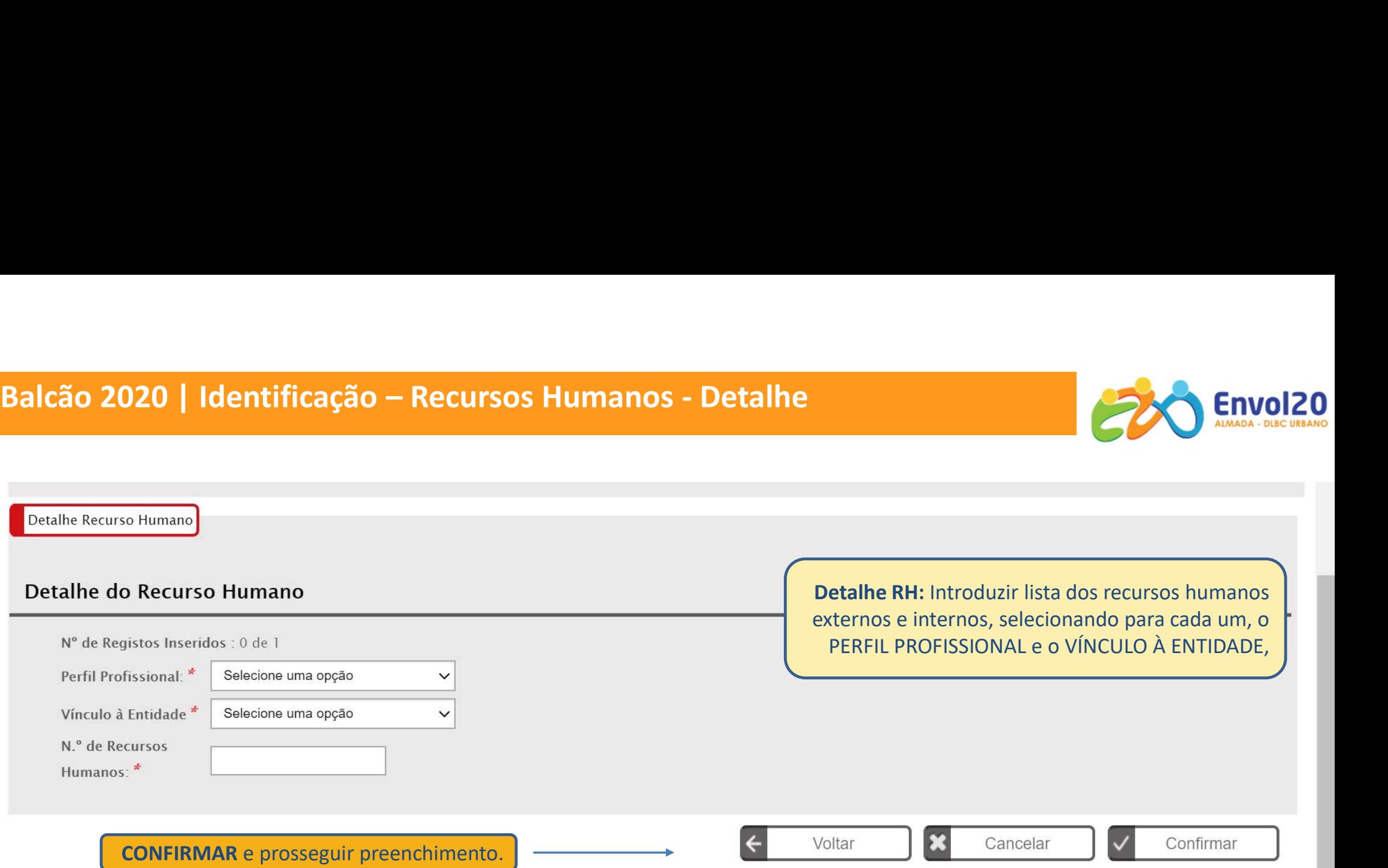

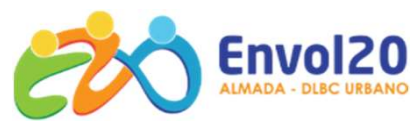

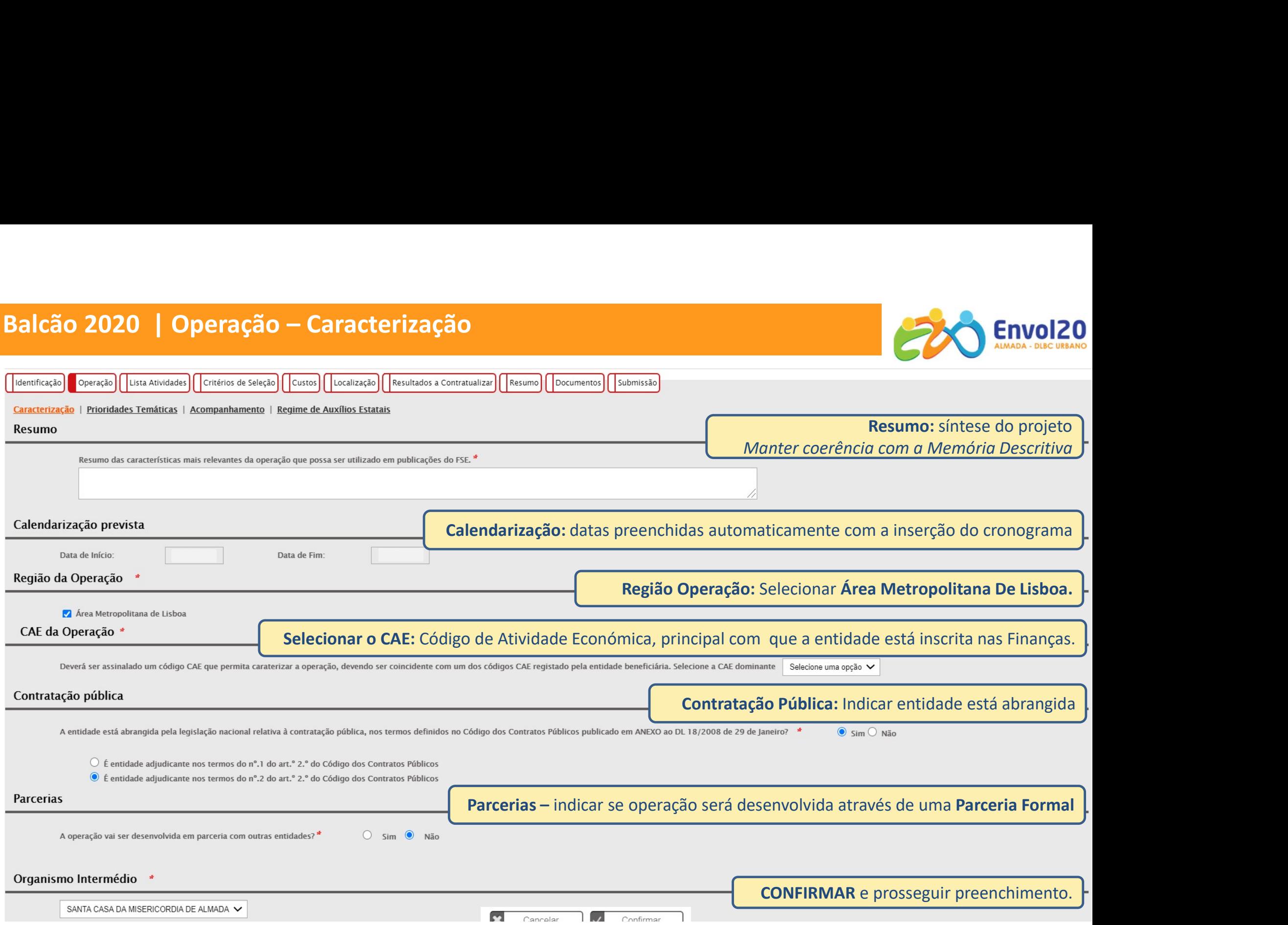

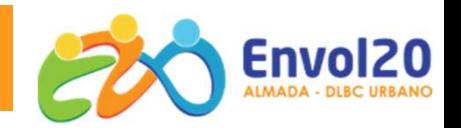

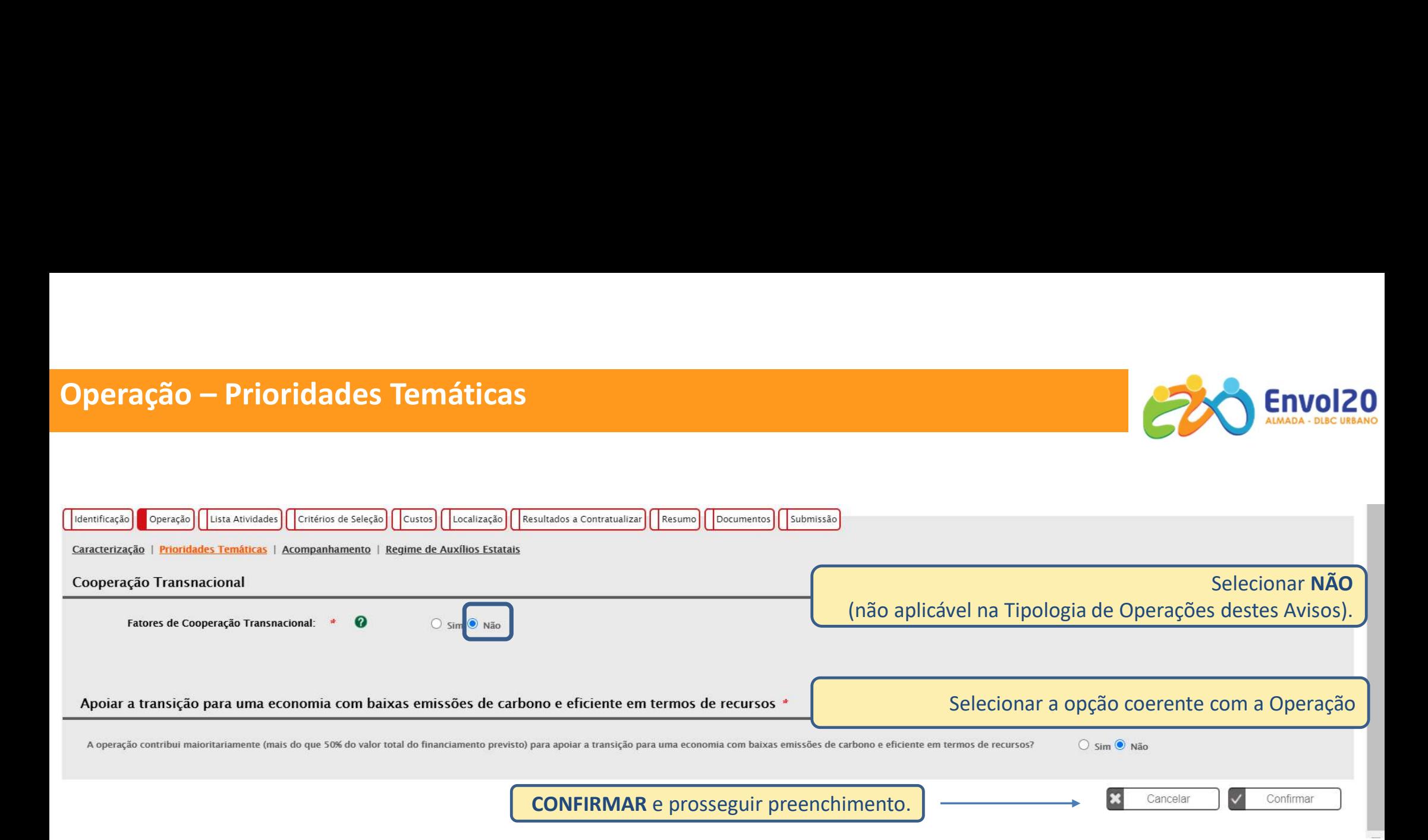

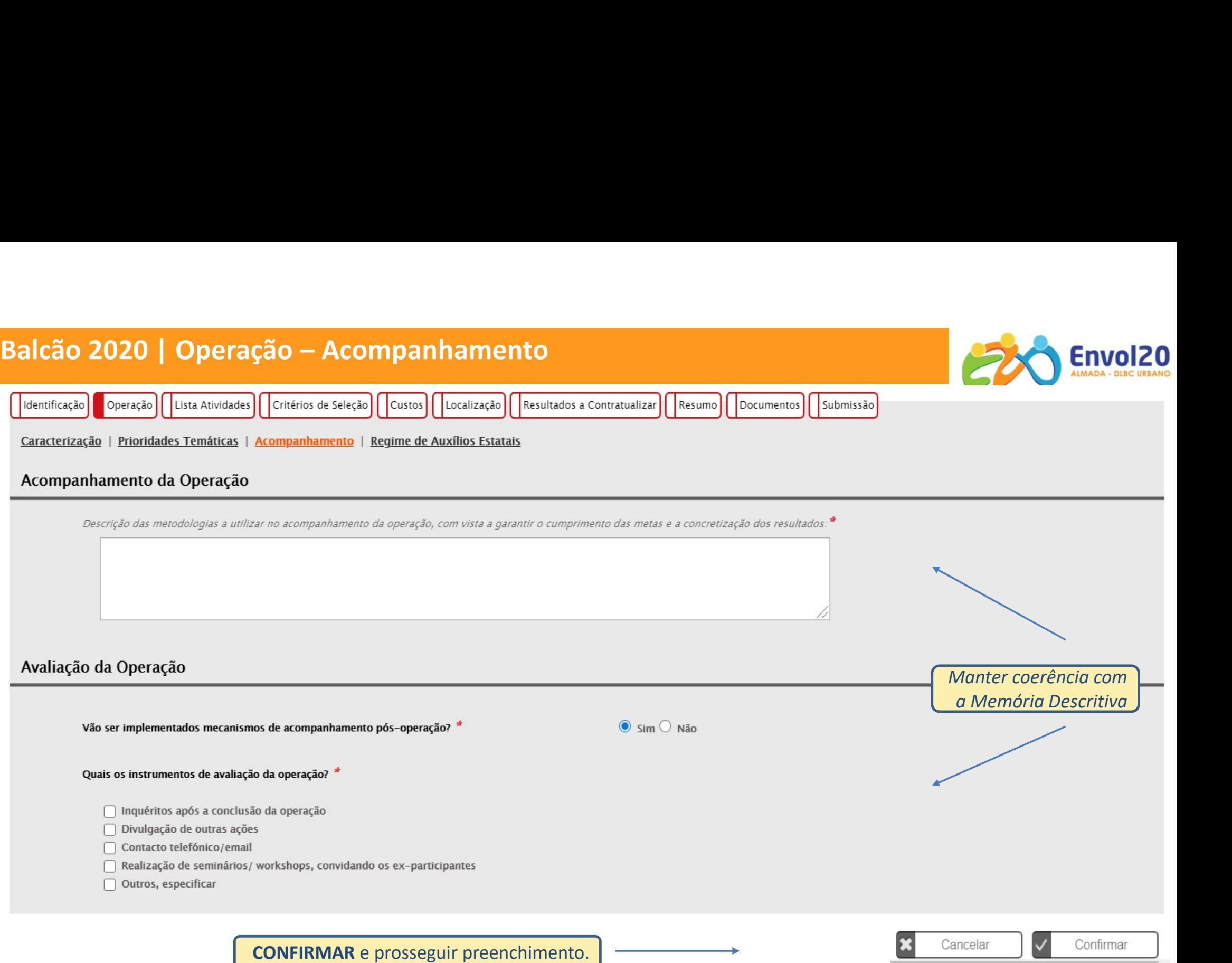

# Balcão 2020 | Operação – Auxílios Estatais

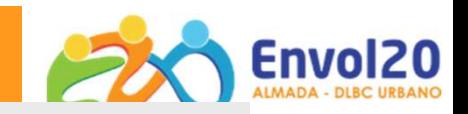

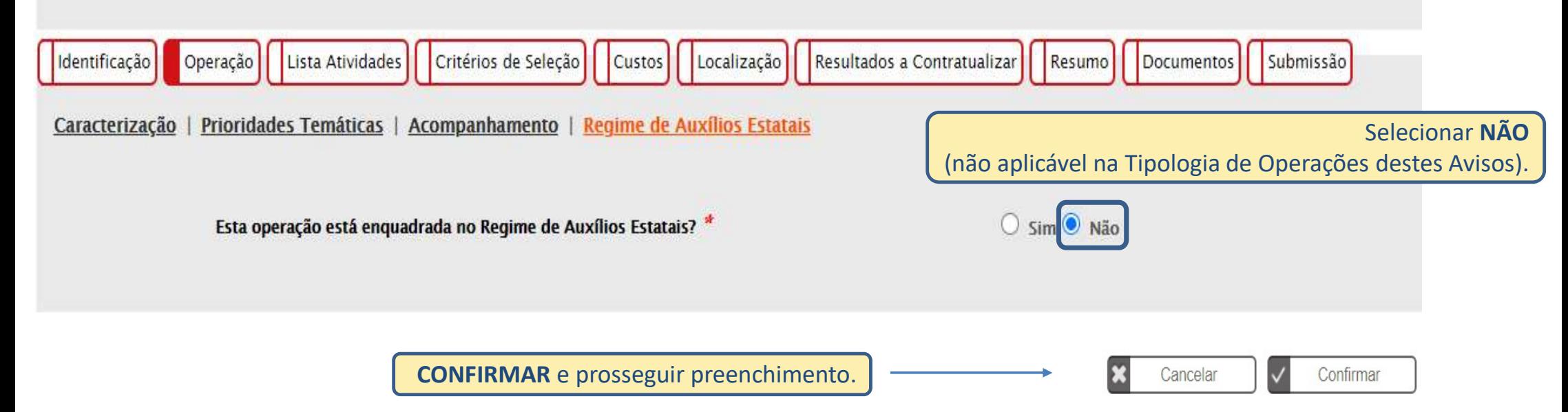

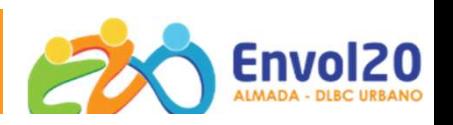

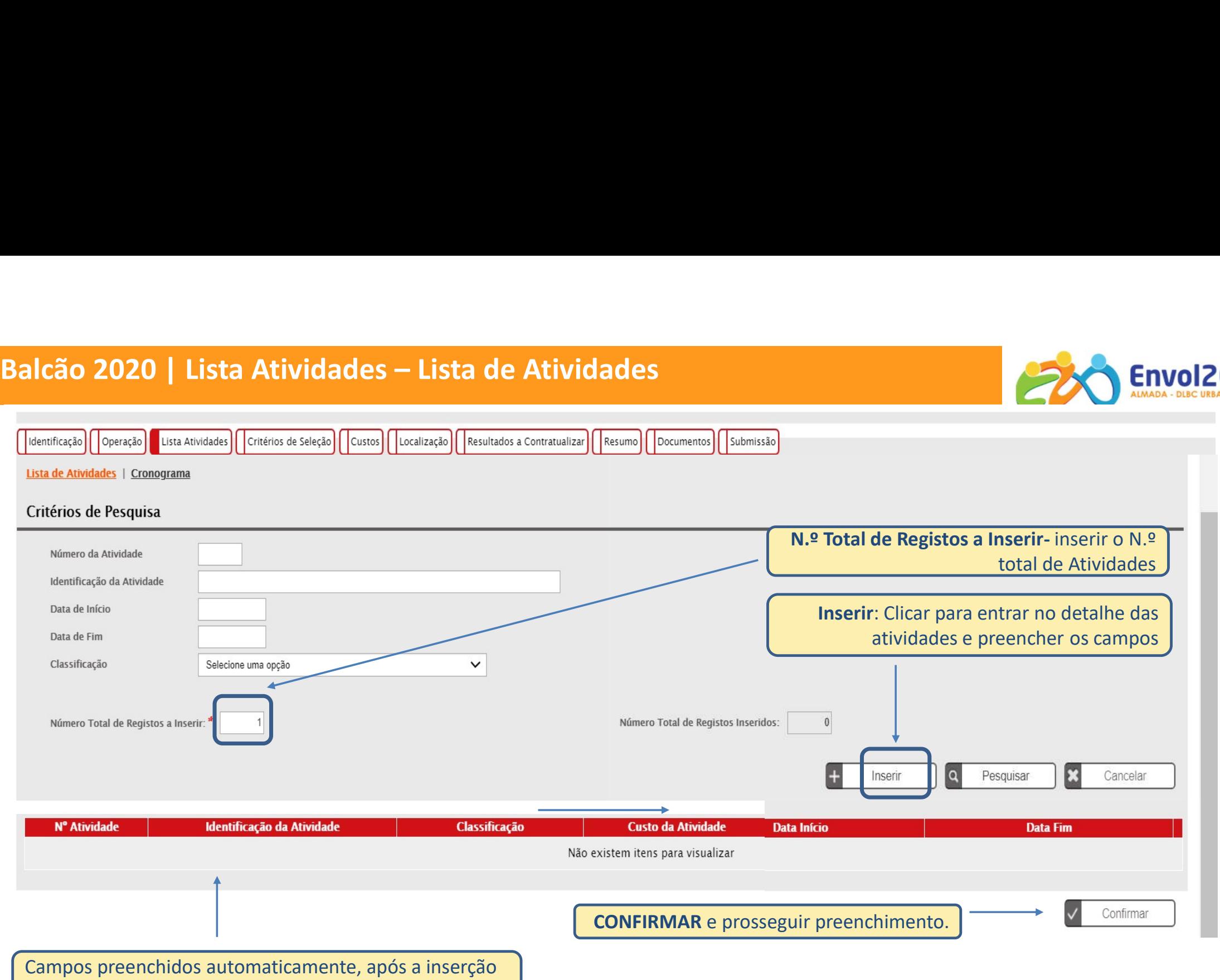

do detalhe das atividades.

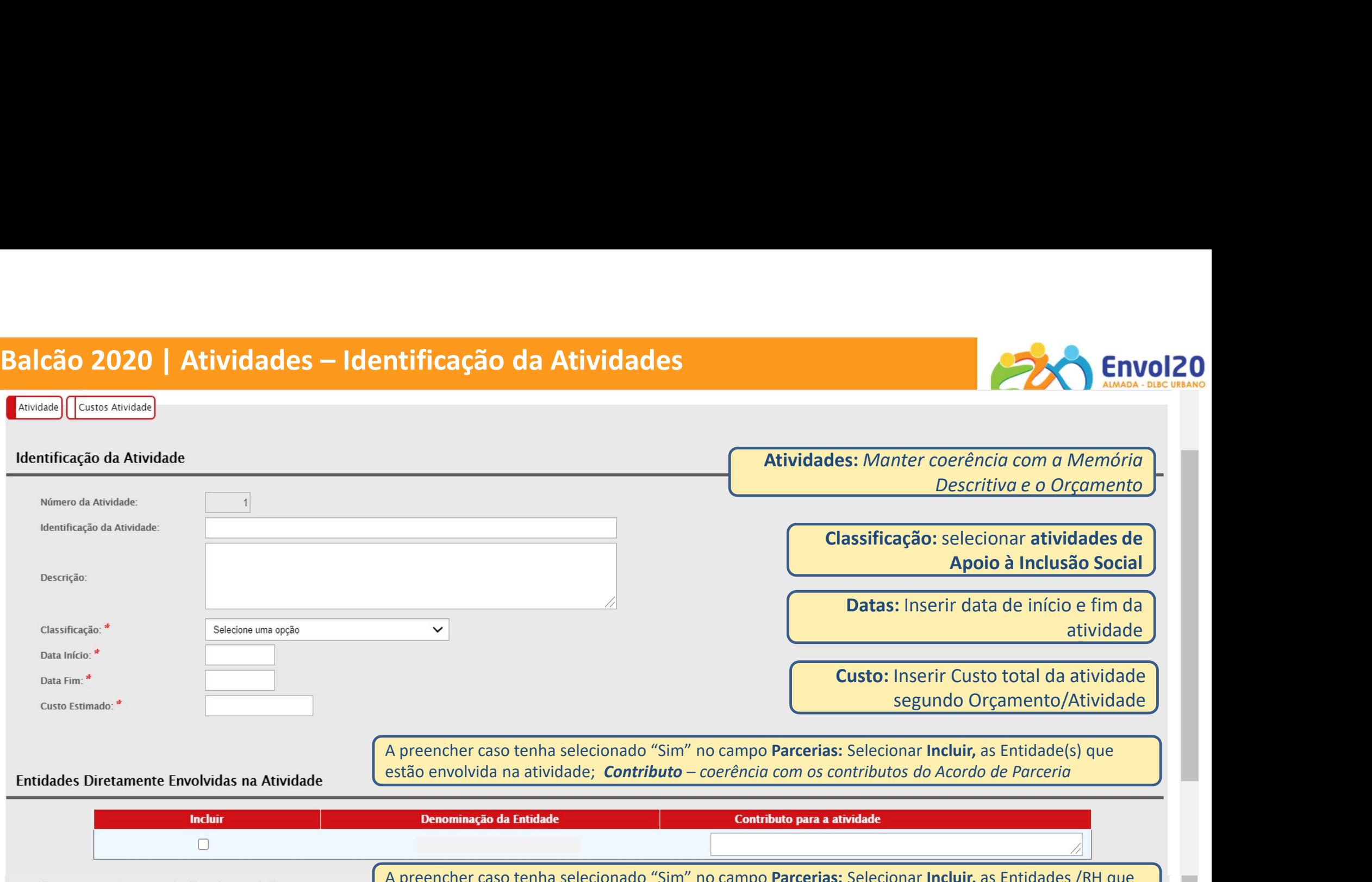

Entidades Diretamente Envolvidas na Atividade

| <b>Incluir</b>                             | Denominação da Entidade                                                                                                    | Contributo para a atividade         |  |
|--------------------------------------------|----------------------------------------------------------------------------------------------------|-------------------------------------|--|
|                                            |                                                                                                    |                                     |  |
| Quadro Resumo do Pessoal Afeto à Atividade | A preencher caso tenha selecionado "Sim" no campo Parcerias: Selecionar Incluir, as Entidades /RH que<br>estão envolvida na atividade; Coerência com o Orçamento |                                     |  |
| <b>Incluir</b>                             | <b>Entidades Diretamente Envolvidas na Atividade</b><br>Sem resultados para mostrar                                                                              | <b>Perfil Profissional/ Vinculo</b> |  |
|                                            |                                                                                                    |                                     |  |
|                                            |                                                                                                    |                                     |  |
|                                            | <b>CONFIRMAR</b> e prosseguir preenchimento.                                                                                                    | Cancelar<br>Voltar                  |  |

# Balcão 2020 | Atividades – Custos Atividade<br>|-<br>|-

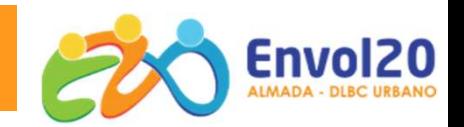

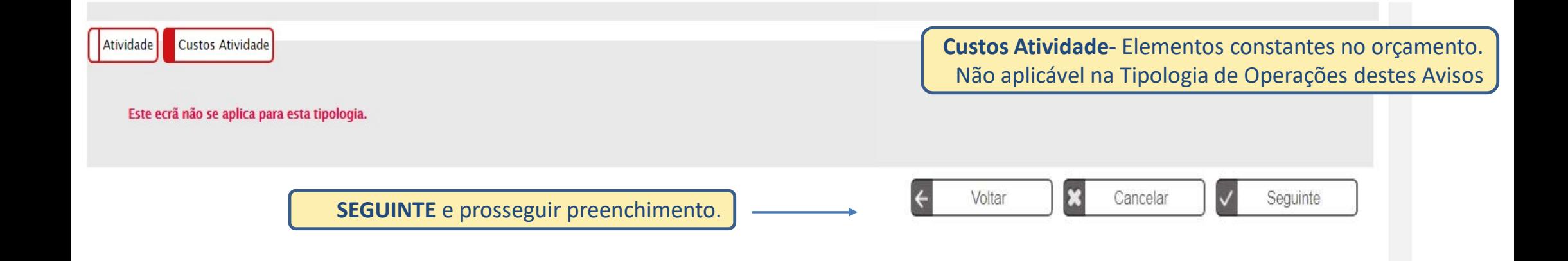

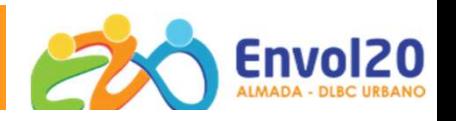

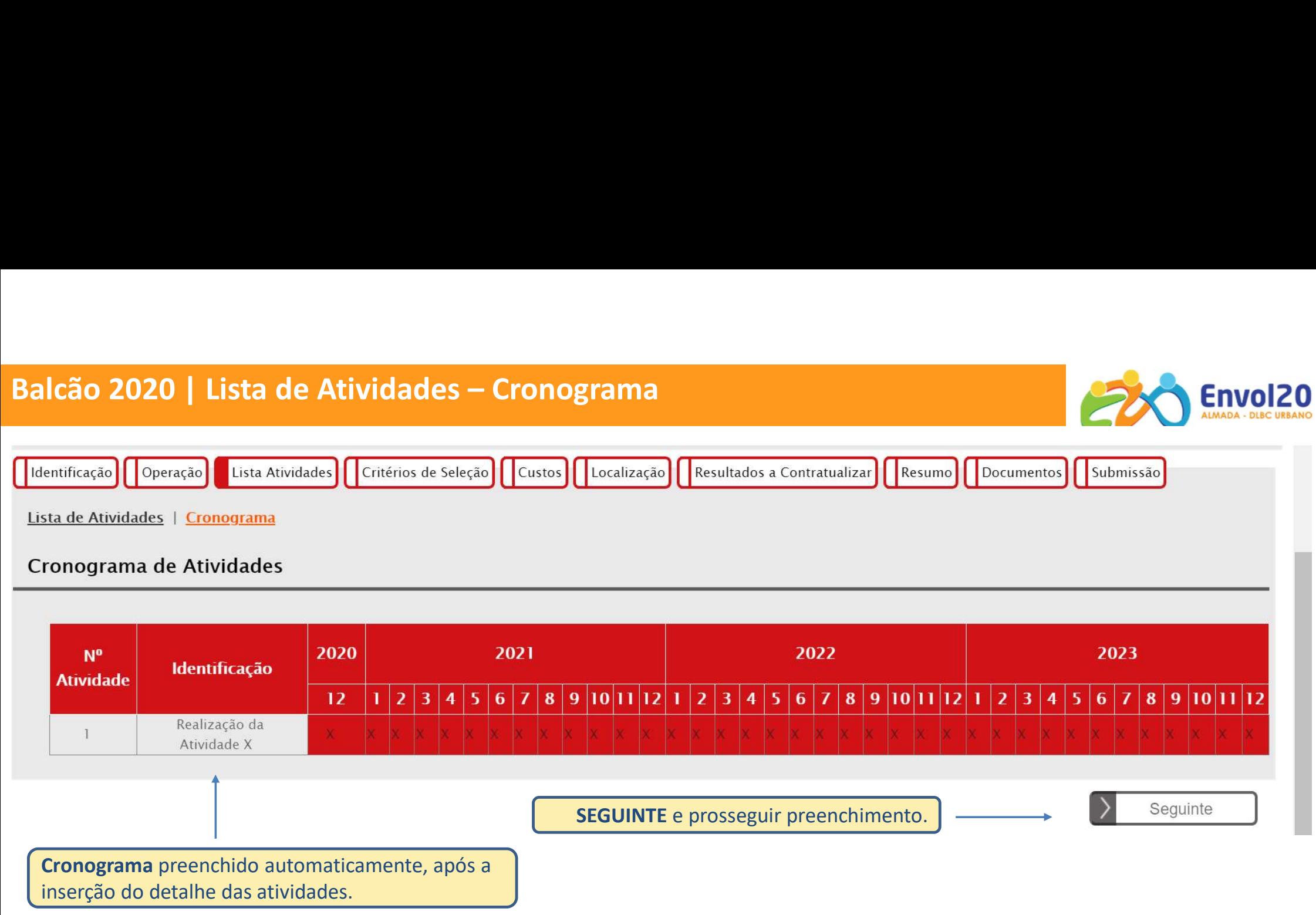

# REFERENCIAL DE ANÁLISE DE MÉRITO DO PROJETO

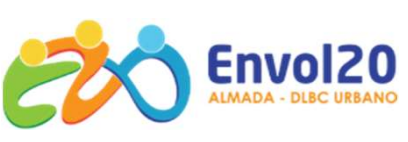

# Anexo B | Critérios de Seleção

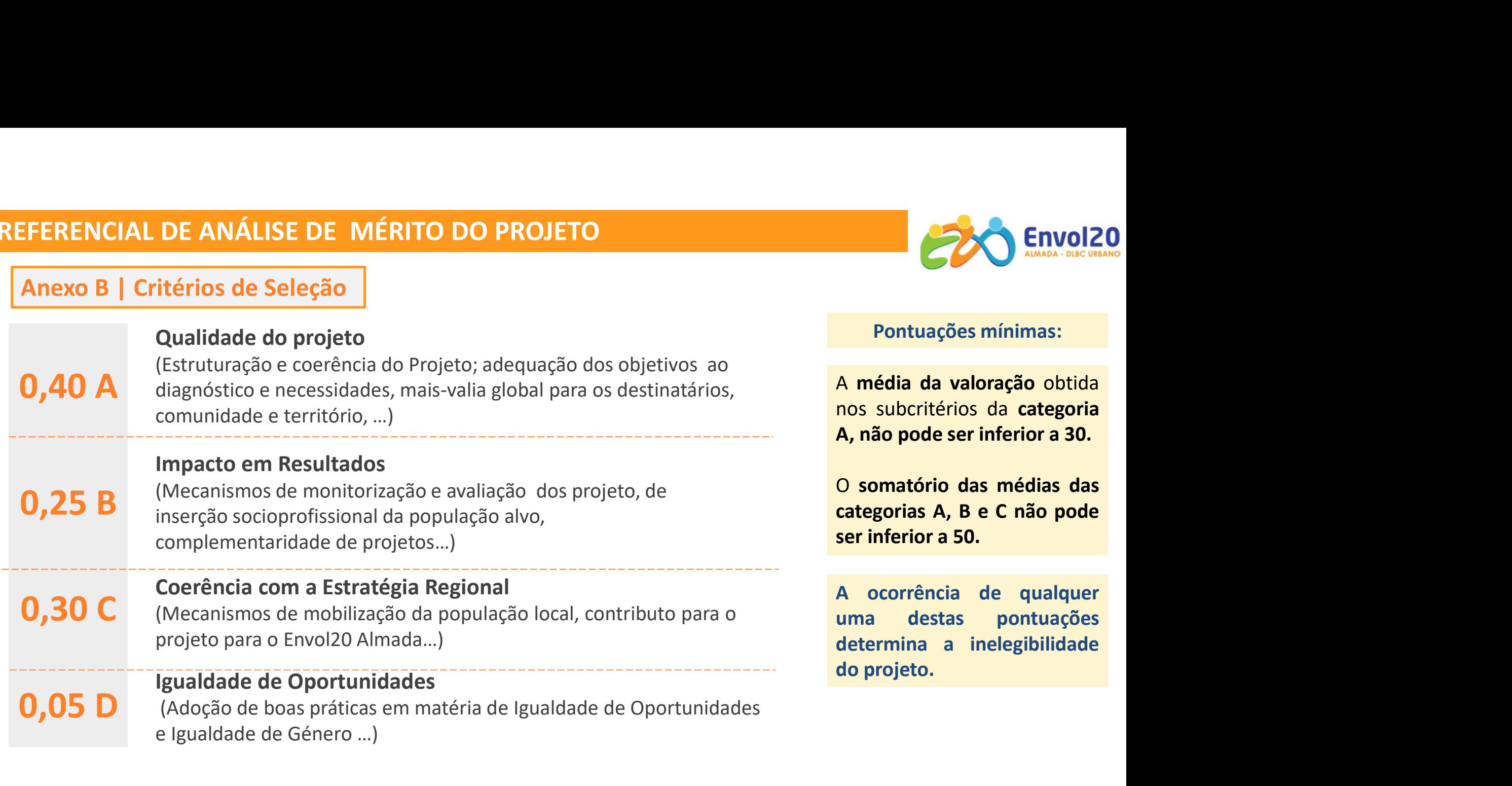

# Cálculo de Mérito = 0,4 A + 0,25 B + 0,3 C + 0,05 D

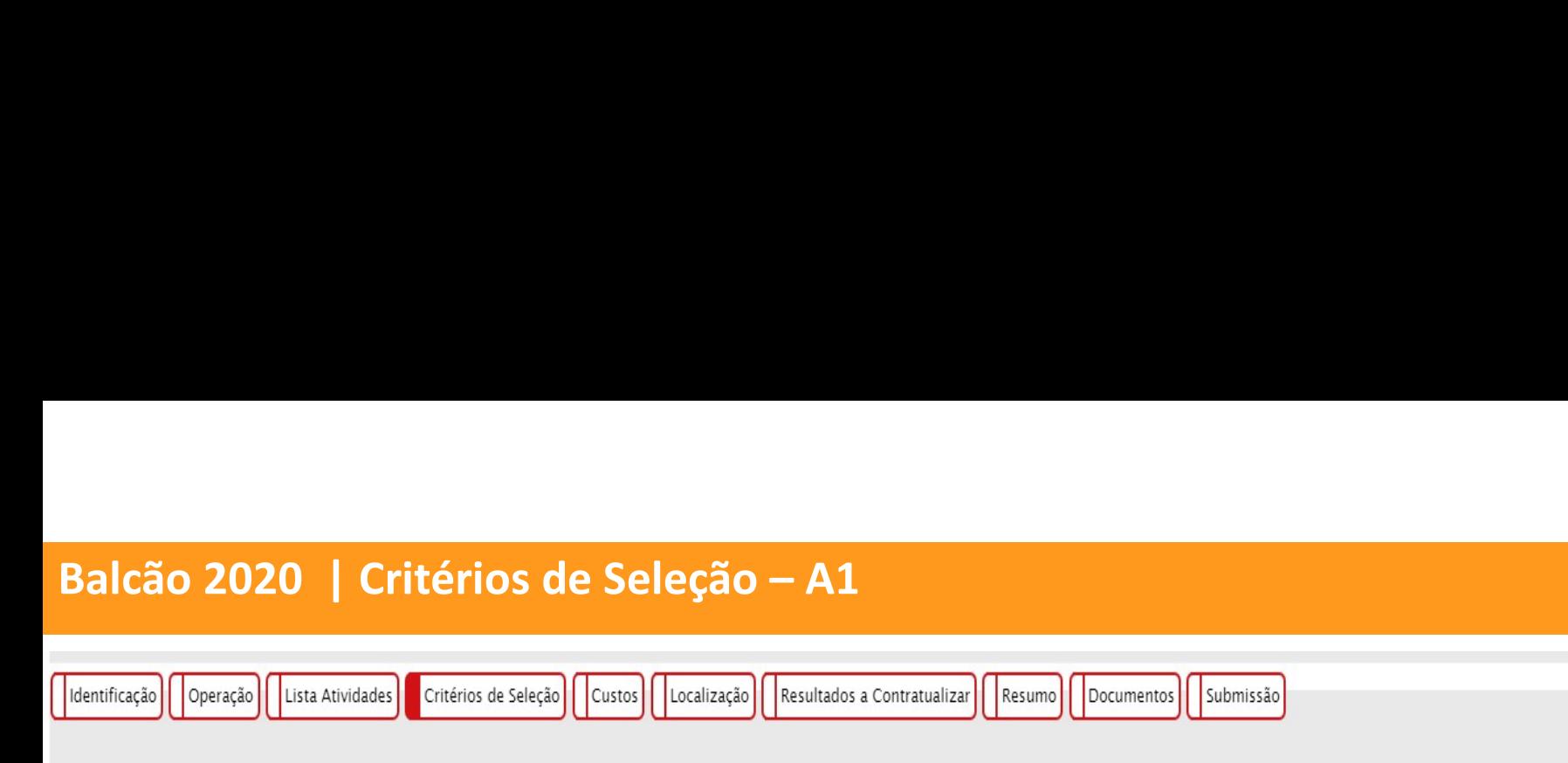

## Critérios de Seleção

Manter coerência com a Memória Descritiva

A1: Clara definição de territórios de intervenção, explicitando unidades com densidade social e administrativa onde se concentrem os problemas mais graves de exclusão social e educativa \*

A.1.1 e A.1.2

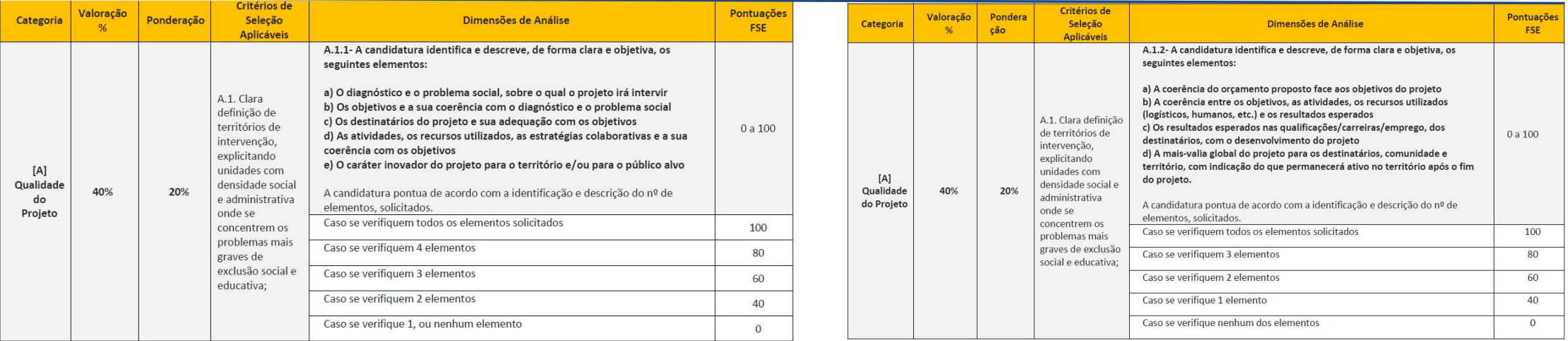

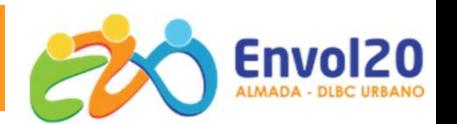

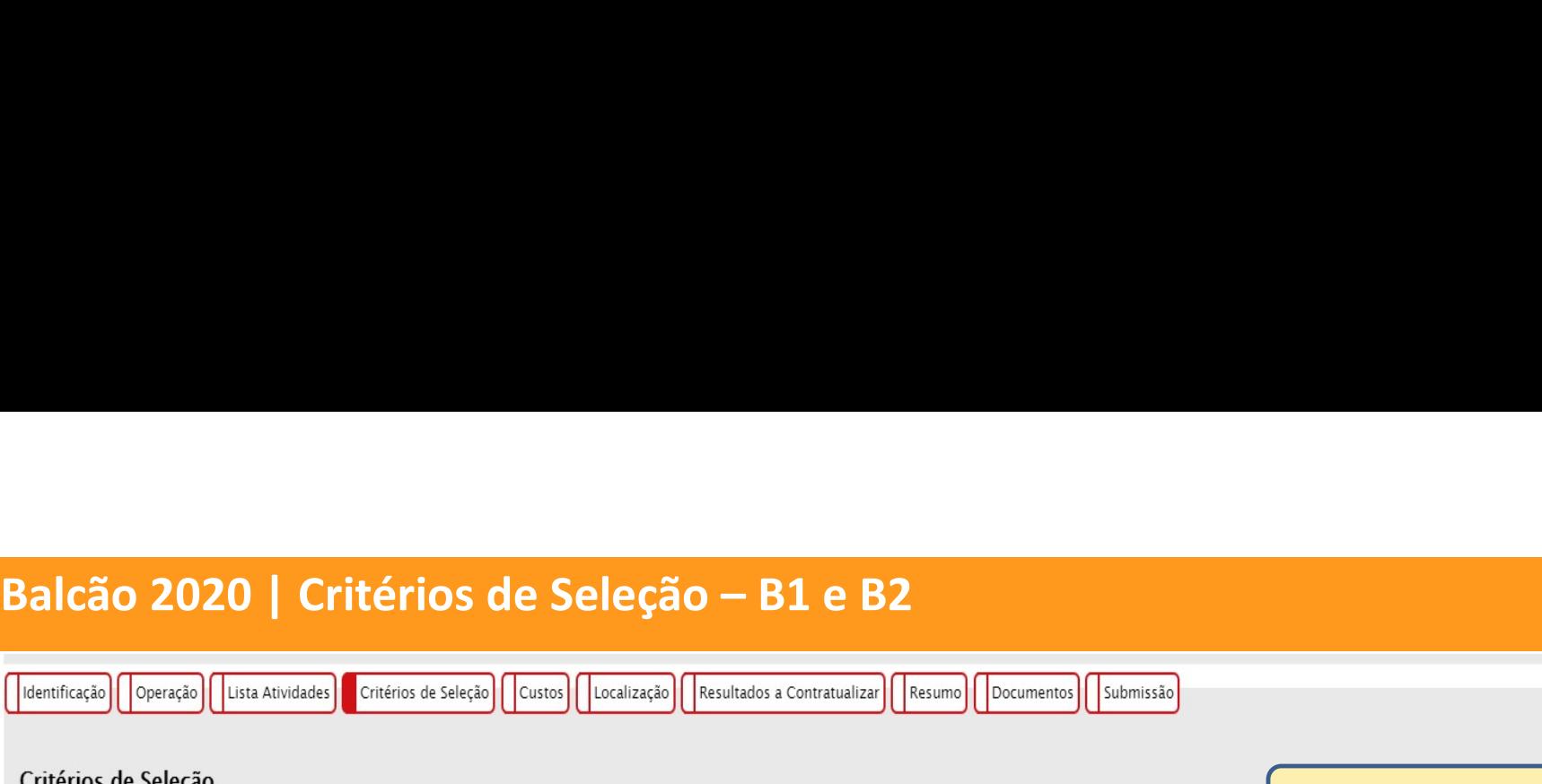

Manter coerência com a Memória Descritiva

B1: Integração de mecanismos de monitorização e avaliação de eficácia, adequação e impacto dos projetos \*

B2: Explicitação de mecanismos facilitadores da inserção de população socialmente excluída ou em risco de exclusão no mercado de trabalho, no sistema educativo ou em sistemas de formação que confiram certificação; \*

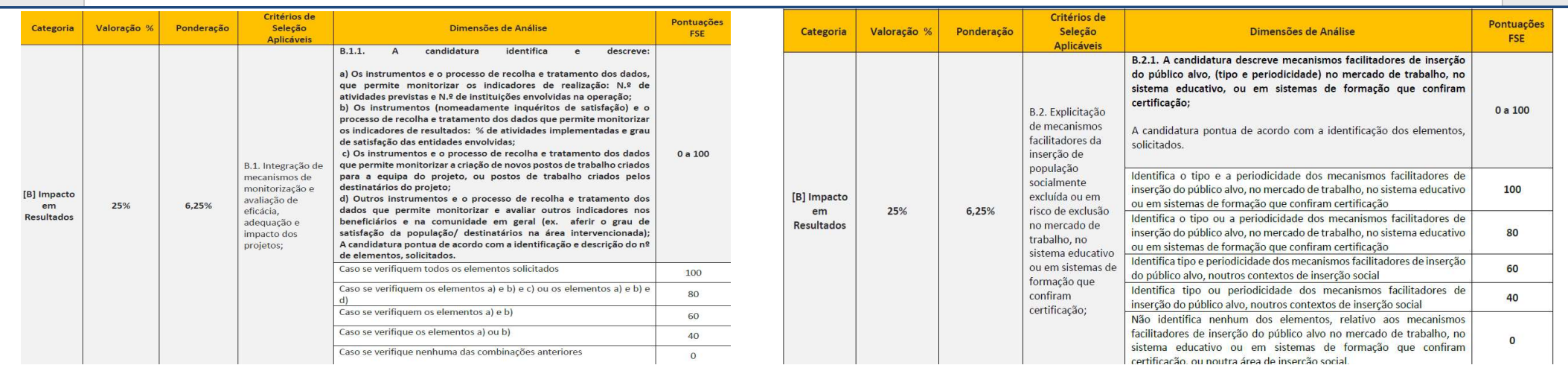

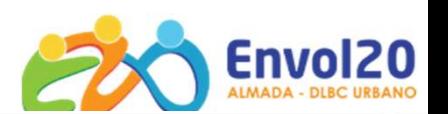

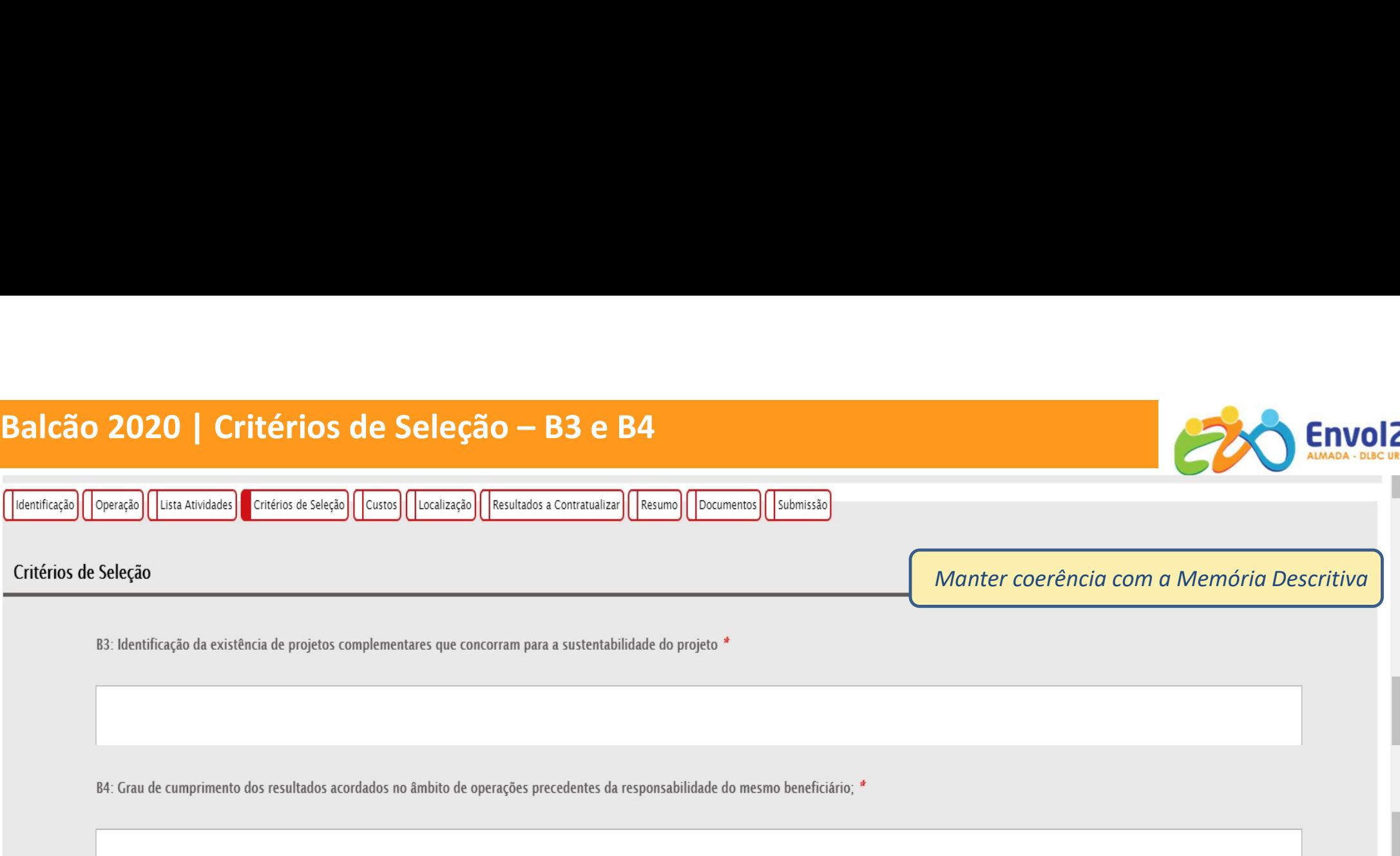

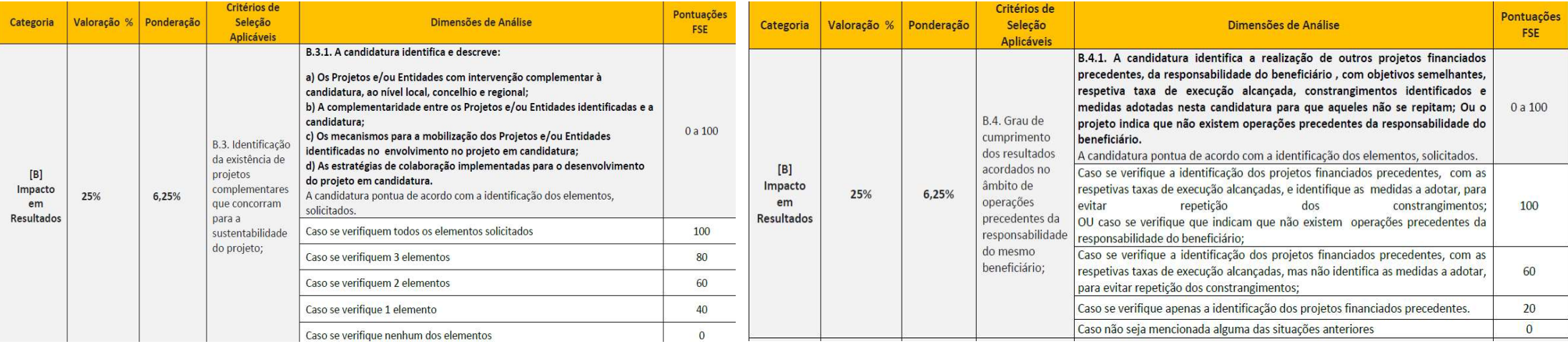

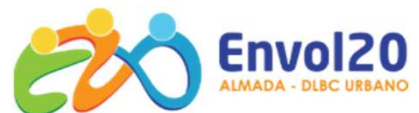

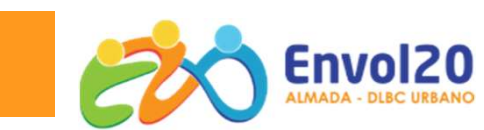

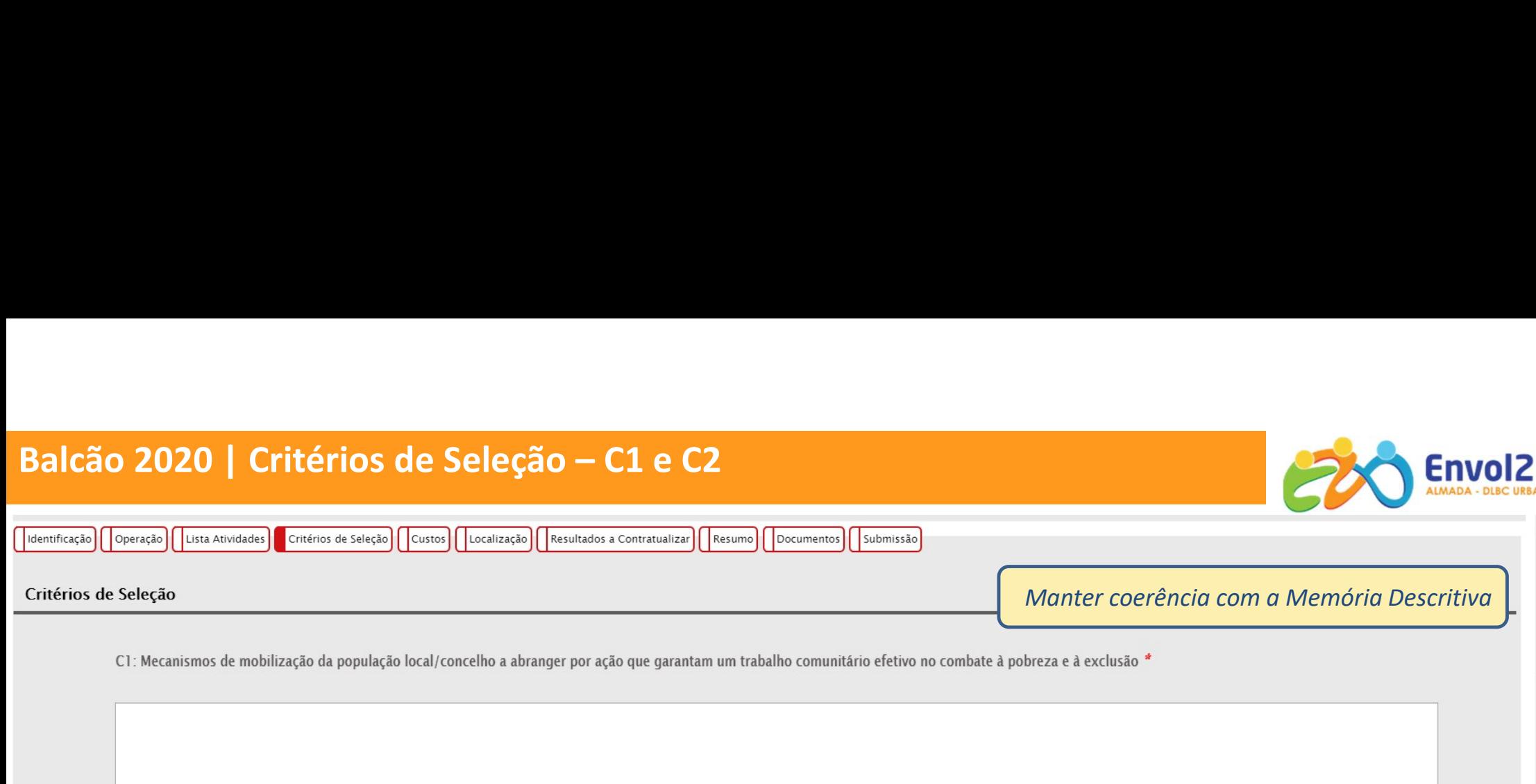

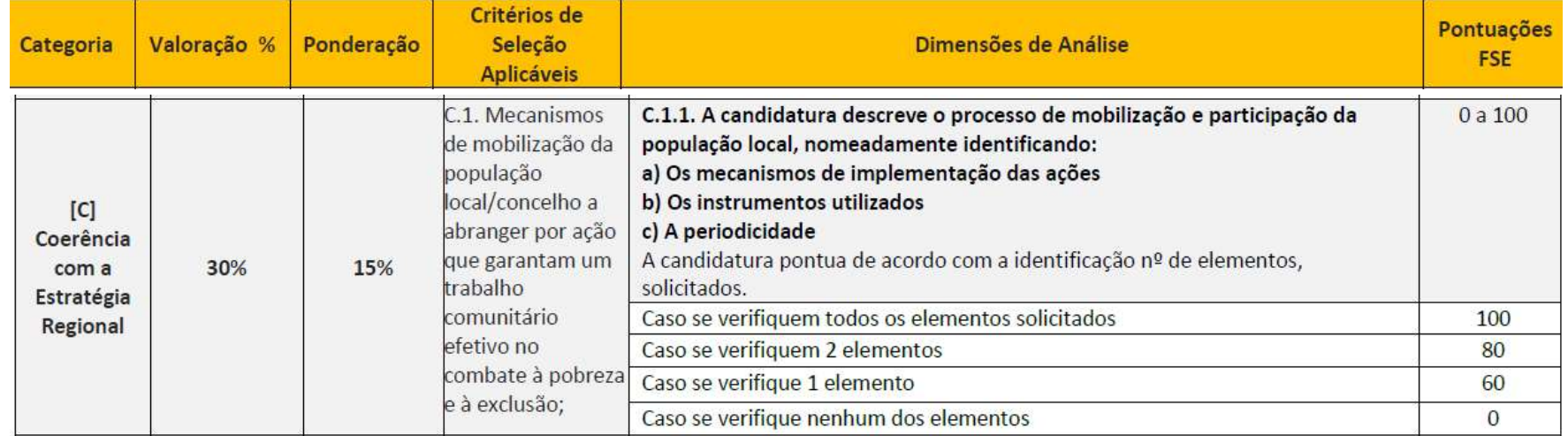

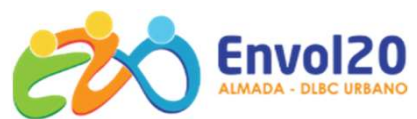

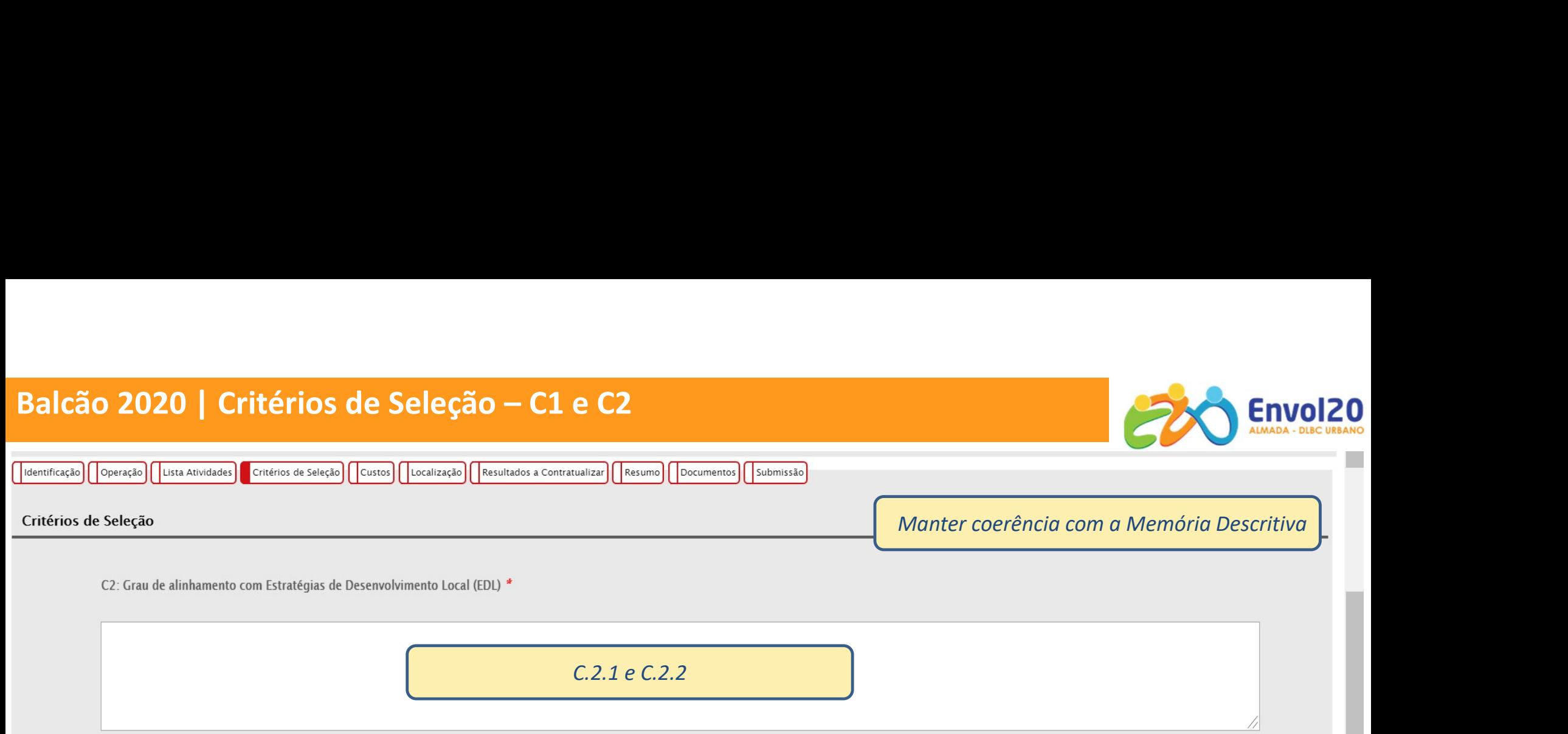

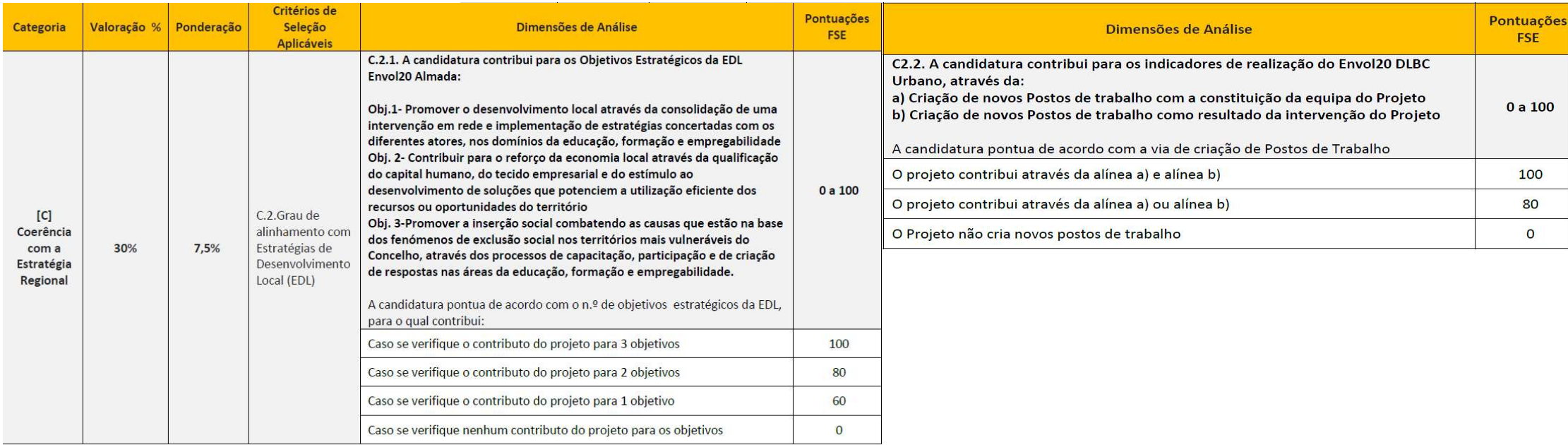

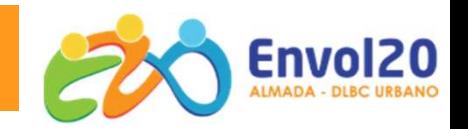

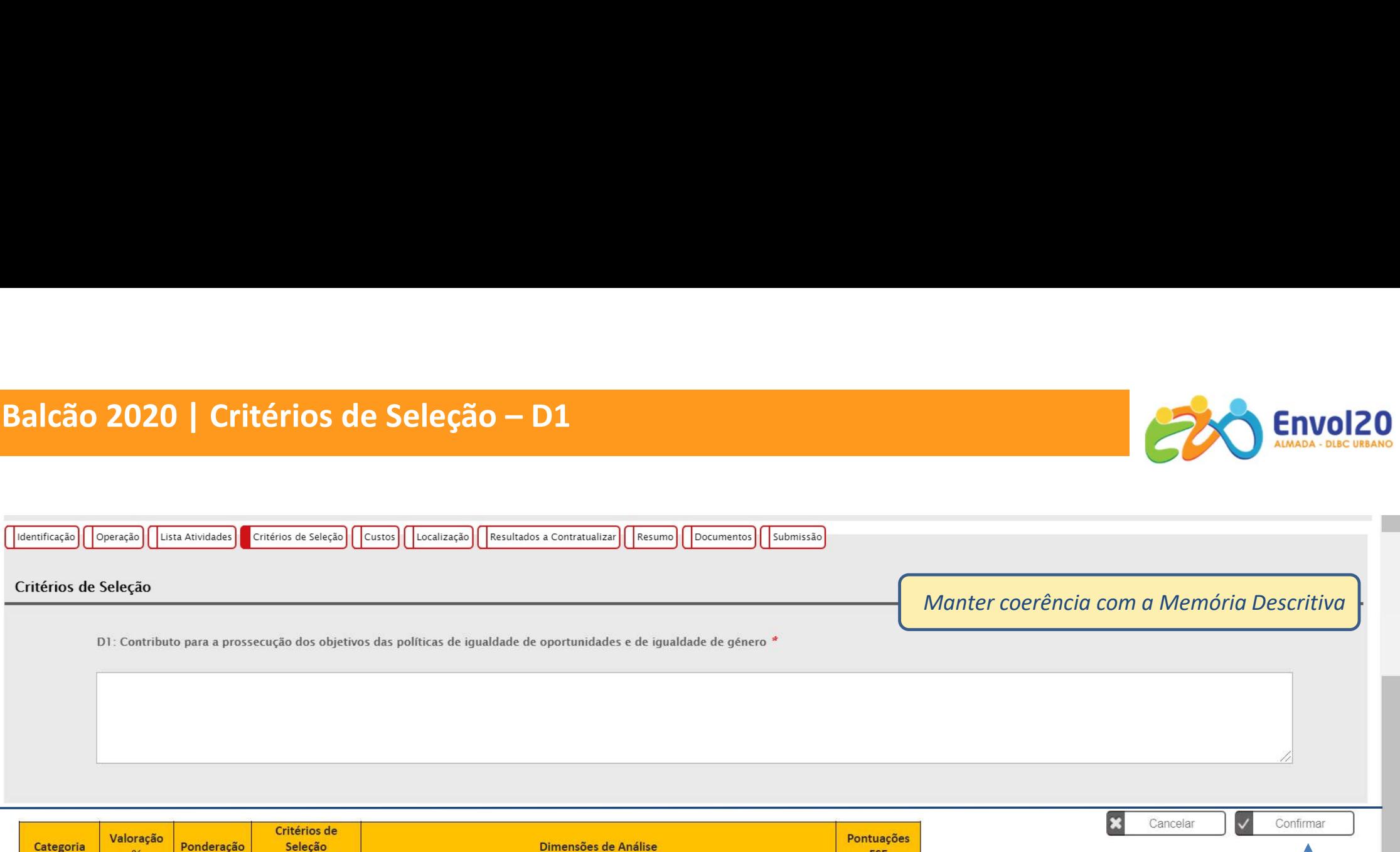

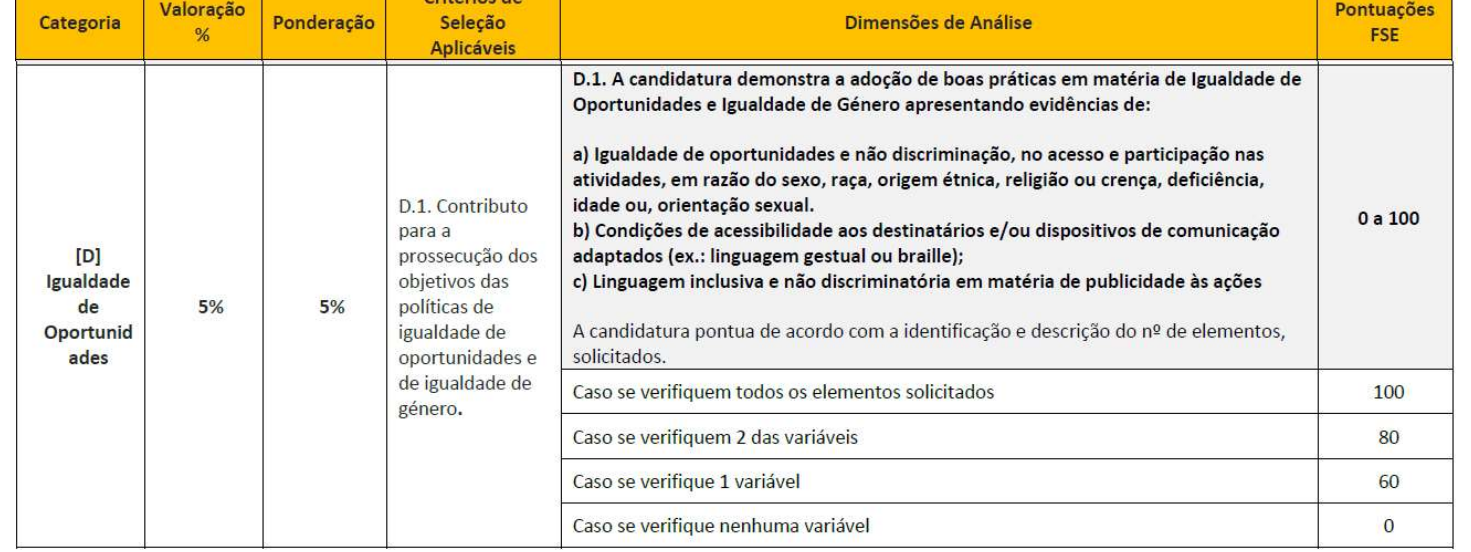

CONFIRMAR e prosseguir preenchimento.

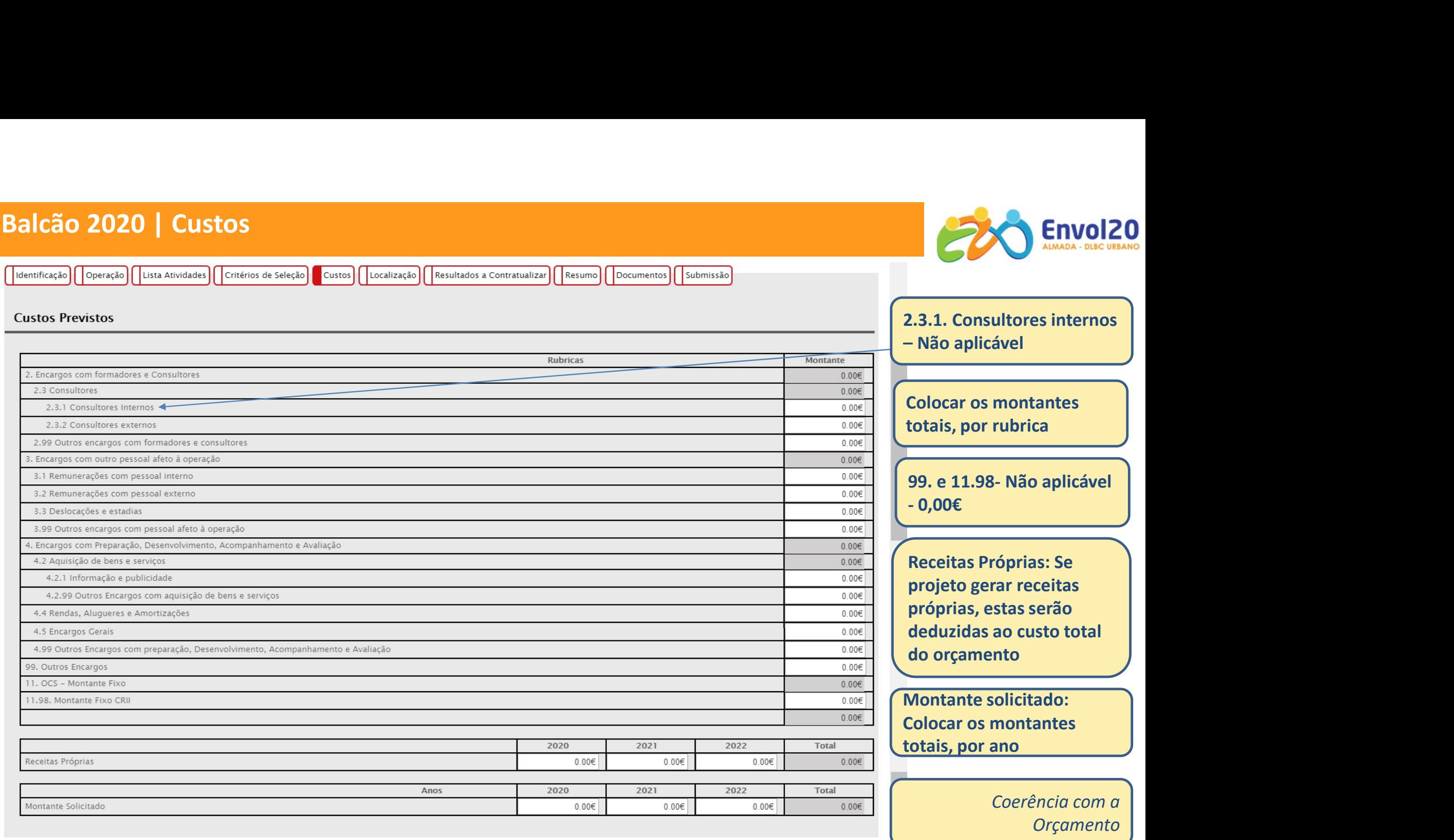

# Balcão 2020 | Localização da Operação

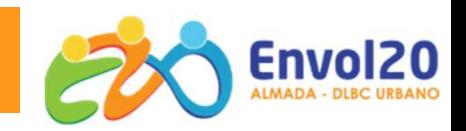

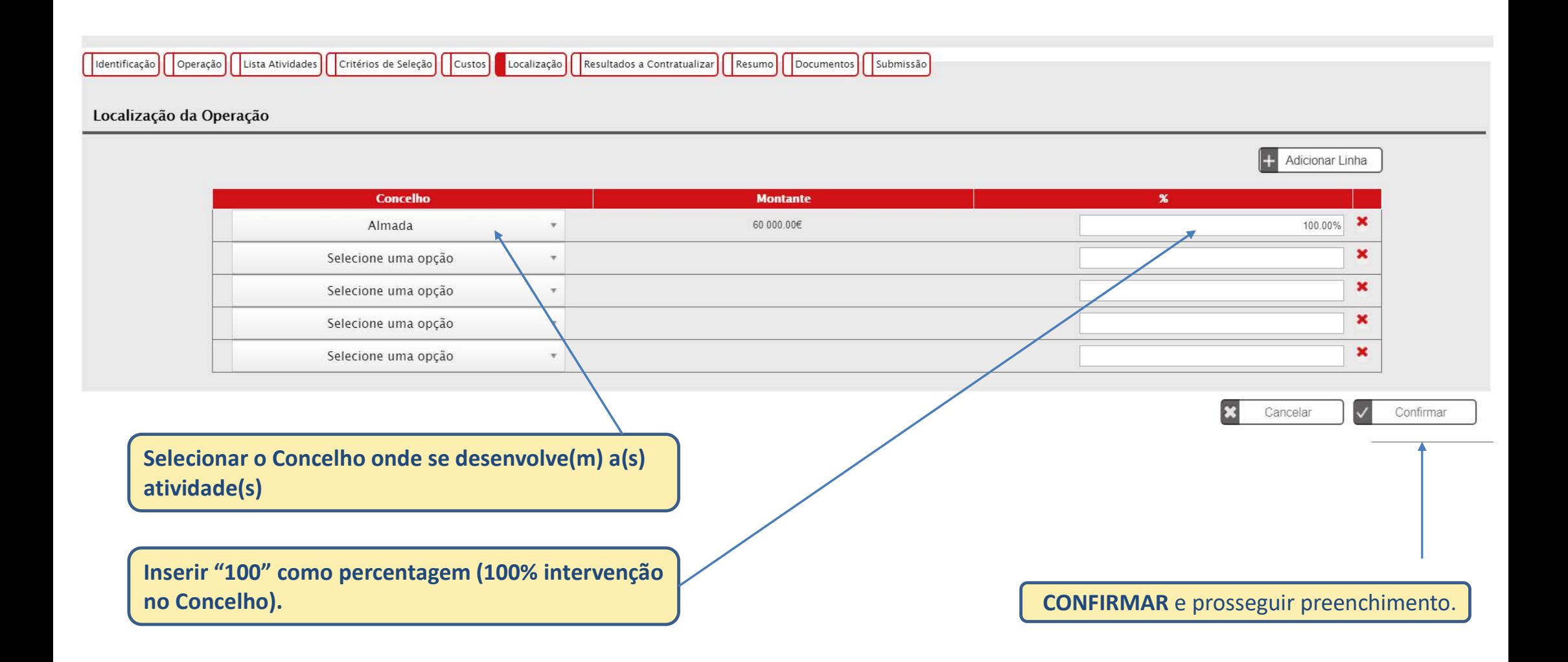

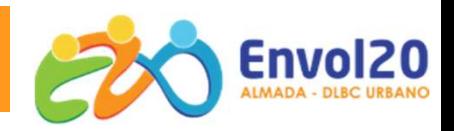

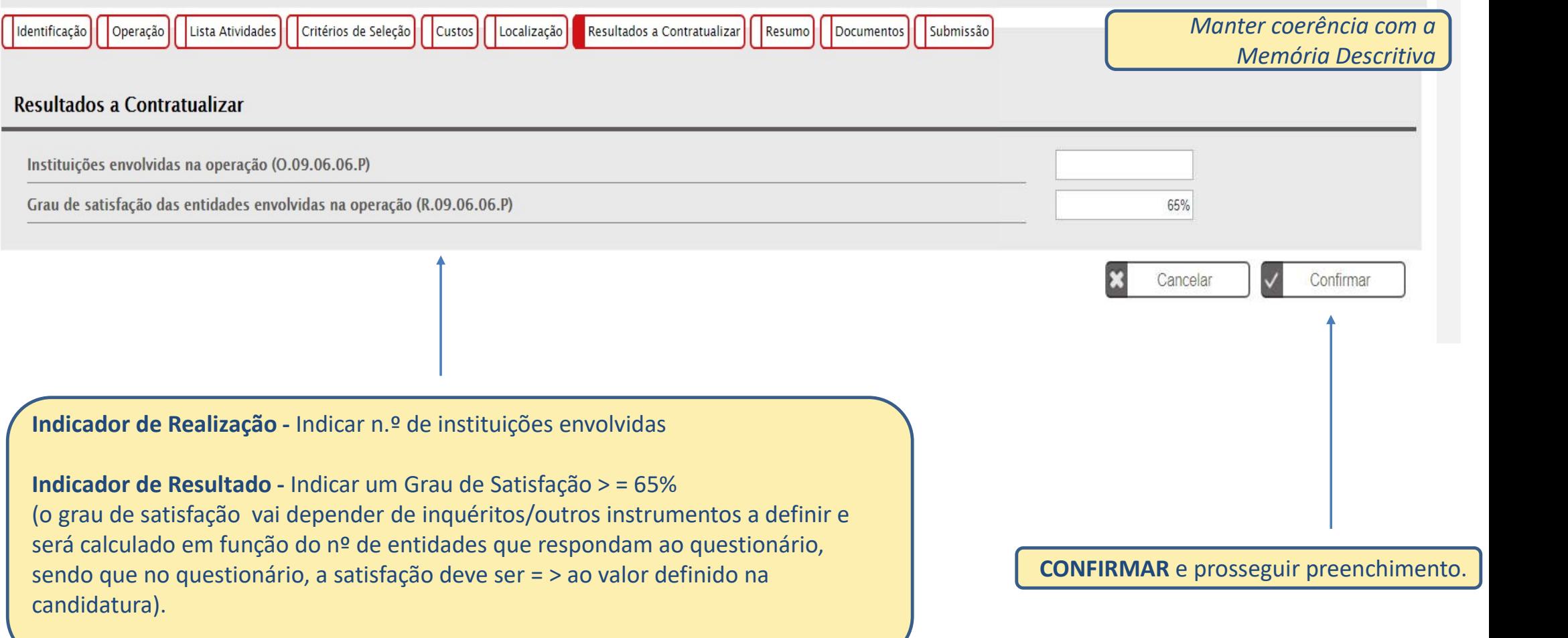

# Balcão 2020 | Resumo

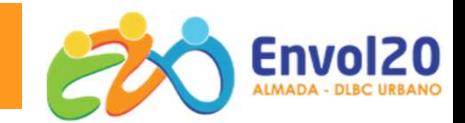

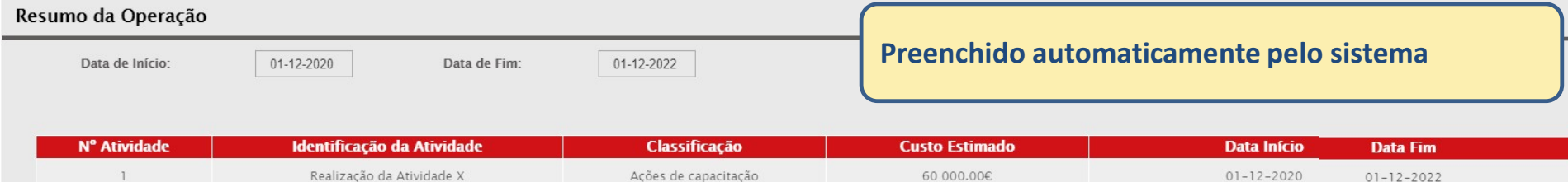

### Custos da Operação

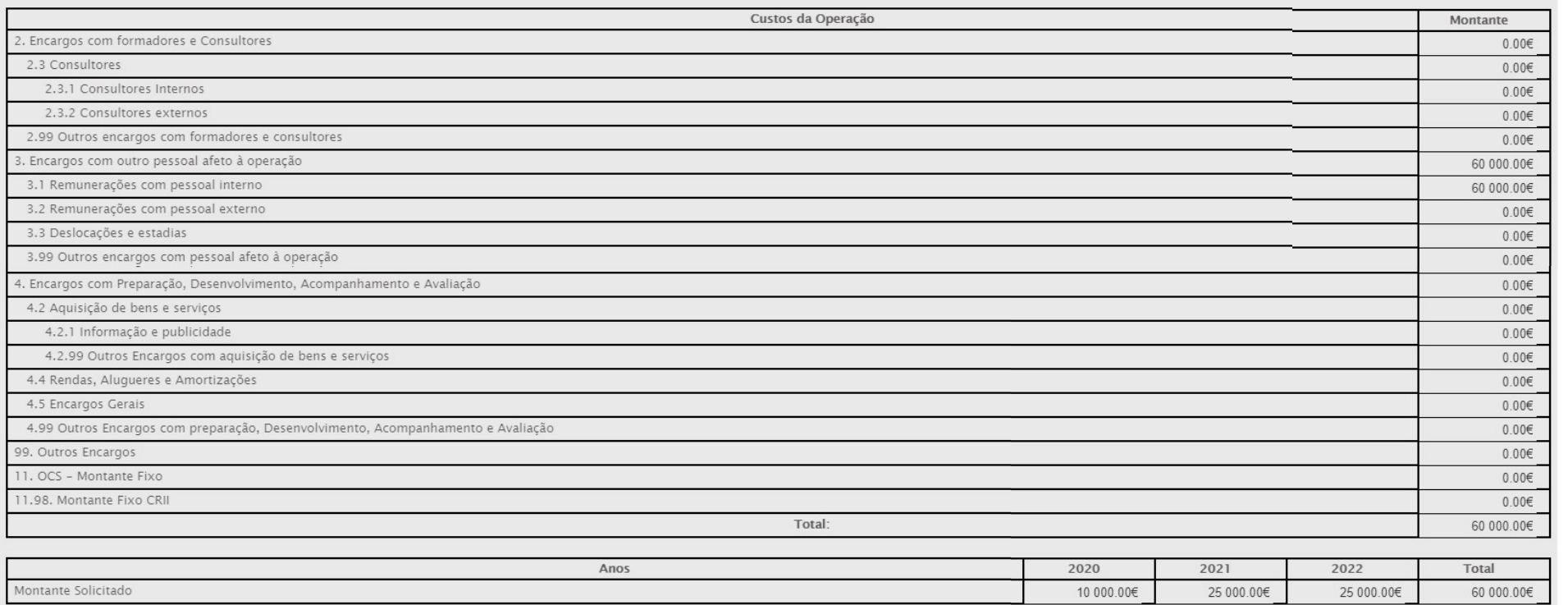

# Balcão 2020 | Resumo

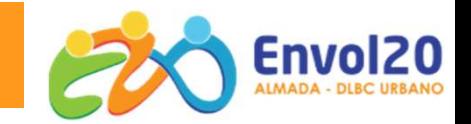

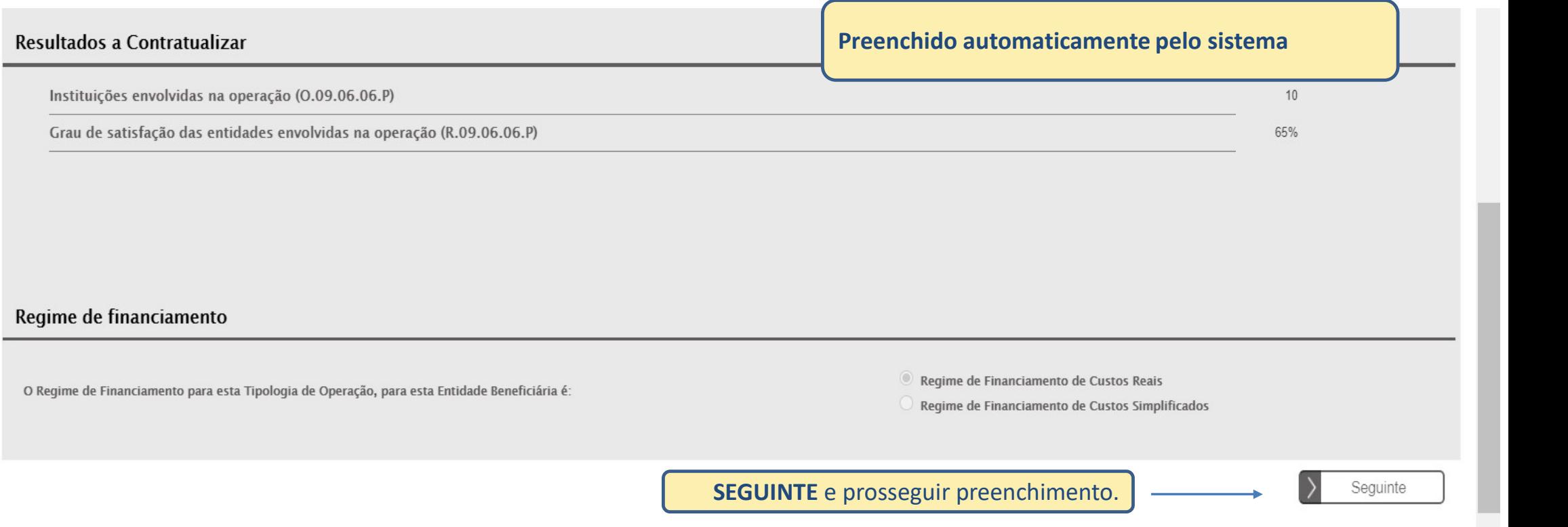

## Balcão 2020 | Documentos Lista Atividades | Critérios de Seleção | Custos | Localização | Resultados a Contratualizar Documentos Submissão Identificação | Operação | Resumo **Documentos Tipo Documento**  $\overline{a}$  $\Omega$ Instrumento de formalização da parceria (Acordo entre Parceiros) Lista dos contratos afectos à Operação  $\overline{L}$  $\overline{a}$ Memória descritiva e justificativa da candidatura  $\overline{a}$ 12 Orçamento, explicitando os métodos de cálculo que sustentam o montante de financiamento solicitado Confirmar Os seguintes documentos deverão ser carregados nesta página: Memória descritiva da operação **Lista dos contratos afetos à operação**  Instrumento de formalização da parceria (Acordo entre Parceiros) **CONFIRMAR**  Documento justificativo dos cálculos e dos custos da Operação (Orçamento). e prosseguir preenchimento.Os documento tem de estar formato zipado

# Balcão 2020 | Submissão

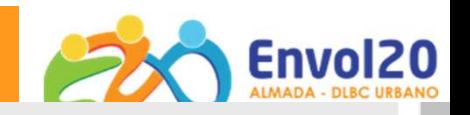

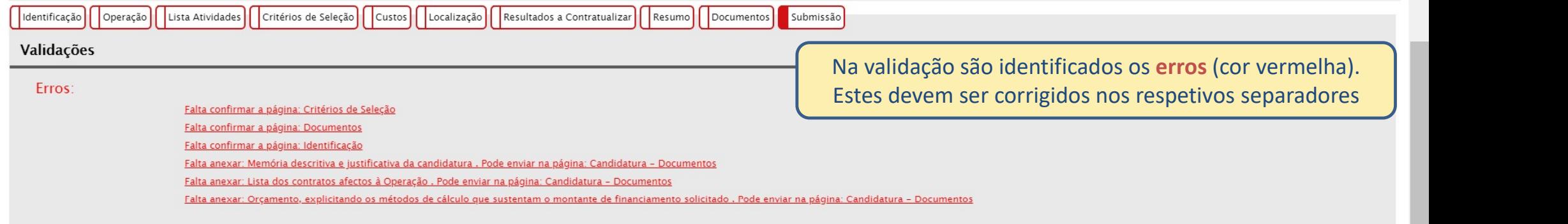

### Submissão

### O(s) Subscritor(es) declara(m):

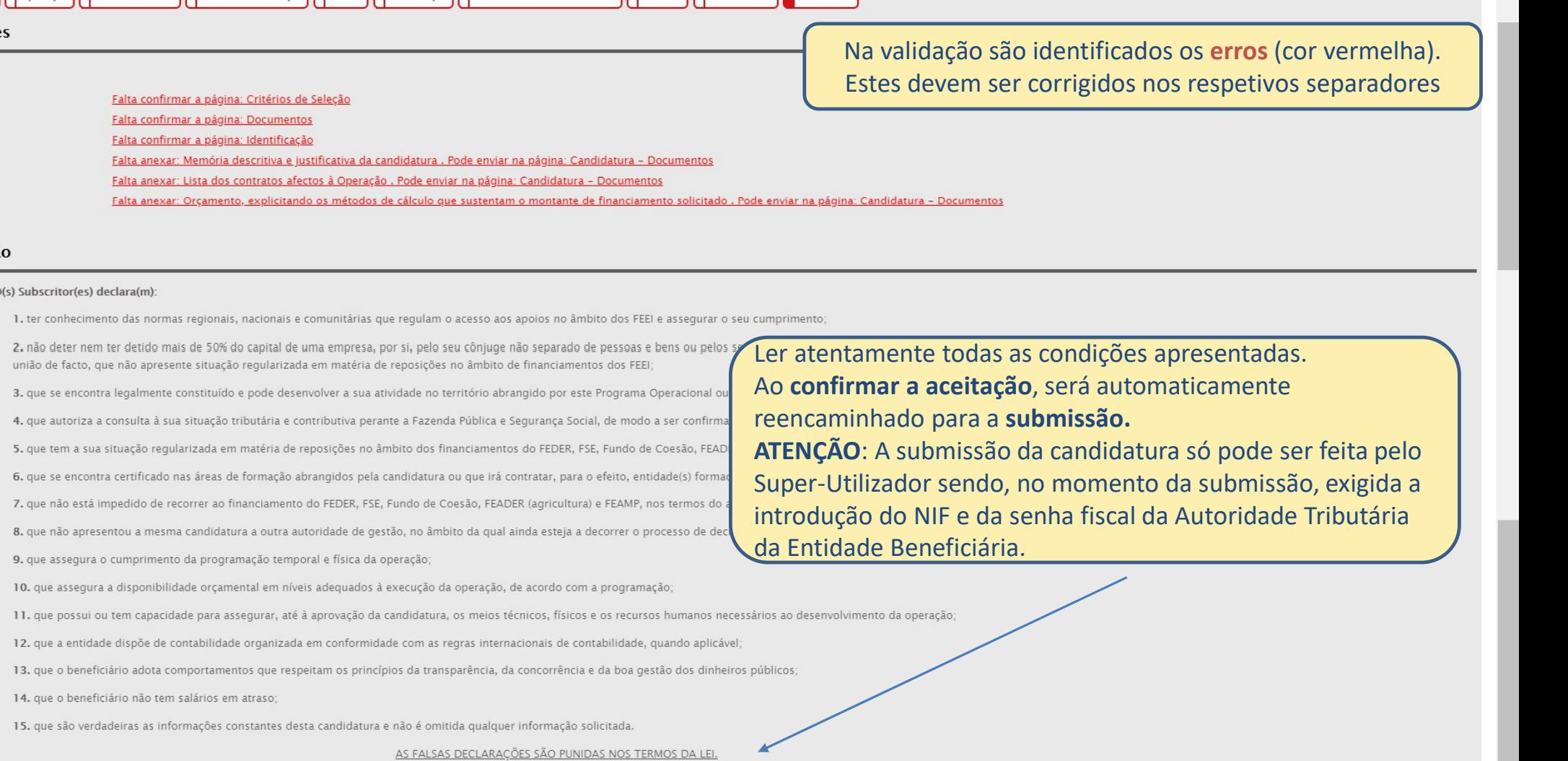

confirmo a aceitação das condições apresentadas.

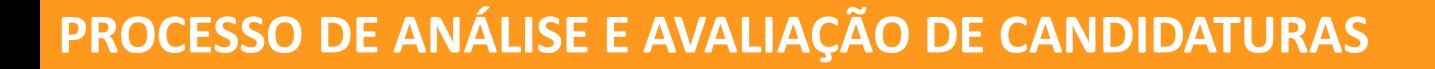

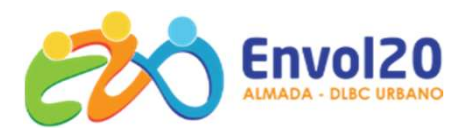

Abertura/ Encerramento **Candidaturas** 

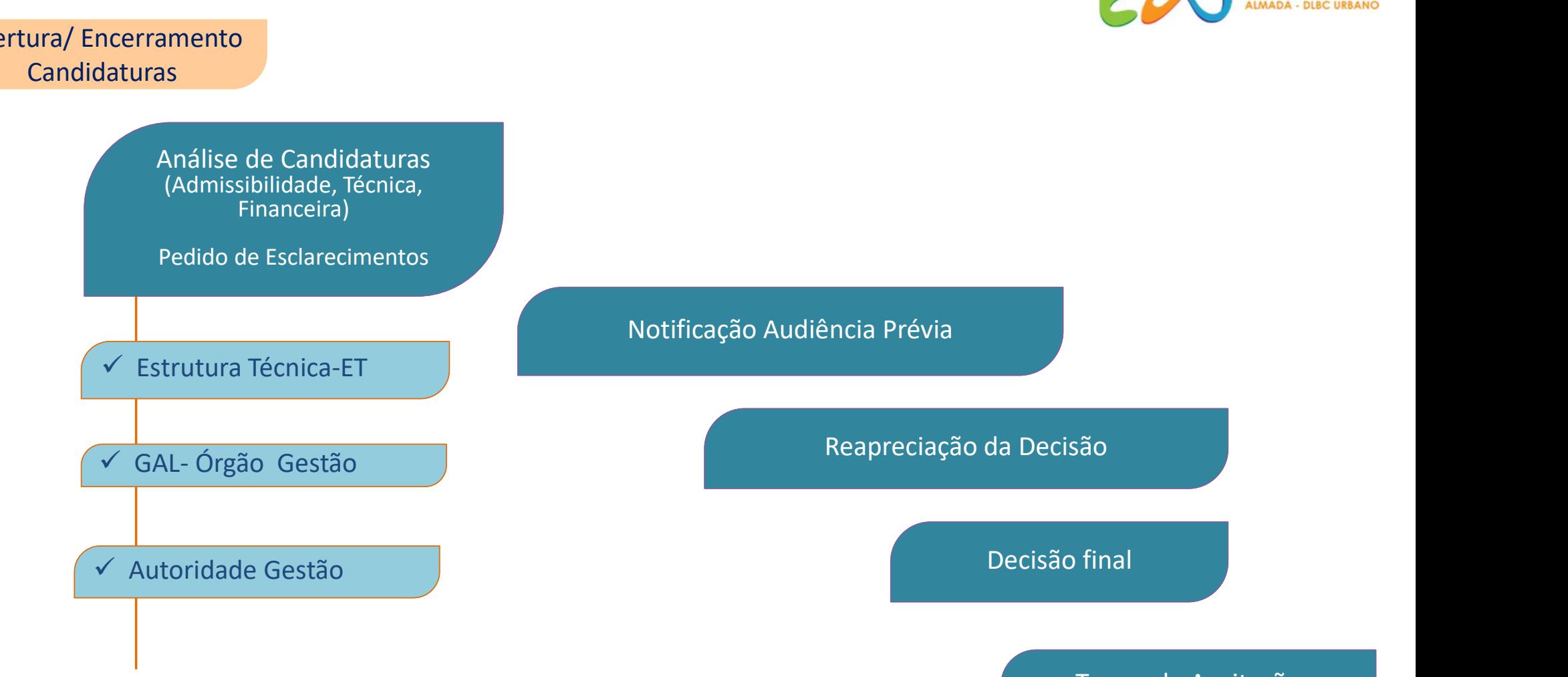

ão<br>final<br>Termo de Aceitação

# Dúvidas

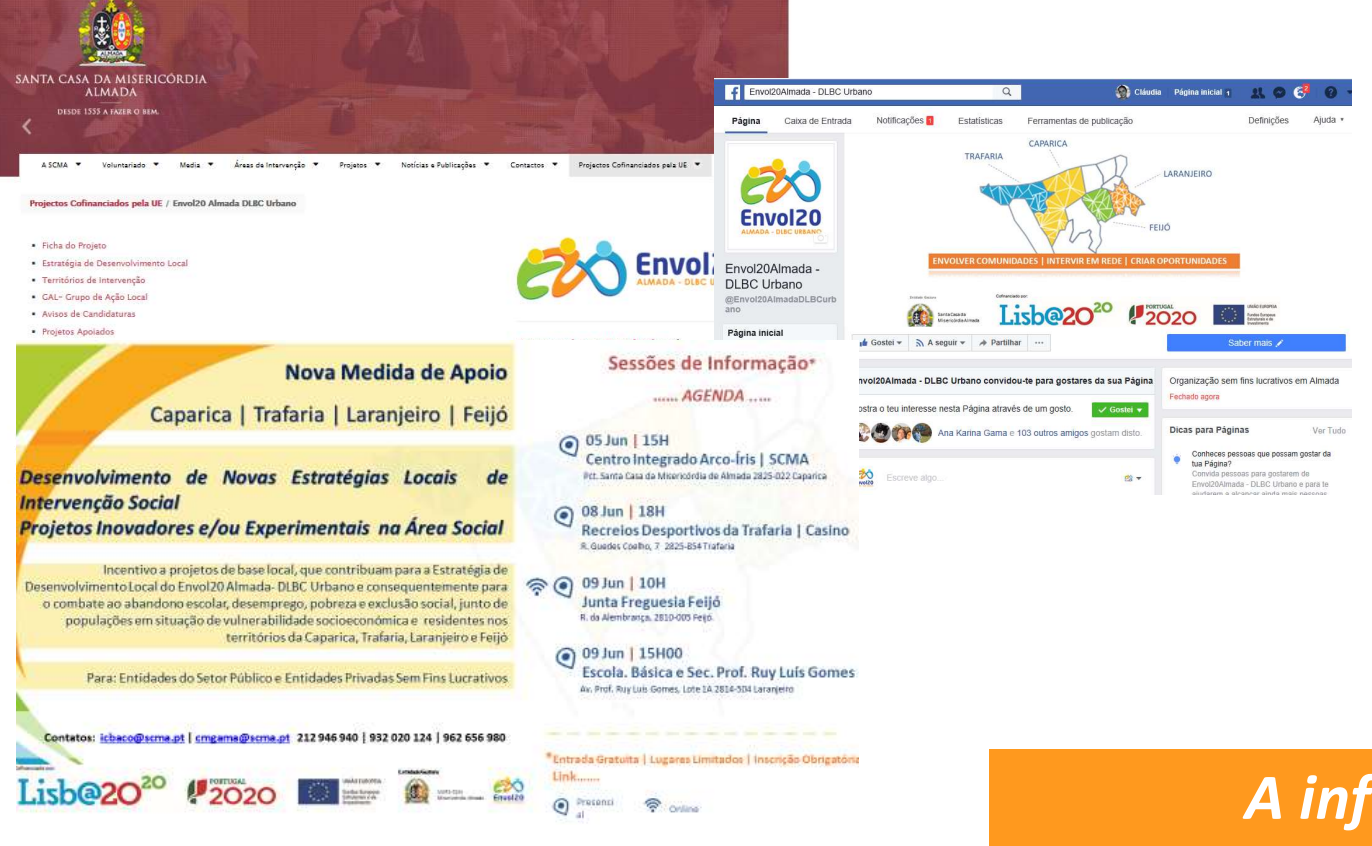

Dúvidas?

Envol<sub>20</sub>

A informação disponibilizada neste Workshop não dispensa a leitura Integral e detalhada de toda a legislação reguladora e documentação anexa

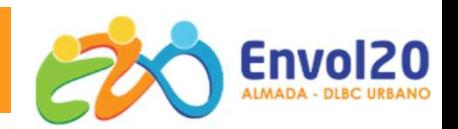

# **CONTACTOS**

- Cláudia Gama | Isabel Baço
	- $\omega$ cmgama@scma.pt | icbaco@scma.pt
		- 212 946 940/51
- **Cláudia Gama | Isabel Baço<br>
Engama@scma.pt | icbaco@scma.pt<br>
212 946 940/51<br>
Santa Casa da Misericórdia de Almada CCPIA II<br>
Rua do Moinho, 7, 9 , 11<br>
2825-016 Caparica** Rua do Moinho, 7, 9 , 11 2825-016 Caparica cmgama@scma.pt | icbaco@scma.pt<br>212 946 940/51<br>Santa Casa da Misericórdia de Almada - CCPIA II<br>Rua do Moinho, 7, 9 , 11<br>2825-016 Caparica<br>http://www.scma.pt/envol20-almada-dlbc-urbano<br>Envol20Almada - DLBC Urbano
- 
- http://www.scma.pt/envol20-almada-dlbc-urbano
- 

# Obrigada!

Entidade Gestora

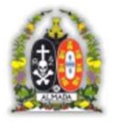

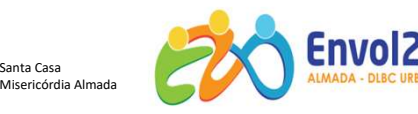

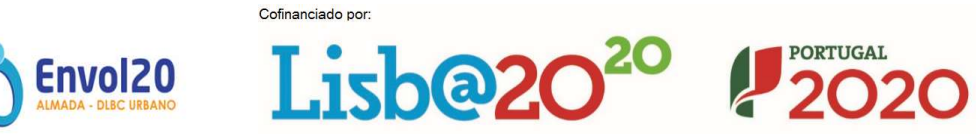

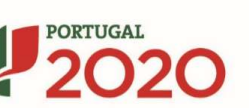

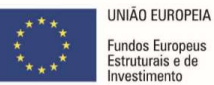